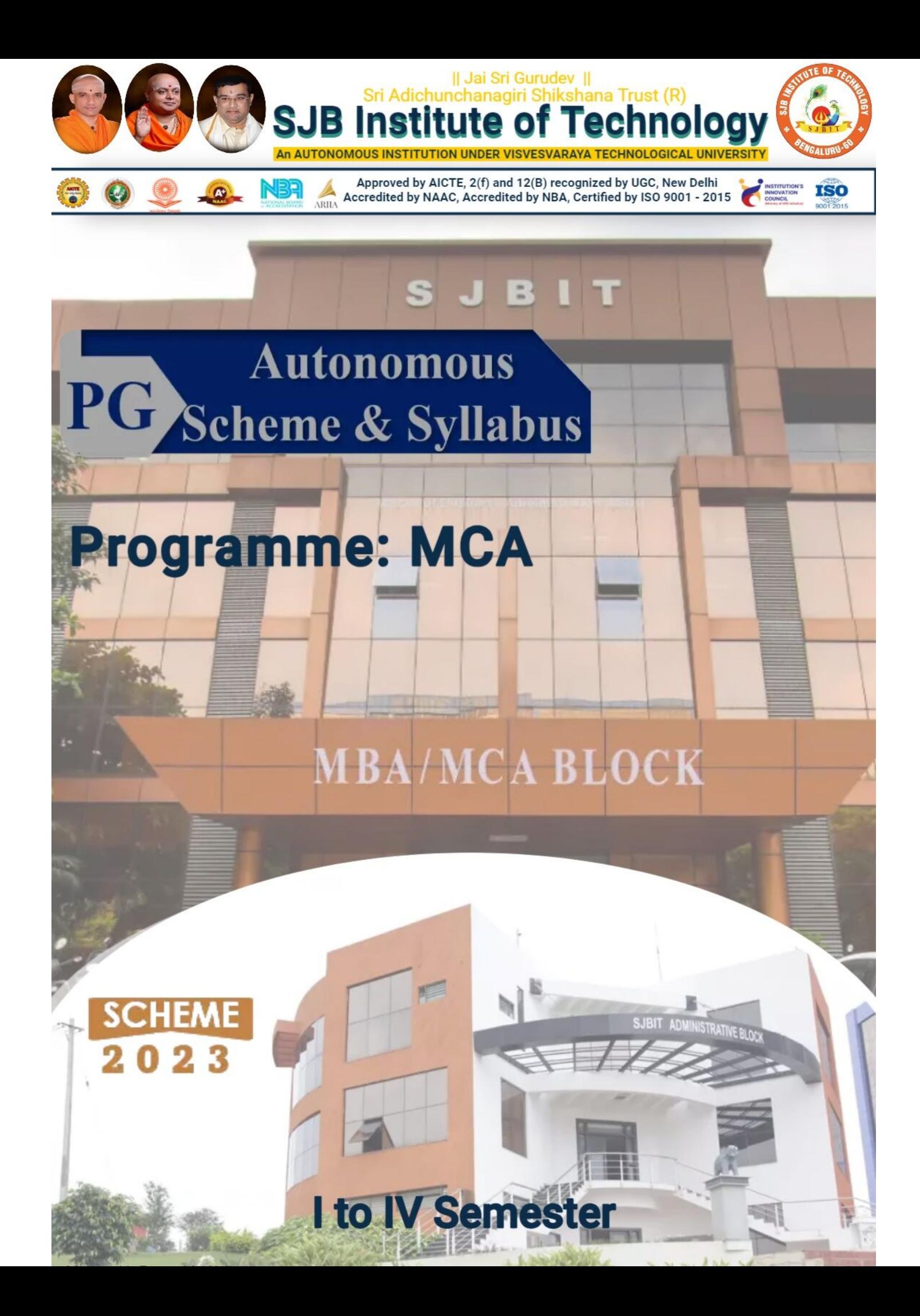

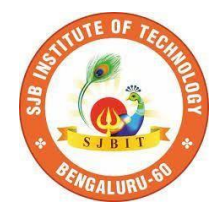

SERVICE TO MANKIND IS SERVICE TO GOD

**His Divine Soul Padmabhushana Sri Sri Sri Dr.Balagangadharanath Maha Swamiji** *Founder President, Sri Adichunchanagiri Shikshana Trust***®**

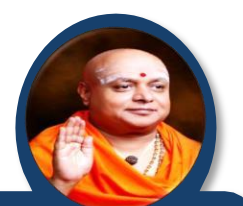

**Belief in God is not ignorance or illusion. It is a belief that there is an unseen, ineffable Power that transcends all our powers of muscles, mind and lives.**

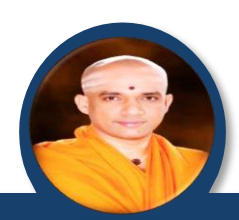

**His Holiness Parama Pujya Sri Sri Sri Dr. Nirmalanandanatha Maha Swamiji** *President, Sri Adichunchanagiri Shikshana Trust®*

**True richness is the generosity of heart. Cultivate it and work to help the less fortunate ones in life.**

**Revered Sri Sri Dr. Prakashanatha Swamiji Managing Director, BGS & SJB Group of Institutions & Hospitals**

**People and prosperity follow the path which the leaders take. So the elders and leaders should make sure that they give the right lead and take the right path.**

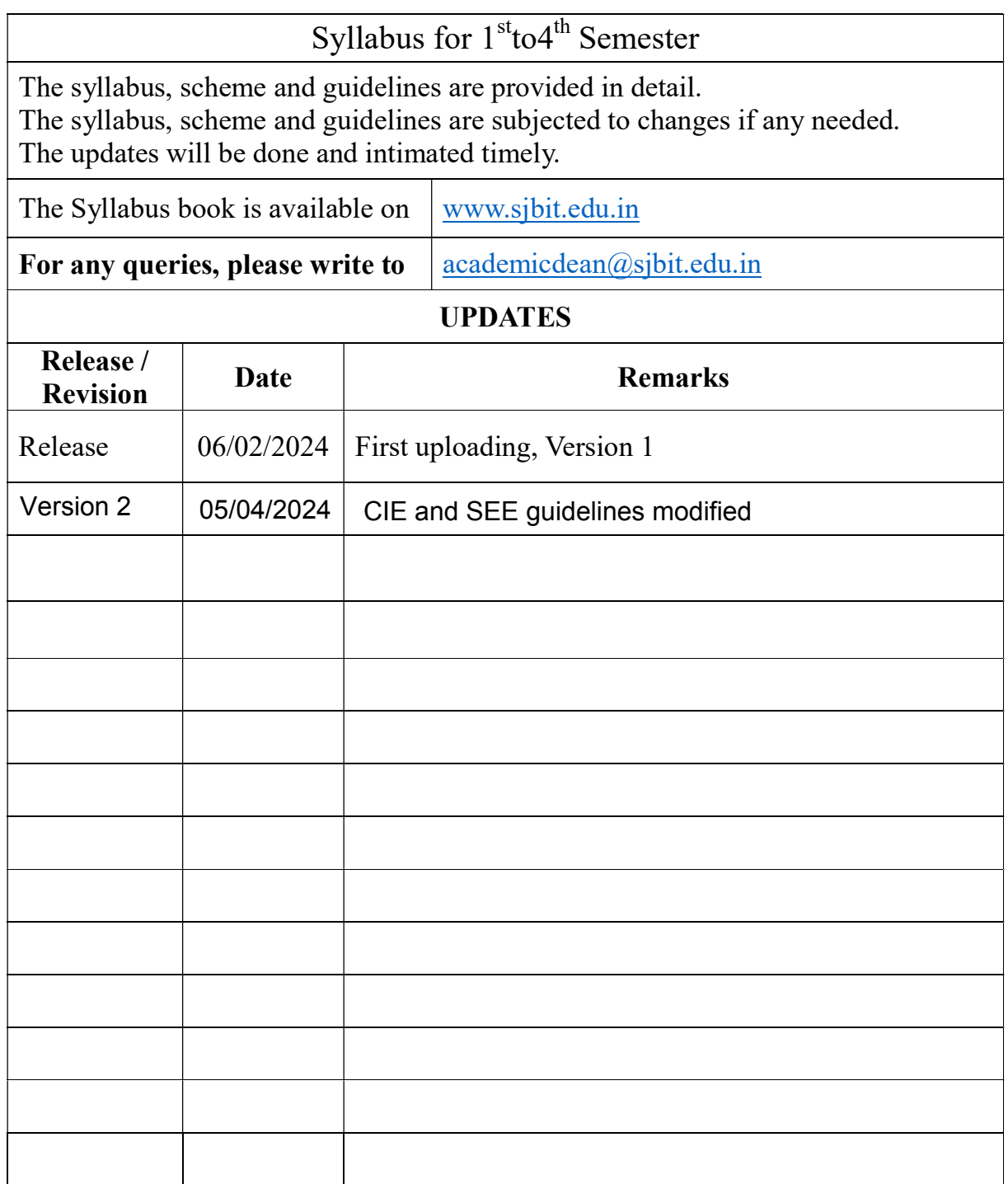

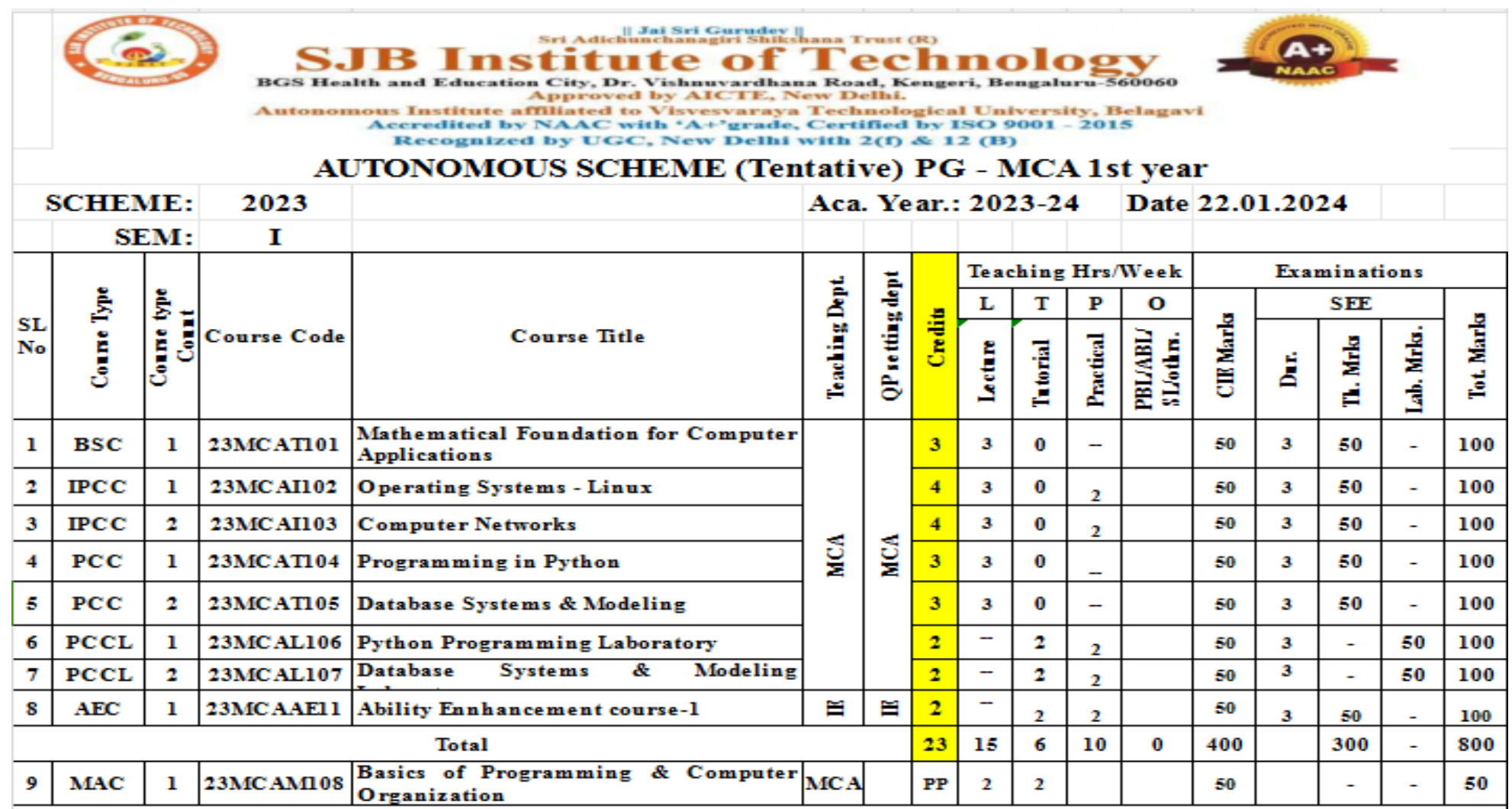

BSC-Basic Science Courses, PCC: Professional core. IPCC-Integrated Professional Core Courses, PCCL - Professional Core Course Laboratory, MAC - Mandatory Audit course for non Computer Science students only.Each Course (PCC/PCE) shall have case study discussion and may be considered as a part of assignment. AEC: Ability Enhancement Course.

SLC : 10 courses shall be defined at the begining of the course. The student should select any one course of their interest and mentors will be alloted to them to guide through the course. Weekly assignment reviews shall be done by mentors. The sudent should complete the course by end of 3rd semester. Rubrics and methodology will be defined separately. SLC will be credited in 4th Semester

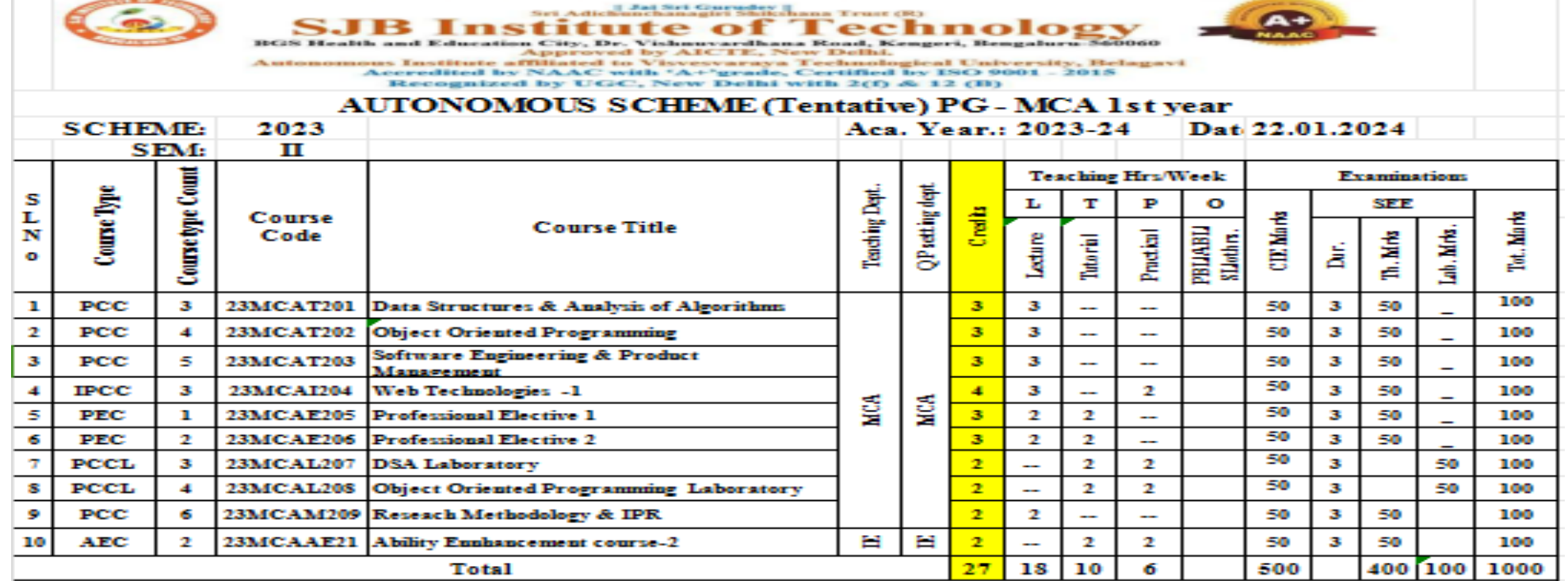

PCC: Professional core courses, PEC: Professional Elective Courses, IPCC-Integrated Professional Core Courses, PCCL - Professional Core Course Laboratory, AEC- Ability Enhancement Course.

SLC : 10 courses shall be defined at the begining of the course. The student should select any one course of their interest and mentors will be alloted to them to guide through the course. Weekly assignment reviews shall be done by mentors. The sudent should complete the course by end of 3rd semester. Rubrics and methodology will be defined separately. SLC will be credited in 4th Semester

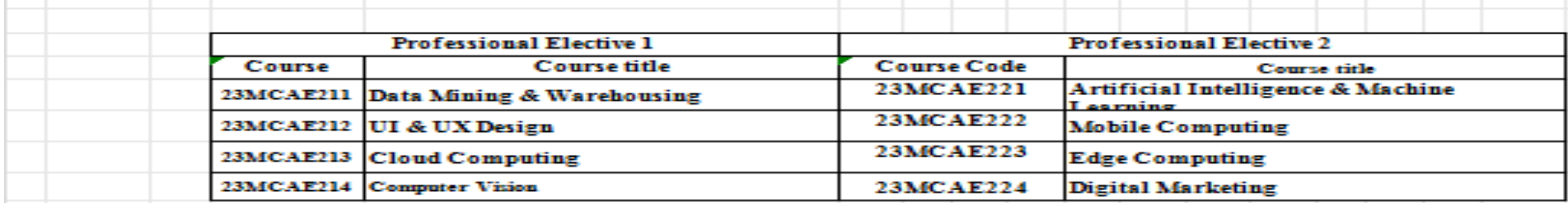

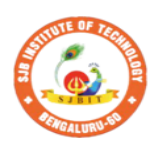

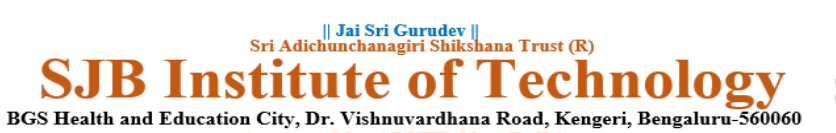

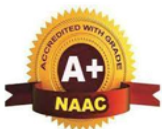

Approved by AICTE, New Delhi. Autonomous Institute affiliated to Visvesvaraya Technological University, Belagavi<br>Accredited by NAAC with 'A+'grade, Certified by ISO 9001 - 2015 Recognized by UGC, New Delhi with 2(f) & 12 (B)

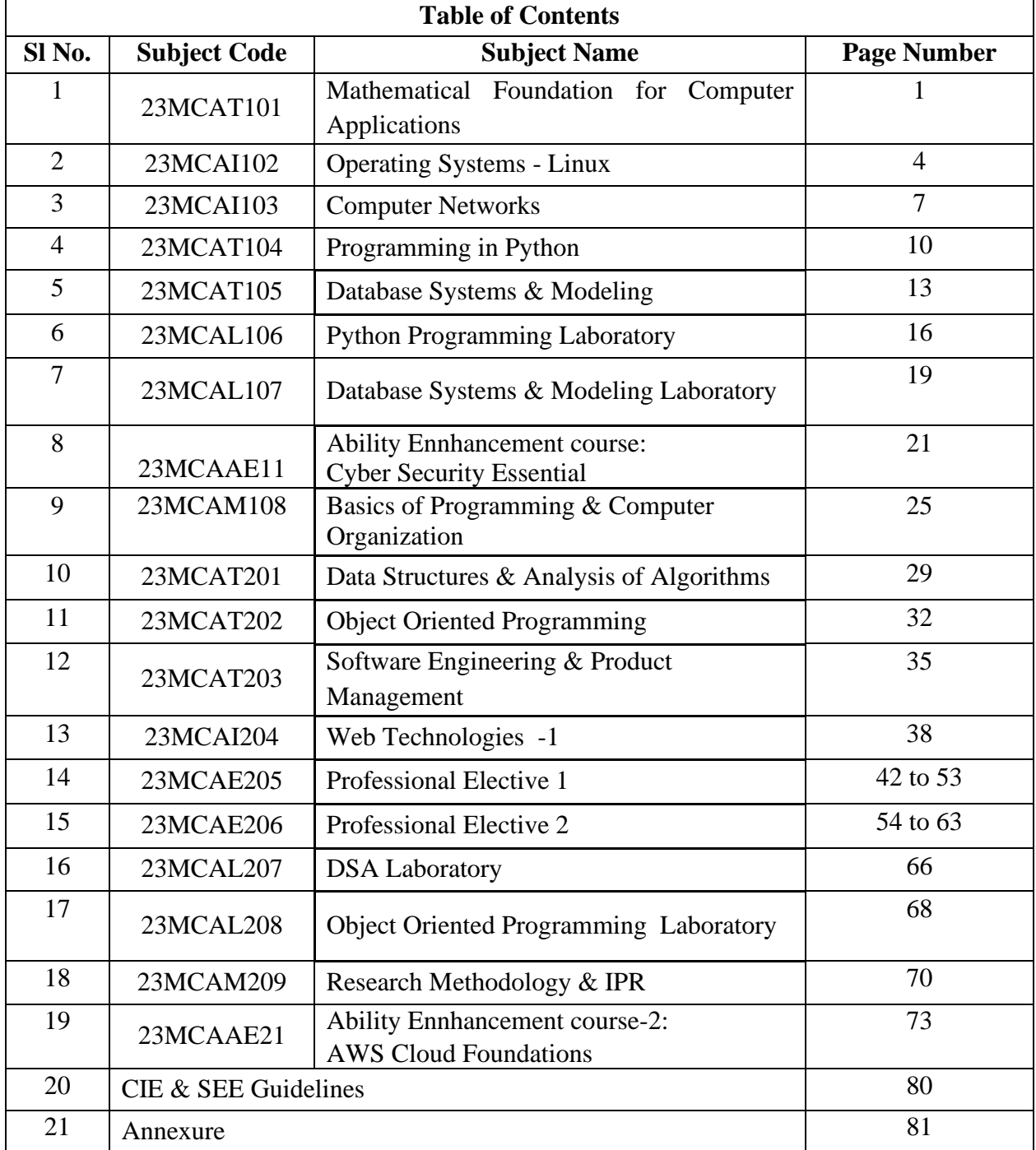

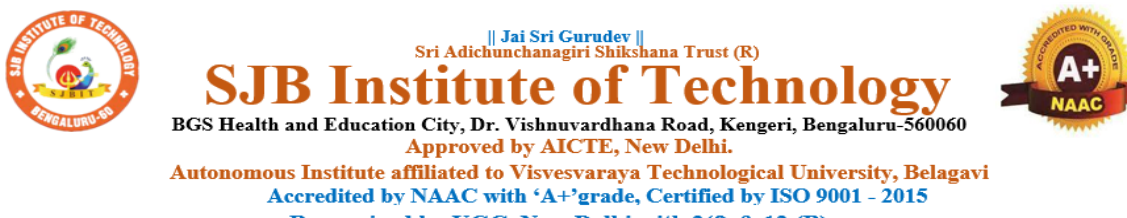

Recognized by UGC, New Delhi with 2(f) & 12 (B)

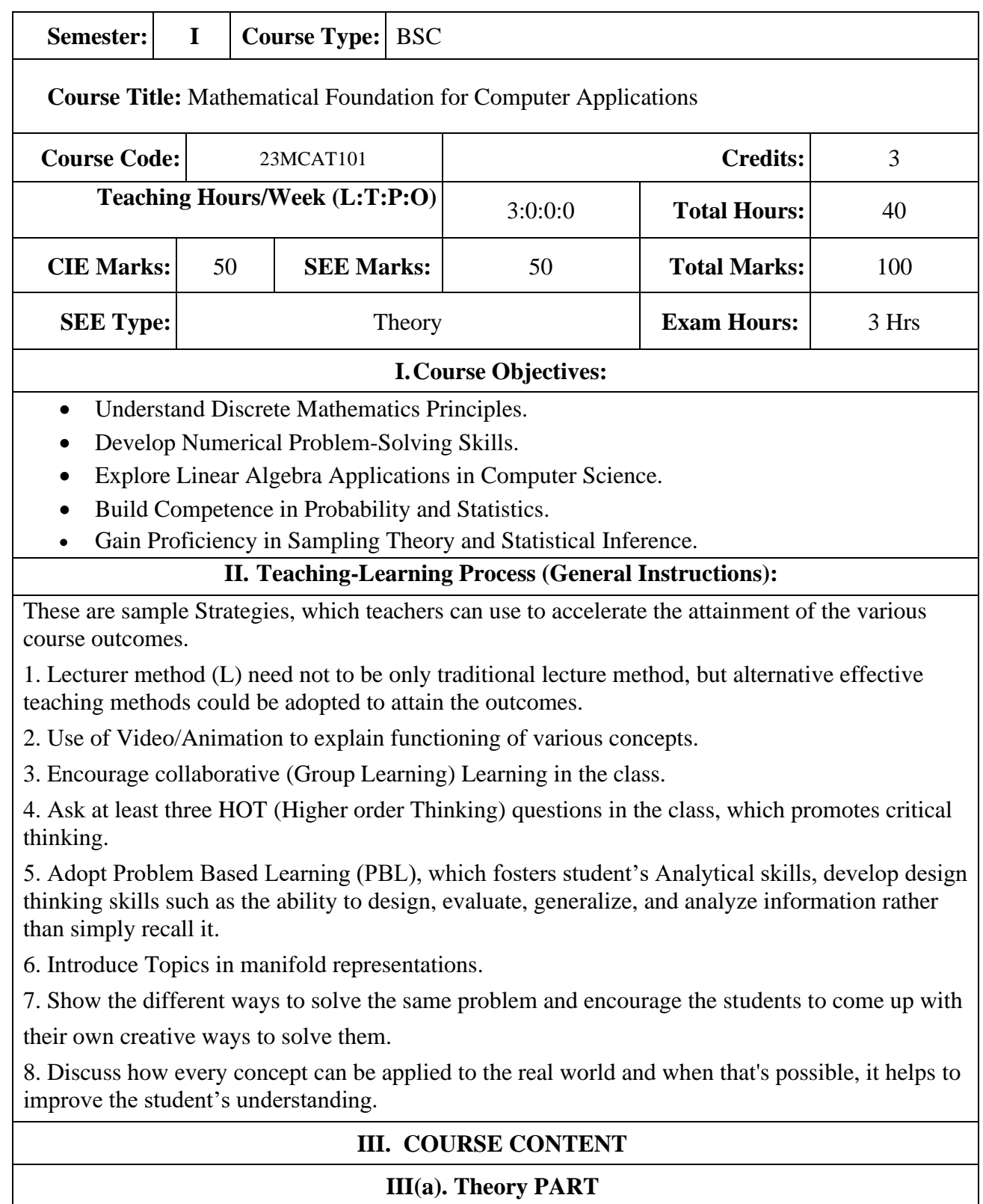

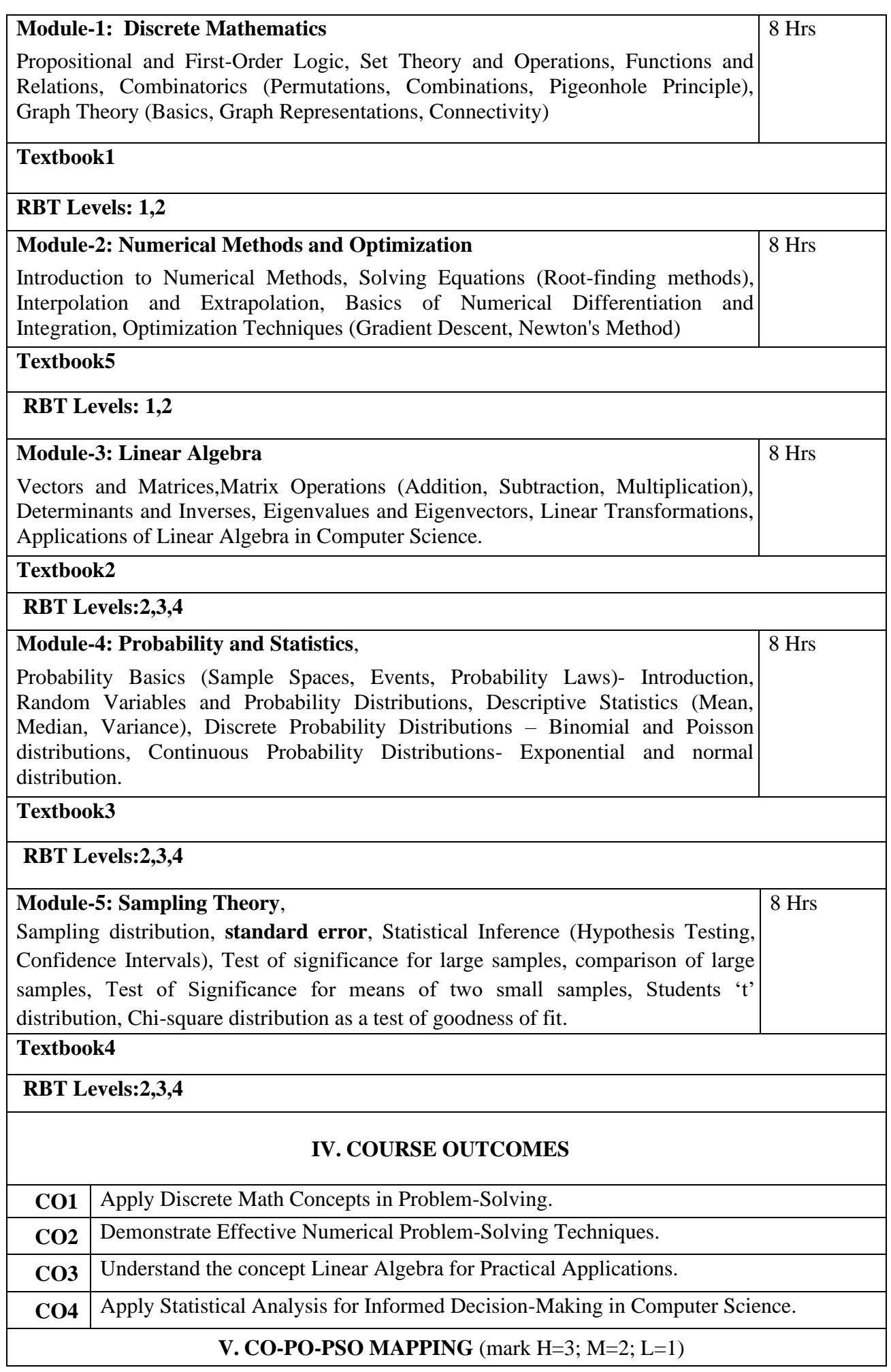

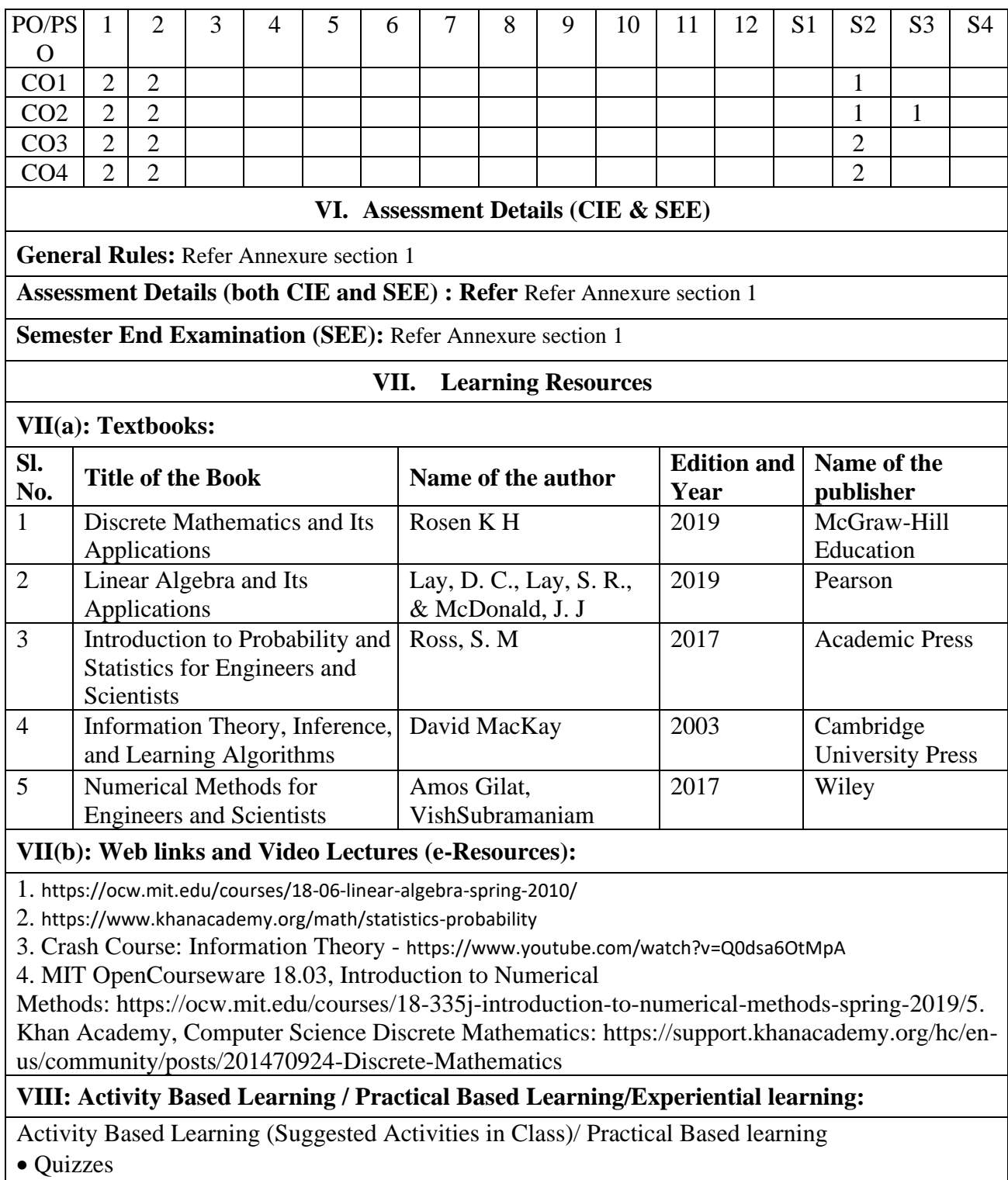

- Assignments
- Seminar

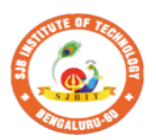

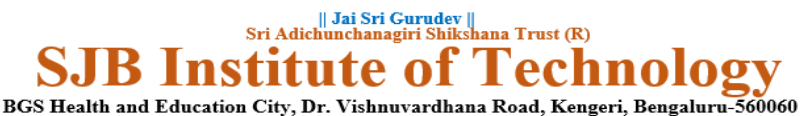

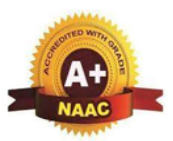

**Approved by AICTE, New Delhi.** Autonomous Institute affiliated to Visvesvaraya Technological University, Belagavi Accredited by NAAC with 'A+'grade, Certified by ISO 9001 - 2015 Recognized by UGC, New Delhi with 2(f) & 12(B)

#### **Master of Computer Applications (MCA)**

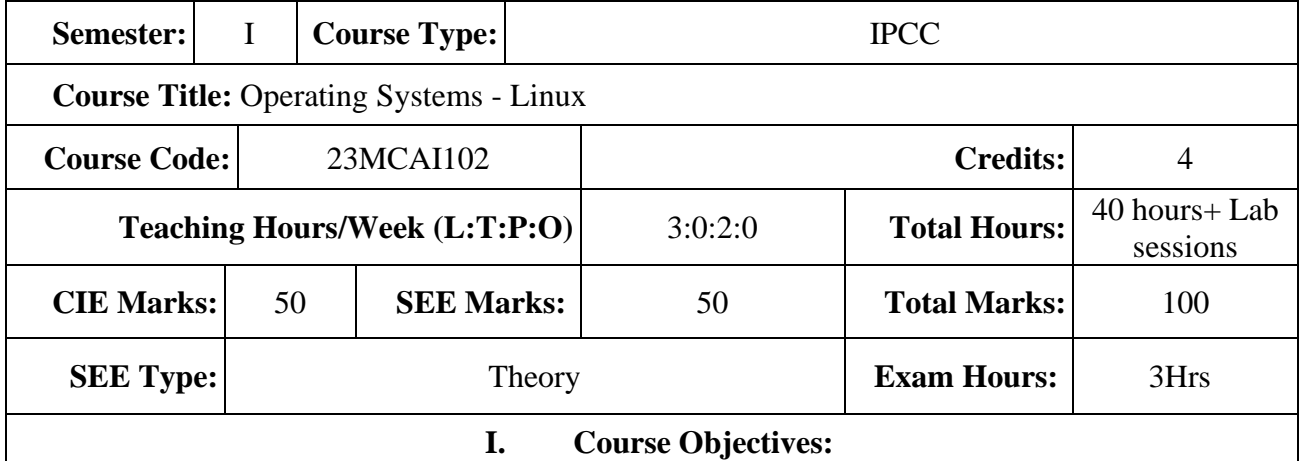

- Understand the fundamental concepts and principles of operating systems, with a focus on Linux.
- Gain hands-on experience in working with Linux-based systems.
- Develop proficiency in system administration tasks and troubleshooting on Linux platforms.
- Explore advanced features of the Linux operating system, such as shell scripting and security.
- Acquire the skills necessary to deploy and manage Linux servers in a networked environment.

#### **II. Teaching-Learning Process (General Instructions):**

These are sample Strategies, which teachers can use to accelerate the attainment of the various course outcomes.

1. Lecturer method (L) need not to be only traditional lecture method, but alternative effective teaching methods could be adopted to attain the outcomes.

2. Use of Video/Animation to explain functioning of various concepts.

3. Encourage collaborative (Group Learning) Learning in the class.

4. Ask at least three HOT (Higher order Thinking) questions in the class, which promotes critical thinking.

5. Adopt Problem Based Learning (PBL),which fosters student's Analytical skills, develop design thinking skills such as the ability to design, evaluate, generalize, and analyze information rather than simply recall it.

6. Introduce Topics in manifold representations.

7. Show the different ways to solve the same problem and encourage the students to come up with

their own creative ways to solve them.

8. Discuss how every concept can be applied to the real world and when that's possible, it helps to improve the student's understanding.

## **III. COURSE CONTENT**

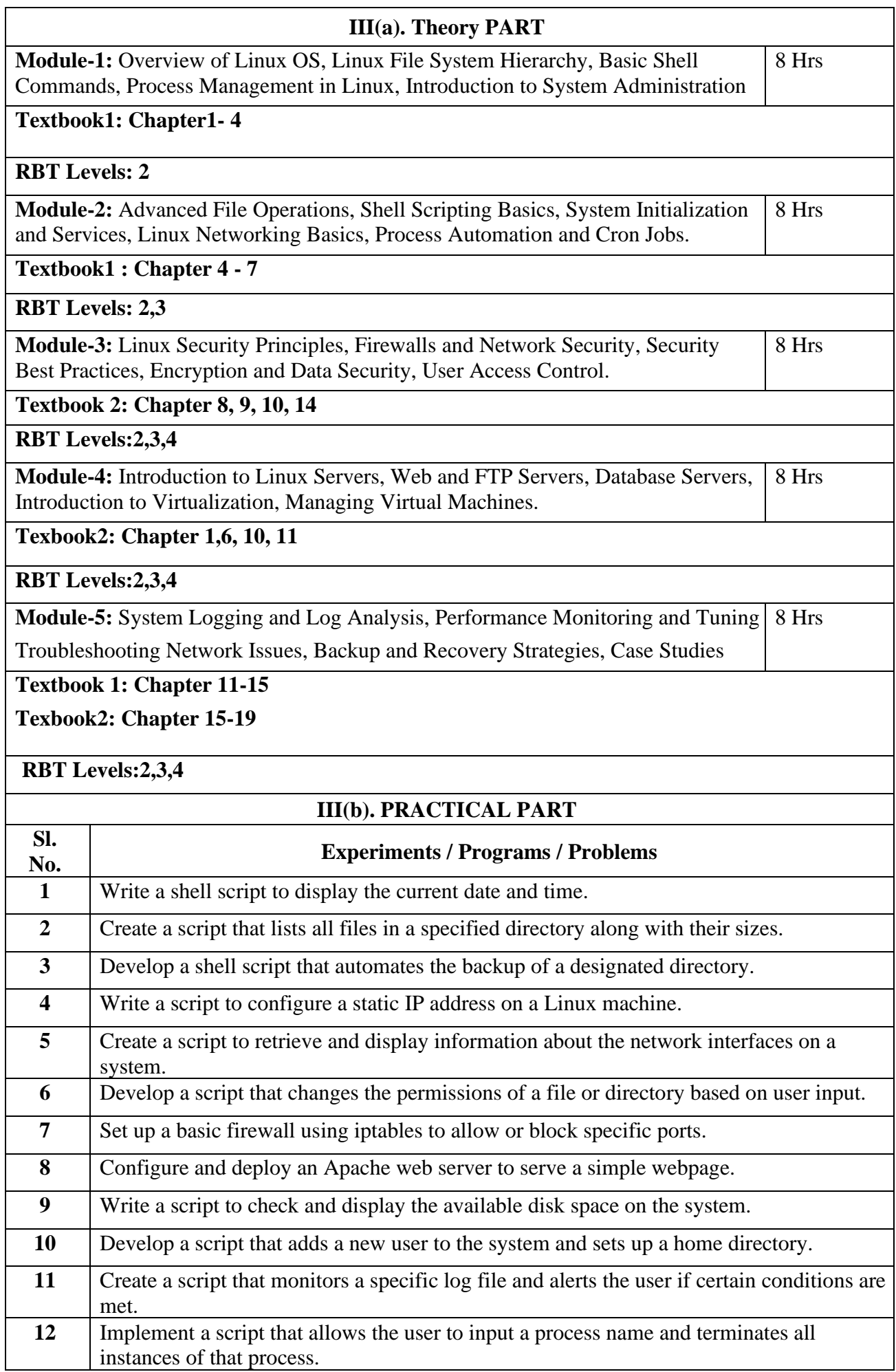

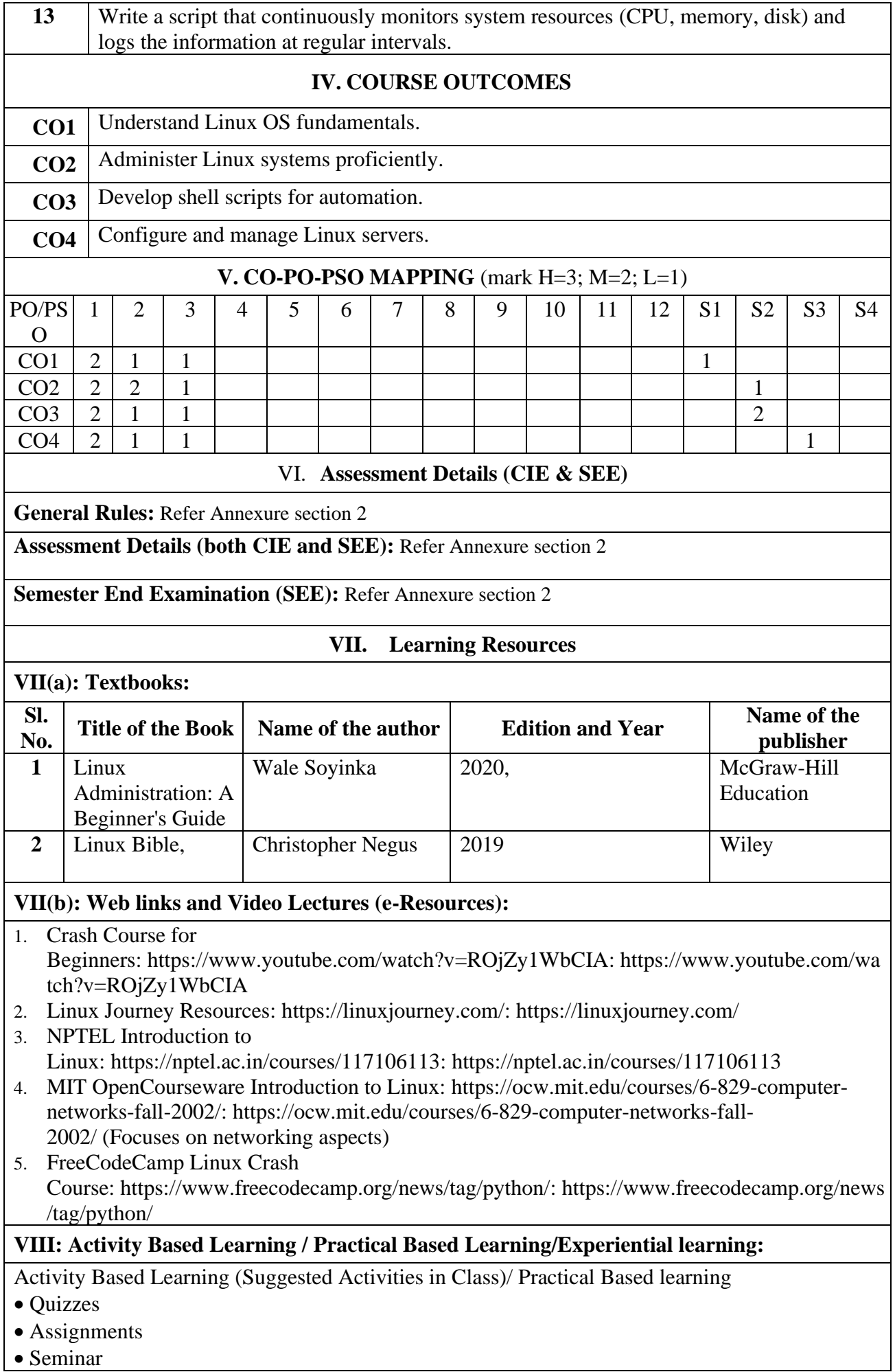

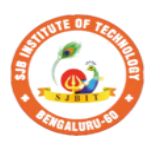

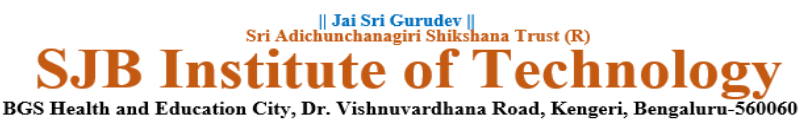

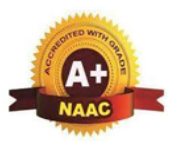

8 Hrs

Approved by AICTE, New Delhi. Autonomous Institute affiliated to Visvesvaraya Technological University, Belagavi Accredited by NAAC with 'A+'grade, Certified by ISO 9001 - 2015 Recognized by UGC, New Delhi with 2(f) & 12(B)

### **Master of Computer Applications (MCA)**

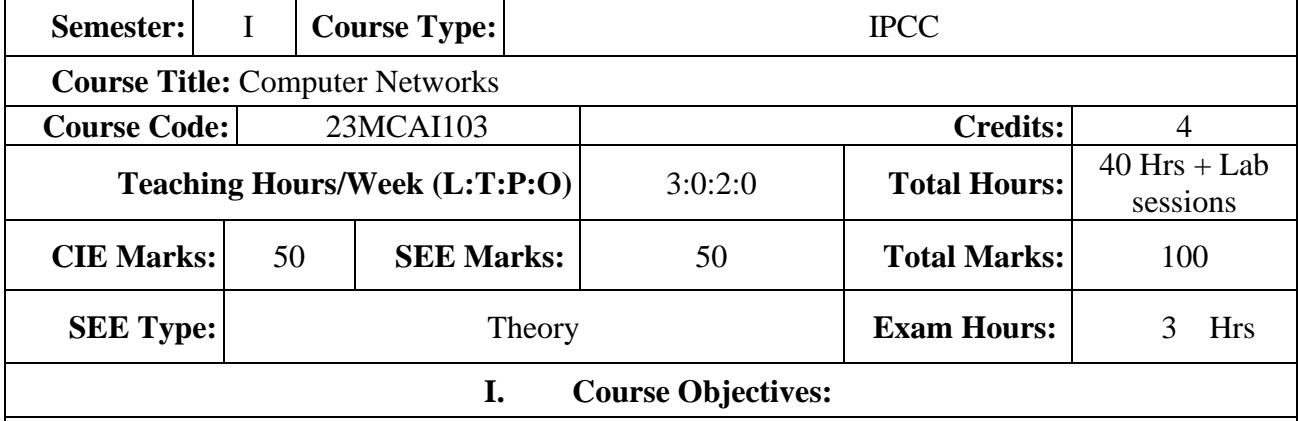

- Demonstration of application layer protocols
- Disseminate the Wireless and Mobile Networks covering IEEE 802.11 Standard
- Explain routers, IP and Routing Algorithms in network layer
- Discuss transport layer services and understand UDP and TCP protocol.
- Illustrate concepts of Multimedia Networking, Security and Network Management **II. Teaching-Learning Process (General Instructions):**

These are sample Strategies, which teachers can use to accelerate the attainment of the various course outcomes.

1. Lecturer method (L) need not to be only traditional lecture method, but alternative effective teaching methods could be adopted to attain the outcomes.

2. Use of Video/Animation to explain functioning of various concepts.

- 3. Encourage collaborative (Group Learning) Learning in the class.
- 4. Ask at least three HOT (Higher order Thinking) questions in the class, which promotes critical thinking.

5. Adopt Problem Based Learning (PBL),which fosters student's Analytical skills, develop design thinking skills such as the ability to design, evaluate, generalize, and analyze information rather than simply recall it.

6. Introduce Topics in manifold representations.

7. Show the different ways to solve the same problem and encourage the students to come up with

their own creative ways to solve them.

8. Discuss how every concept can be applied to the real world and when that's possible, it helps to improve the student's understanding.

## **III. COURSE CONTENT**

## **III(a). Theory PART**

**Module-1:** Applications, Requirements, Network Architecture, Implementing Network Software, Performance.

## **Textbook: Chapter**

**RBT Levels: 1**

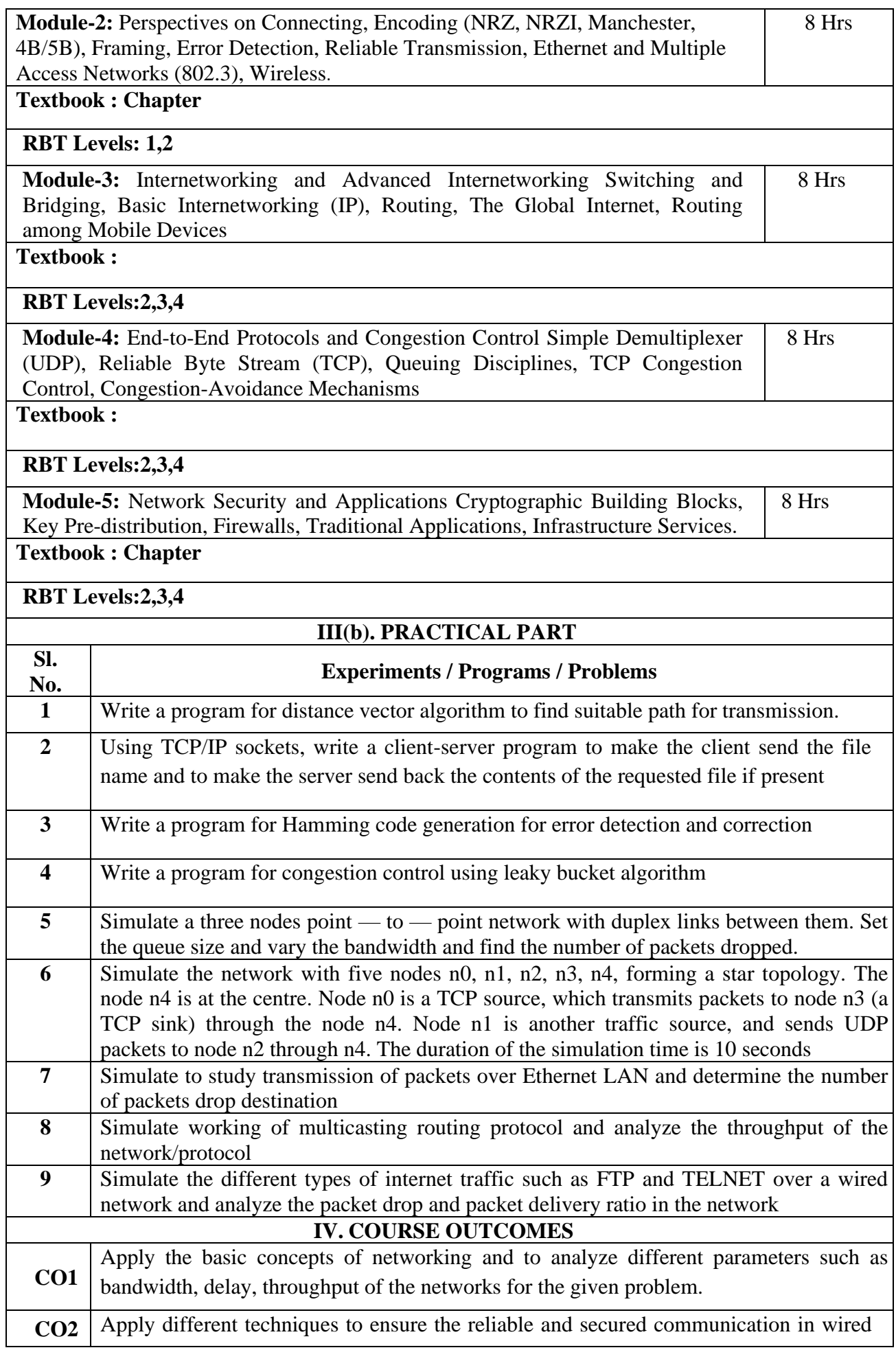

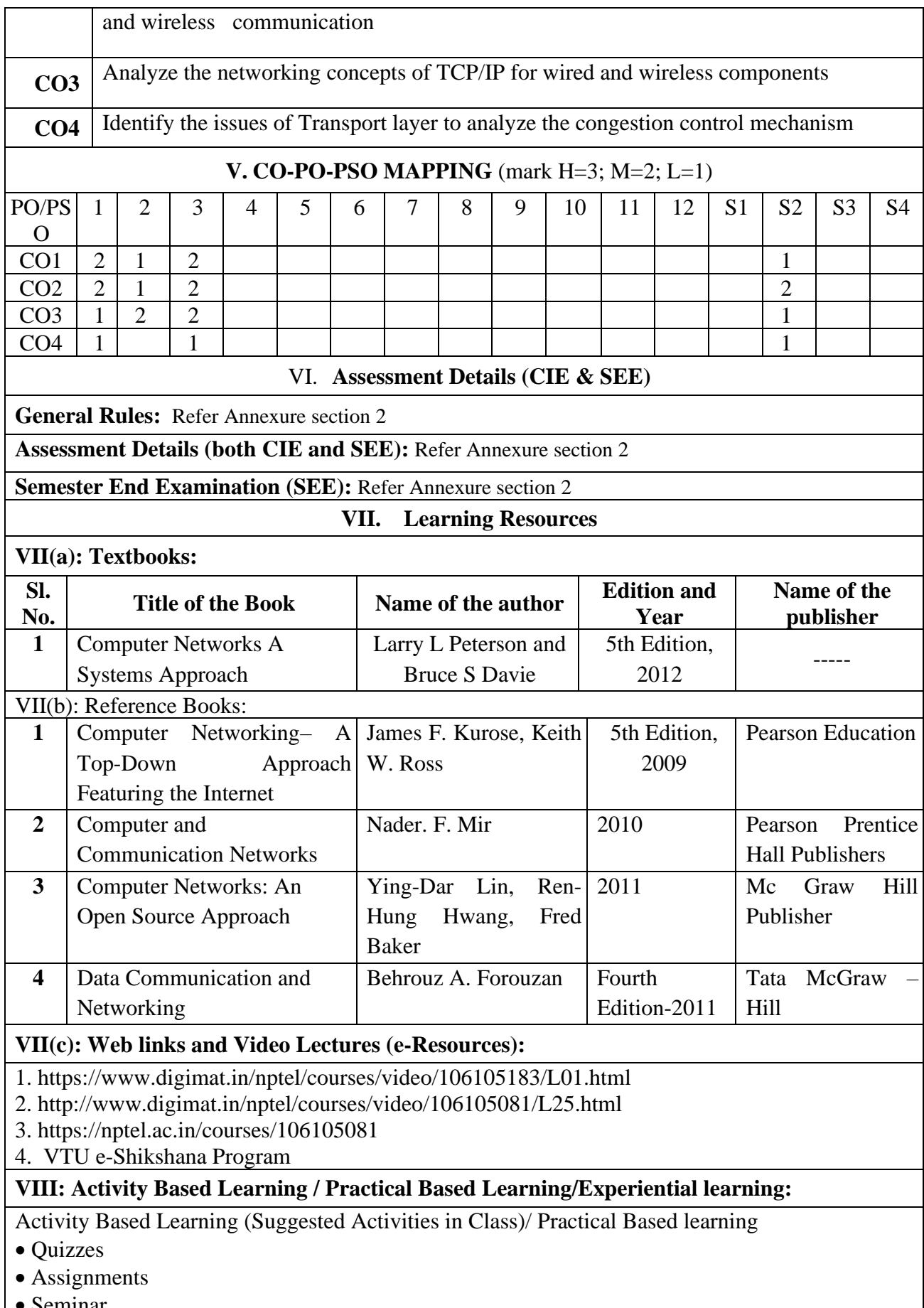

• Seminar

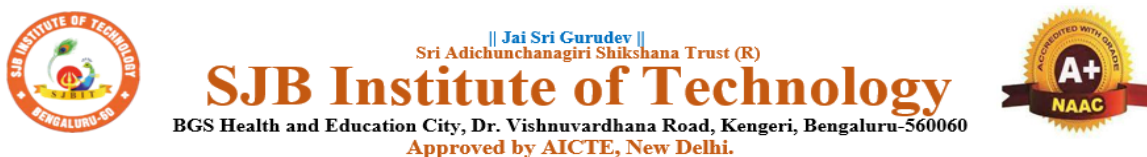

BGS Health and Education City, Dr. Vishnuvardhana Road, Kengeri, Bengaluru-560060<br>Approved by AICTE, New Delhi.<br>Autonomous Institute affiliated to Visvesvaraya Technological University, Belagavi<br>Accredited by NAAC with 'A+ Recognized by UGC, New Delhi with 2(f) & 12 (B)

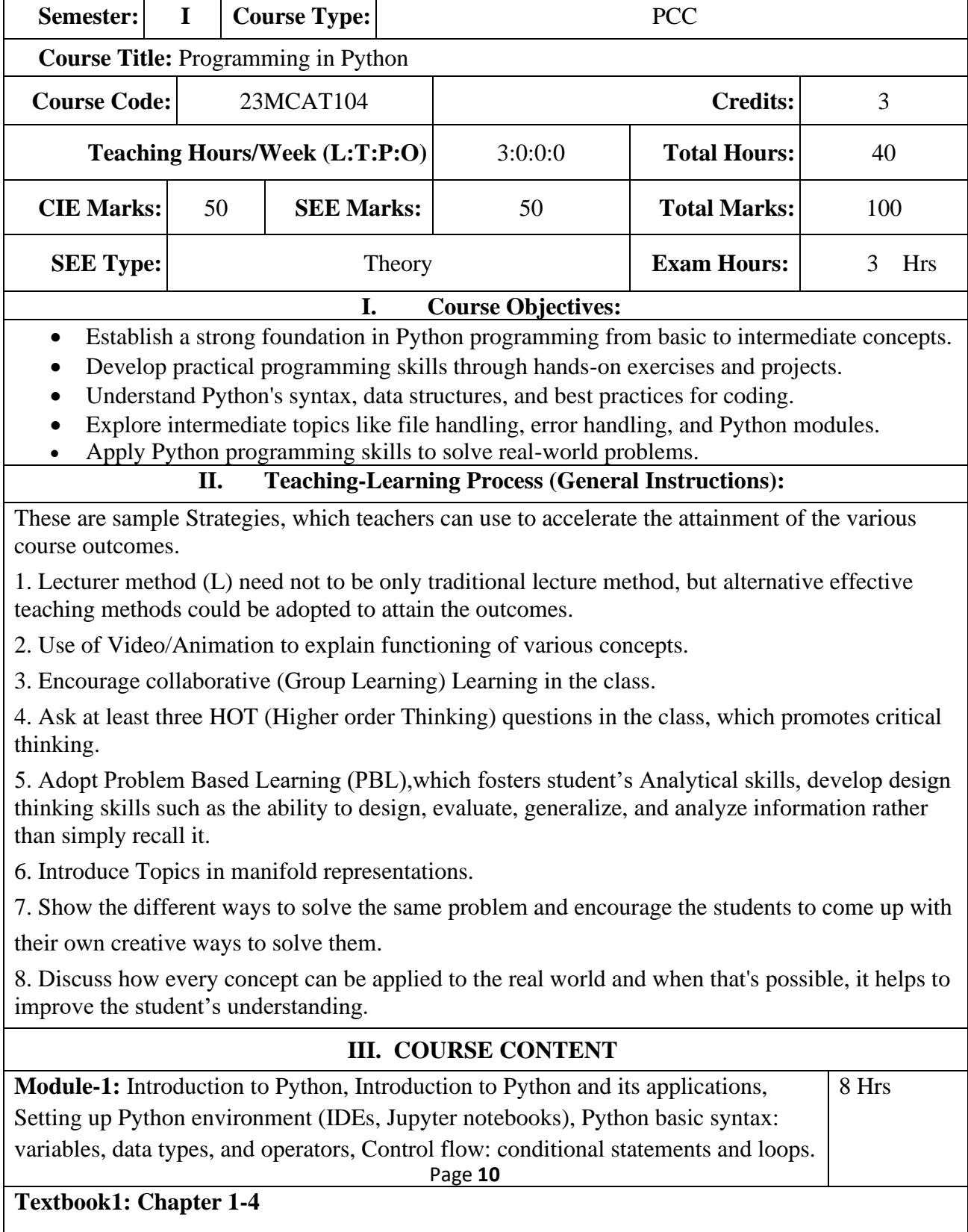

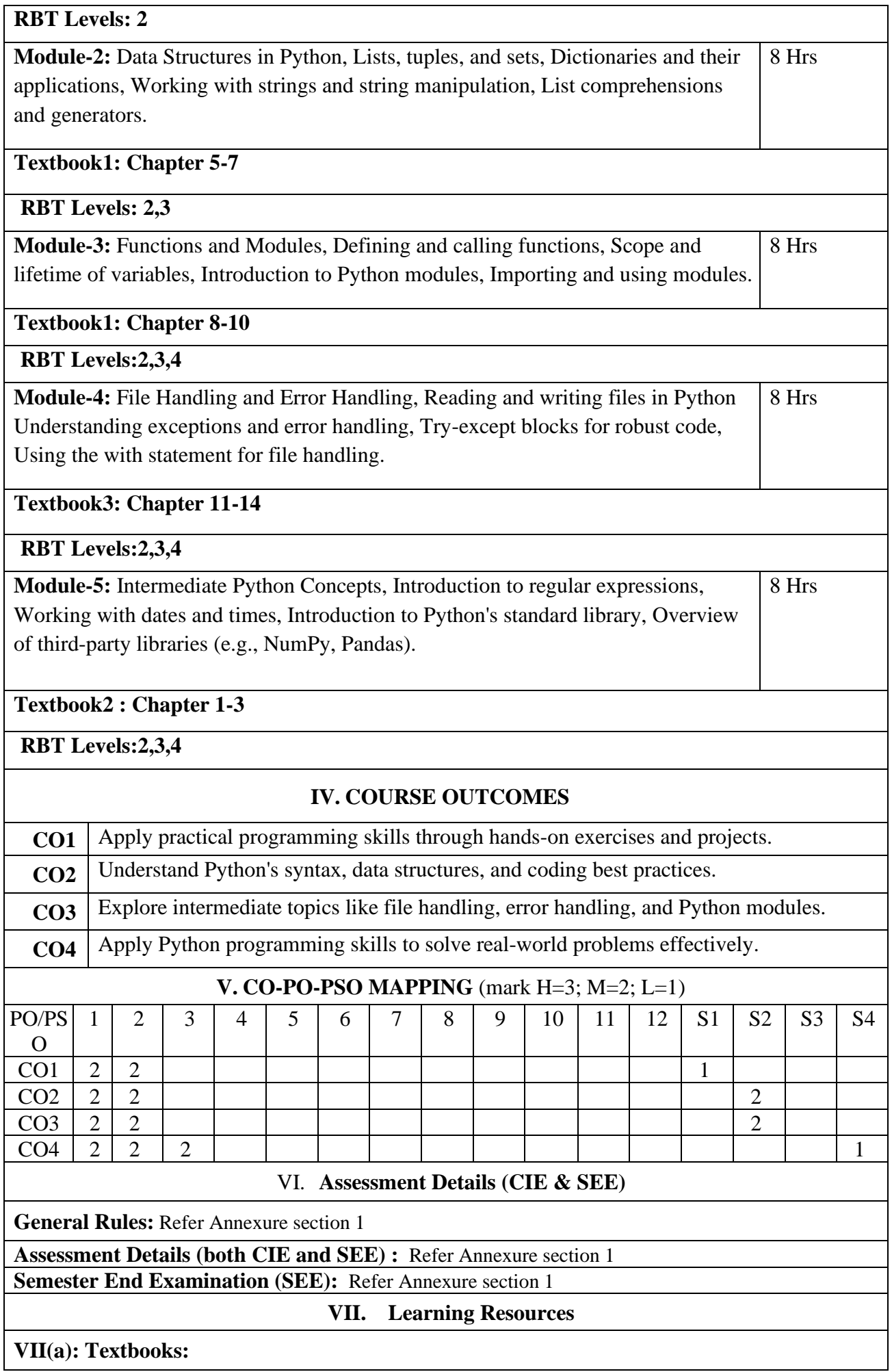

![](_page_17_Picture_127.jpeg)

![](_page_18_Picture_0.jpeg)

Autonomous Institute affiliated to Visvesvaraya Technological University, Belagavi Accredited by NAAC with 'A+'grade, Certified by ISO 9001 - 2015

#### Recognized by UGC, New Delhi with 2(f) & 12(B)

**Master of Computer Applications (MCA)**

![](_page_18_Picture_195.jpeg)

#### **I. Course Objectives:**

- Grasp fundamental concepts of Database Management Systems (DBMS).
- Apply SQL for data retrieval and manipulation in RDBMS.
- Understand advanced database concepts like indexing and normalization.
- Create Entity-Relationship Diagrams (ERD) for effective data modelling.
- Explore and implement NoSQL databases for varied data requirements.

#### **II. Teaching-Learning Process (General Instructions):**

These are sample Strategies, which teachers can use to accelerate the attainment of the various course outcomes.

1. Lecturer method (L) need not to be only traditional lecture method, but alternative effective teaching methods could be adopted to attain the outcomes.

2. Use of Video/Animation to explain functioning of various concepts.

3. Encourage collaborative (Group Learning) Learning in the class.

4. Ask at least three HOT (Higher order Thinking) questions in the class, which promotes critical thinking.

5. Adopt Problem Based Learning (PBL),which fosters student's Analytical skills, develop design thinking skills such as the ability to design, evaluate, generalize, and analyze information rather than simply recall it.

6. Introduce Topics in manifold representations.

7. Show the different ways to solve the same problem and encourage the students to come up with

their own creative ways to solve them.

8. Discuss how every concept can be applied to the real world and when that's possible, it helps to improve the student's understanding.

![](_page_18_Picture_196.jpeg)

![](_page_19_Picture_229.jpeg)

![](_page_20_Picture_117.jpeg)

• Seminar

![](_page_21_Picture_0.jpeg)

Recognized by UGC, New Delhi with 2(f) & 12 (B)

![](_page_21_Picture_191.jpeg)

![](_page_22_Picture_188.jpeg)

![](_page_23_Picture_130.jpeg)

![](_page_24_Picture_0.jpeg)

Recognized by UGC, New Delhi with 2(f) & 12 (B)

![](_page_24_Picture_169.jpeg)

![](_page_25_Picture_162.jpeg)

![](_page_26_Picture_0.jpeg)

Autonomous Institute affiliated to Visvesvaraya Technological University, Belagavi Accredited by NAAC with 'A+'grade, Certified by ISO 9001 - 2015

Recognized by UGC, New Delhi with 2(f) & 12(B)

## **Master of Computer Applications (MCA)**

![](_page_26_Picture_196.jpeg)

#### 1.**Introduction to Cybersecurity:**

Understand the importance of cybersecurity in today's digital landscape.

Define key terms and concepts related to cybersecurity.

#### 2.**Networking Fundamentals:**

Gain knowledge of basic networking protocols, devices, and services.

Understand common network vulnerabilities and attacks.

#### 3.**Legal and Ethical Considerations:**

Explore legal and ethical aspects of cybersecurity.

Understand the importance of compliance with regulations and standards.

#### 4.**Emerging Threats and Trends:**

Stay updated on the latest cybersecurity threats and trends.

Discuss the evolving nature of cyber threats and the importance of continuous learning.

#### 5. **Hands-on Labs and Practical Exercises:**

Provide hands-on experience through labs and practical exercises.

Allow students to apply theoretical knowledge to real-world scenarios.

#### **II. Teaching-Learning Process (General Instructions):**

These are sample Strategies, which teachers can use to accelerate the attainment of the various course outcomes.

1. Lecturer method (L) need not to be only a traditional lecture method, but alternative effective teaching methods could be adopted to attain the outcomes.

2. Use of Video/Animation to explain functioning of various concepts.

3. Encourage collaborative (Group Learning) Learning in the class.

4. Ask at least three HOT (Higher order Thinking) questions in the class, which promotes critical thinking.

5. Adopt Problem Based Learning (PBL), which fosters students' Analytical skills, develop design thinking skills such as the ability to design, evaluate, generalize, and analysed information rather than simply recall it.

6. Introduce Topics in manifold representations.

7. Show the different ways to solve the same problem with different circuits/logic and encourage the students to come

up with their own creative ways to solve them.

8. Discuss how every concept can be applied to the real world - and when that's possible, it helps improve the students' understanding.

## **III. COURSE CONTENT**

#### **III(a).Theory PART**

## **Module-1** Hrs 8 **Heading: Essential Security Principles** 1. Define essential security principles. 2. Explain common threats and vulnerabilities. 3. Explain access management principles. 4. Explain encryption methods and applications. **Textbook: Chapter: sections** 1. Network Security Essentials, 6e - by William Stallings (Author) **Pre-requisites (Self Learning) RBT Levels: L2& L3 Module-2** Hrs 8 **Heading: Basic Network Security Concepts** 1. Describe TCP/IP protocol vulnerabilities. 2. Explain how network addresses impact network security. 3. Describe network infrastructure and technologies. 4. Set up a secure wireless SoHo network. 5. Implement secure access technologies. **Textbook: Chapter: sections** Network Security Essentials, 6e - by William Stallings (Author) **Pre-requisites (Self Learning): Security Principals RBT Levels: L2& L3 Module-3** Hrs 8 **Heading: Endpoint Security Concepts** 1. Describe operating system security concepts. 2. Demonstrate familiarity with appropriate endpoint tools that gather security assessment information. 3. Verify that endpoint systems meet security policies and standards. 4. Implement software and hardware updates. 5. Interpret system logs. 6. Demonstrate familiarity with malware removal. **Textbook:Chapter:sections** 1. Endpoint Security - by Mark Kadrich (Author) **Pre-requisites (Self Learning): Network Basics RBT Levels: L2 & L 3 Module-4** Hrs 8 **Heading:Vulnerability Assessment and Risk Management** 1. Explain vulnerability management. 2. Use threat intelligence techniques to identify potential network vulnerabilities. 3. Explain the importance of disaster recovery and business continuity planning. **Textbook:Chapter:sections** 1. Security Risk Management Program from the Ground Up - by Evan Wheeler (Author)

#### **Pre-requisites (Self Learning): System Security**

![](_page_28_Picture_224.jpeg)

#### **VII(c): Web links and Video Lectures (e-Resources):**

- 1. Cyber Security Full Course [https://www.youtube.com/watch?v=lpa8uy4DyMo&list=PL9ooVrP1hQOGPQVeapGsJCktzIO4DtI4](https://www.youtube.com/watch?v=lpa8uy4DyMo&list=PL9ooVrP1hQOGPQVeapGsJCktzIO4DtI4_)
- [\\_](https://www.youtube.com/watch?v=lpa8uy4DyMo&list=PL9ooVrP1hQOGPQVeapGsJCktzIO4DtI4_) 2. <https://www.youtube.com/watch?v=hXSFdwIOfnE>

**VIII: Activity Based Learning / Practical Based Learning/Experiential learning:** 

Working with Kali Linux, Penetration Testing, SQL Injection, Cookie Injection etc

![](_page_30_Picture_0.jpeg)

Accredited by NAAC with 'A+'grade, Certified by ISO 9001 - 2015

Recognized by UGC, New Delhi with 2(f) & 12 (B)

**Master of Computer Applications (MCA)**

![](_page_30_Picture_205.jpeg)

- Master C Programming Fundamentals: Decision Making, Control Structures, Arrays, and Functions.
- Comprehend Structures, Pointers, Binary Systems, Logic, and Computer Hardware and Software Basics.
- Develop Proficiency in Applying C Programming and Utilizing Pointers Effectively.
- Apply Binary Systems, Logic, and Understand Computer Hardware and Software Basics in Problem-Solving.

**II. Teaching-Learning Process (General Instructions):**

These are sample Strategies, which teachers can use to accelerate the attainment of the various course outcomes.

1. Lecturer method (L) need not to be only traditional lecture method, but alternative effective teaching methods could be adopted to attain the outcomes.

- 2. Use of Video/Animation to explain functioning of various concepts.
- 3. Encourage collaborative (Group Learning) Learning in the class.

4. Ask at least three HOT (Higher order Thinking) questions in the class, which promotes critical thinking.

5. Adopt Problem Based Learning (PBL),which fosters student's Analytical skills, develop design thinking skills such as the ability to design, evaluate, generalize, and analyze information rather than simply recall it.

6. Introduce Topics in manifold representations.

7. Show the different ways to solve the same problem and encourage the students to come up with

their own creative ways to solve them.

8. Discuss how every concept can be applied to the real world and when that's possible, it helps to improve the student's understanding.

## **III. COURSE CONTENT**

![](_page_31_Picture_150.jpeg)

![](_page_32_Picture_279.jpeg)

# **II Semester MCA Syllabus**

![](_page_34_Picture_0.jpeg)

Autonomous Institute affiliated to Visvesvaraya Technological University, Belagavi

Accredited by NAAC with 'A+'grade, Certified by ISO 9001 - 2015

Recognized by UGC, New Delhi with 2(f) & 12(B)

## **Master of Computer Applications (MCA)**

![](_page_34_Picture_179.jpeg)

## **I. Course Objectives:**

- Understand fundamental data structures and algorithms.
- Gain practical knowledge in implementing and using data structures.
- Develop algorithmic problem-solving skills.
- Analyze time and space complexity of algorithms.
- Apply data structures and algorithms in solving real-world problems.

## **II. Teaching-Learning Process (General Instructions):**

These are sample Strategies, which teachers can use to accelerate the attainment of the various course outcomes.

1. Lecturer method (L) need not to be only traditional lecture method, but alternative effective teaching methods could be adopted to attain the outcomes.

2. Use of Video/Animation to explain functioning of various concepts.

3. Encourage collaborative (Group Learning) Learning in the class.

4. Ask at least three HOT (Higher order Thinking) questions in the class, which promotes critical thinking.

5. Adopt Problem Based Learning (PBL),which fosters student's Analytical skills, develop design thinking skills such as the ability to design, evaluate, generalize, and analyze information rather than simply recall it.

6. Introduce Topics in manifold representations.

7. Show the different ways to solve the same problem and encourage the students to come up with

their own creative ways to solve them.

8. Discuss how every concept can be applied to the real world and when that's possible, it helps to improve the student's understanding.

![](_page_35_Picture_165.jpeg)
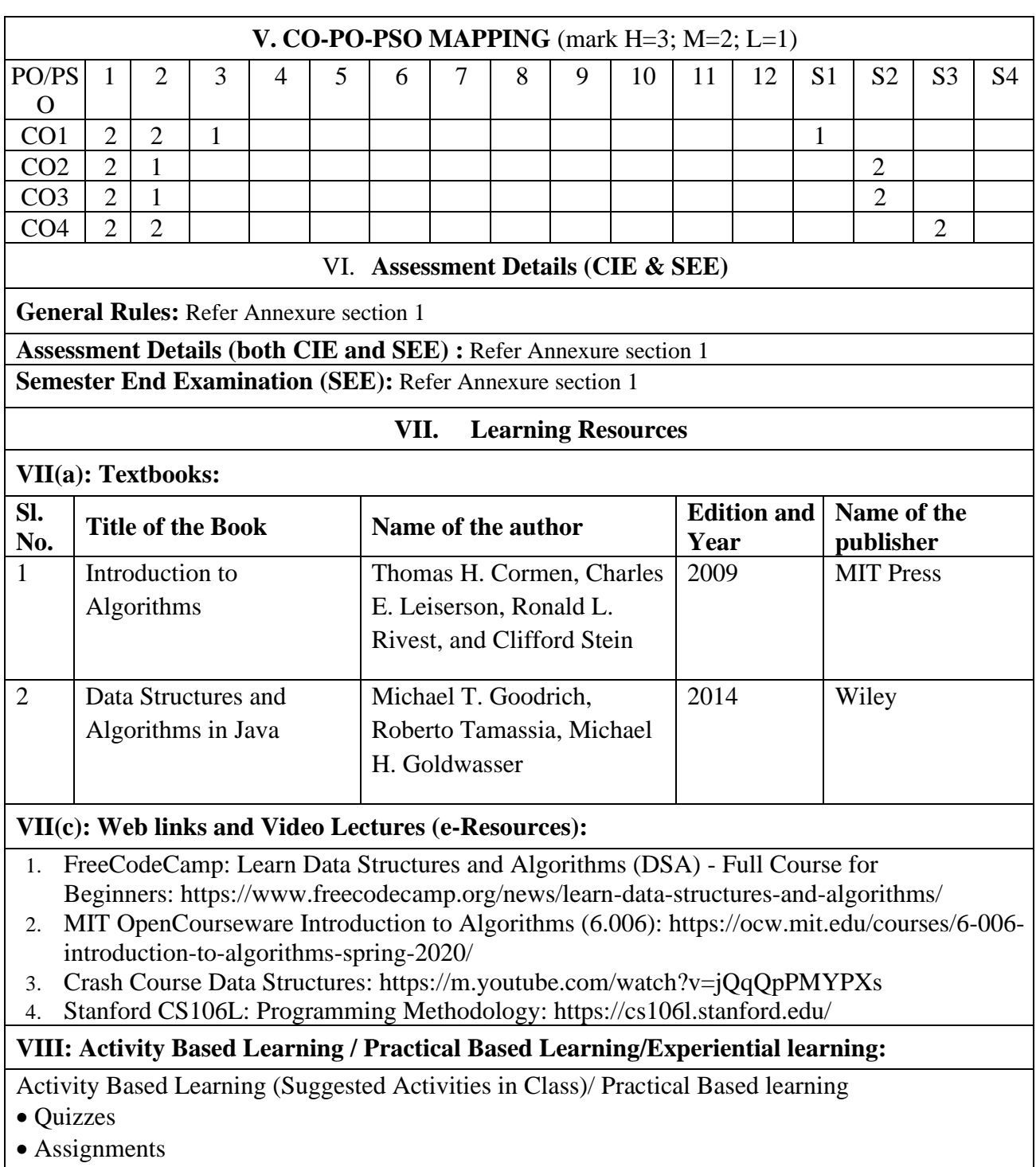

• Seminar

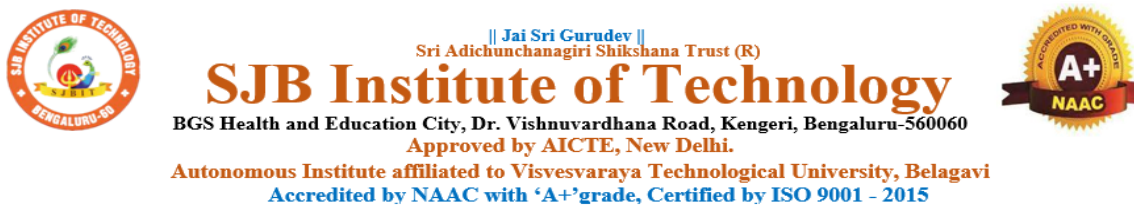

## **Master of Computer Applications (MCA)**

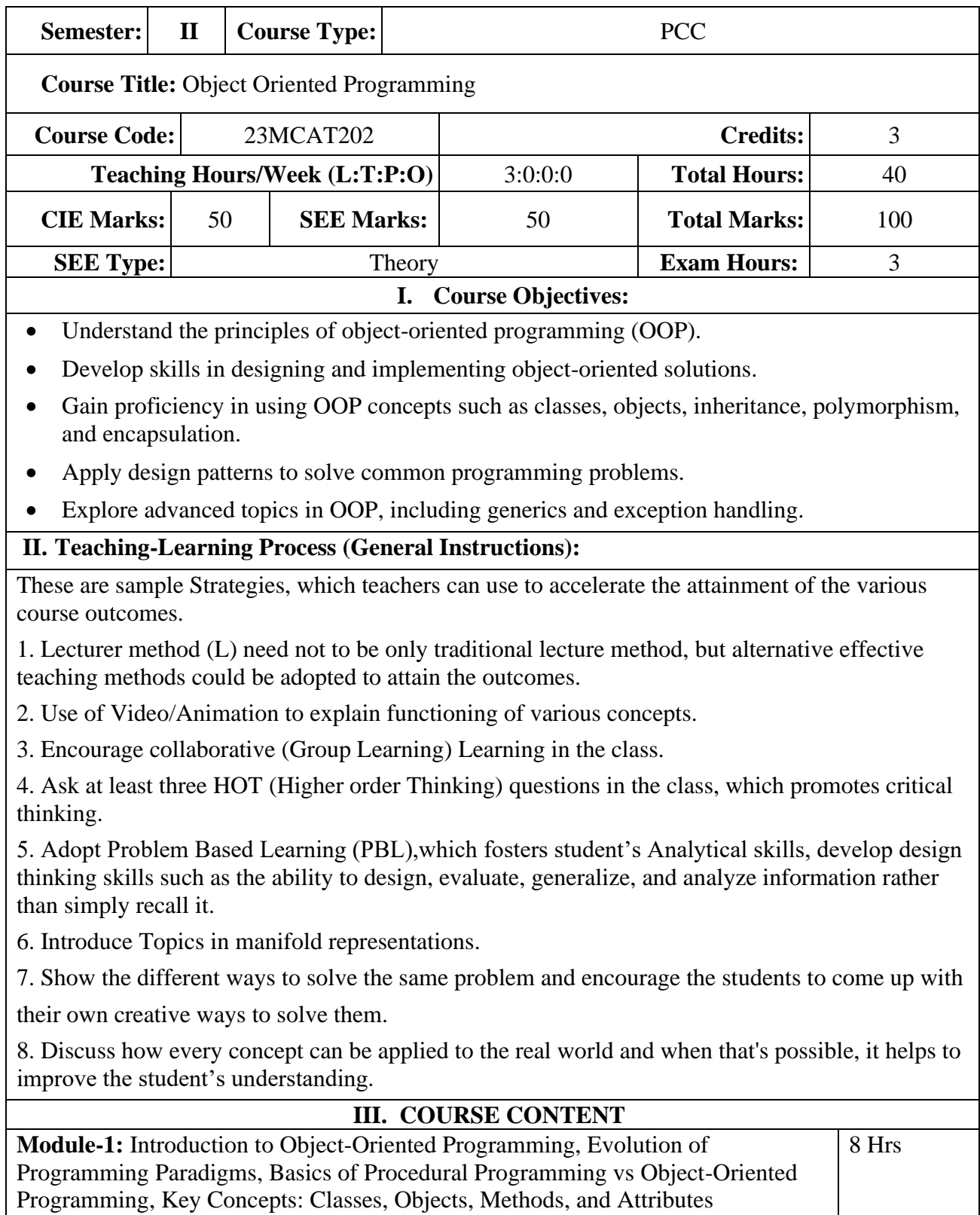

Benefits of Object-Oriented Programming.

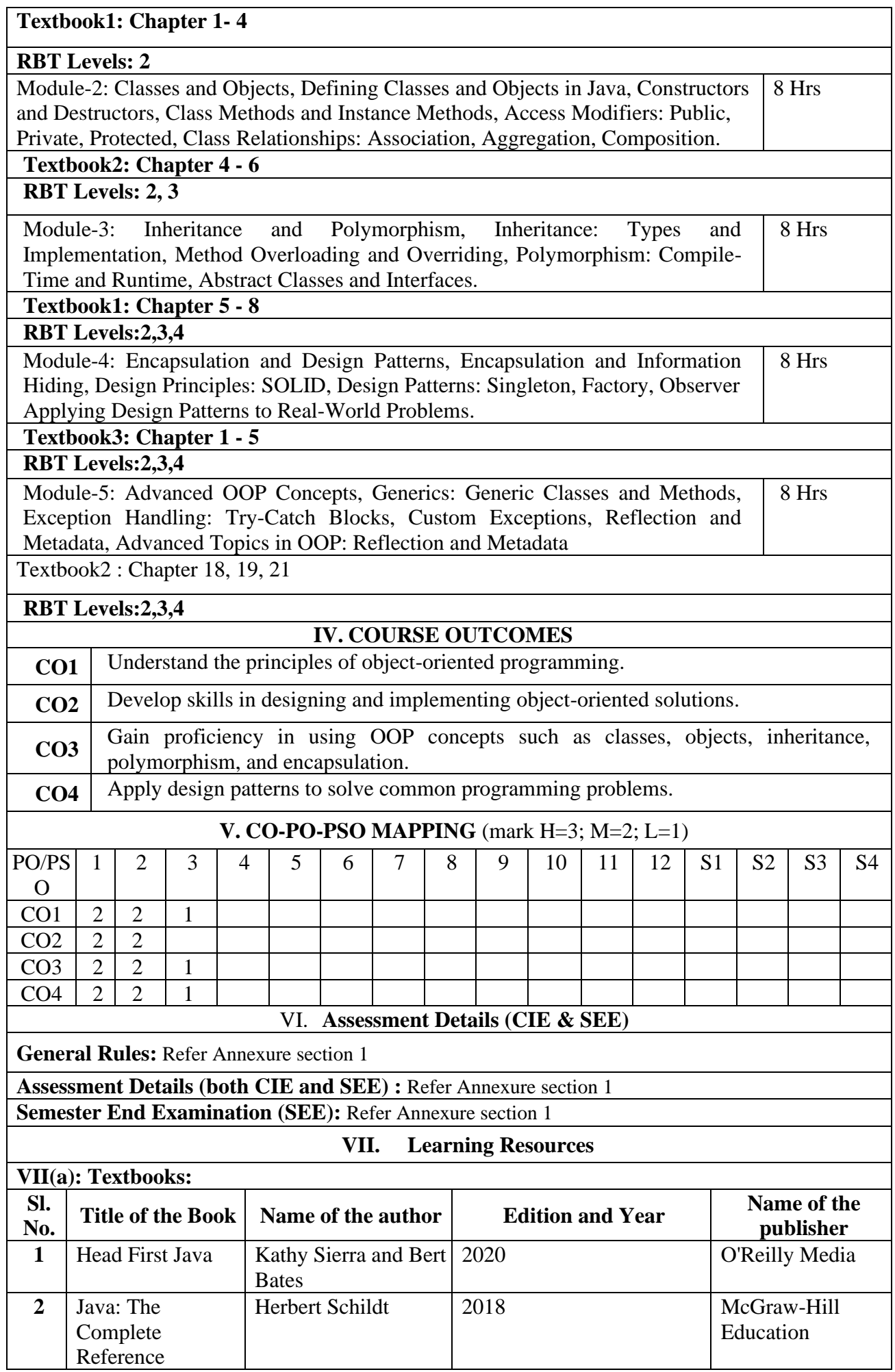

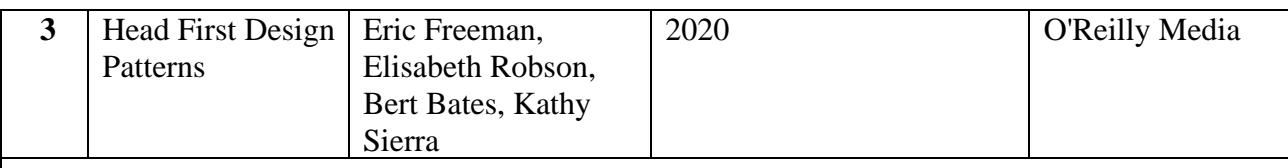

#### **VII(c): Web links and Video Lectures (e-Resources):**

- 1. Crash Course Object Oriented Programming: [https://m.youtube.com/watch?v=SiBw7os-](https://m.youtube.com/watch?v=SiBw7os-_zI) [\\_zI](https://m.youtube.com/watch?v=SiBw7os-_zI)
- 2. MIT OpenCourseware Introduction to Object-Oriented Programming: [https://ocw.mit.edu/courses/6-01sc-introduction-to-electrical-engineering](https://ocw.mit.edu/courses/6-01sc-introduction-to-electrical-engineering-and-computer-science-i-spring-2011/pages/unit-1-software-engineering/object-oriented-programming/)[and-computer-science-i-spring-2011/pages/unit-1-software-engineering/object-oriented](https://ocw.mit.edu/courses/6-01sc-introduction-to-electrical-engineering-and-computer-science-i-spring-2011/pages/unit-1-software-engineering/object-oriented-programming/)[programming/](https://ocw.mit.edu/courses/6-01sc-introduction-to-electrical-engineering-and-computer-science-i-spring-2011/pages/unit-1-software-engineering/object-oriented-programming/)
- 3. University of California, Berkeley CS61A: Introduction to Object-Oriented Programming: <https://m.youtube.com/watch?v=CoHCUimLmdM>
- 4. freeCodeCamp: Learn Object Oriented Programming (OOP) Full Course for Beginners: [https://www.freecodecamp.org/news/object-oriented-programming-crash](https://www.freecodecamp.org/news/object-oriented-programming-crash-course/)[course/](https://www.freecodecamp.org/news/object-oriented-programming-crash-course/)

## **VIII: Activity Based Learning / Practical Based Learning/Experiential learning:**

Activity Based Learning (Suggested Activities in Class)/ Practical Based learning

- Quizzes
- Assignments
- Seminar

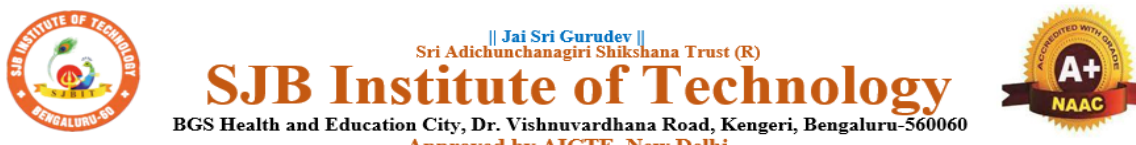

**Approved by AICTE, New Delhi.** 

Autonomous Institute affiliated to Visvesvaraya Technological University, Belagavi Accredited by NAAC with 'A+'grade, Certified by ISO 9001 - 2015

Recognized by UGC, New Delhi with 2(f) & 12 (B)

## **Master of Computer Applications (MCA)**

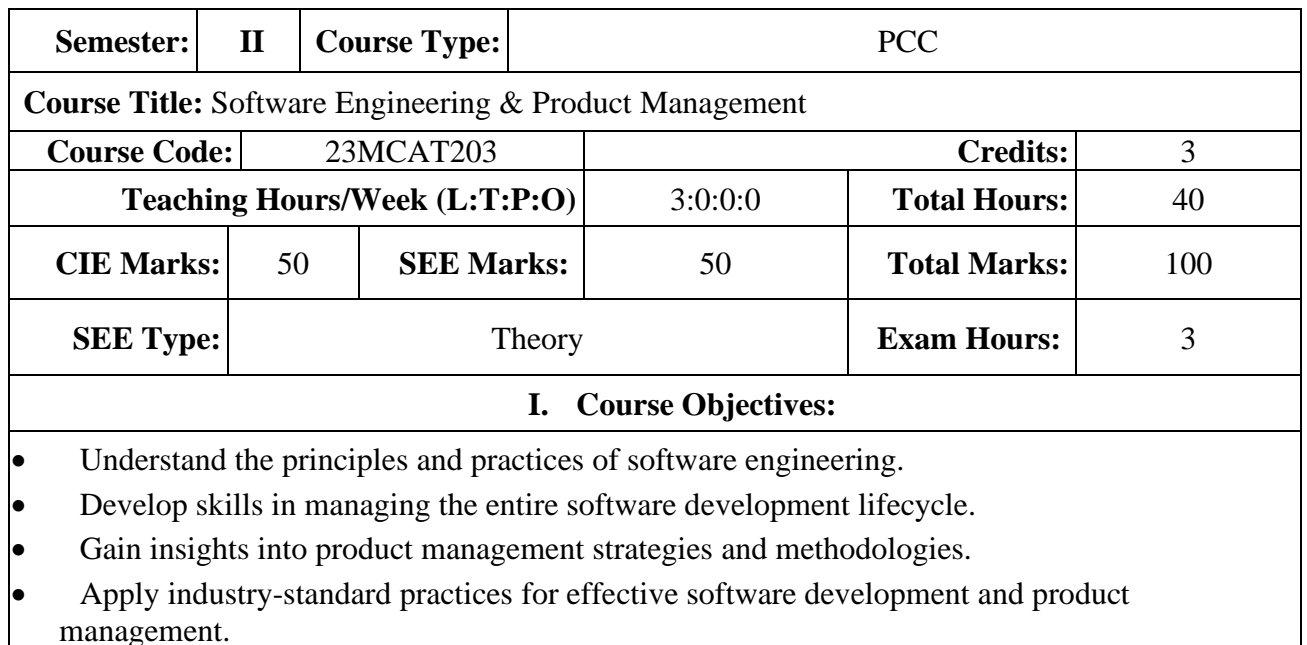

#### **II. Teaching-Learning Process (General Instructions):**

These are sample Strategies, which teachers can use to accelerate the attainment of the various course outcomes.

1. Lecturer method (L) need not to be only traditional lecture method, but alternative effective teaching methods could be adopted to attain the outcomes.

2. Use of Video/Animation to explain functioning of various concepts.

3. Encourage collaborative (Group Learning) Learning in the class.

4. Ask at least three HOT (Higher order Thinking) questions in the class, which promotes critical thinking.

5. Adopt Problem Based Learning (PBL),which fosters student's Analytical skills, develop design thinking skills such as the ability to design, evaluate, generalize, and analyze information rather than simply recall it.

6. Introduce Topics in manifold representations.

7. Show the different ways to solve the same problem and encourage the students to come up with

their own creative ways to solve them.

8. Discuss how every concept can be applied to the real world and when that's possible, it helps to improve the student's understanding.

## **III. COURSE CONTENT**

**Module-1:** Introduction to Software Engineering, Definition and Scope of Software Engineering, Software Development Life Cycle (SDLC), Roles and Responsibilities in Software Development, Introduction to Agile Methodologies Overview of Scrum Framework. 8 Hrs

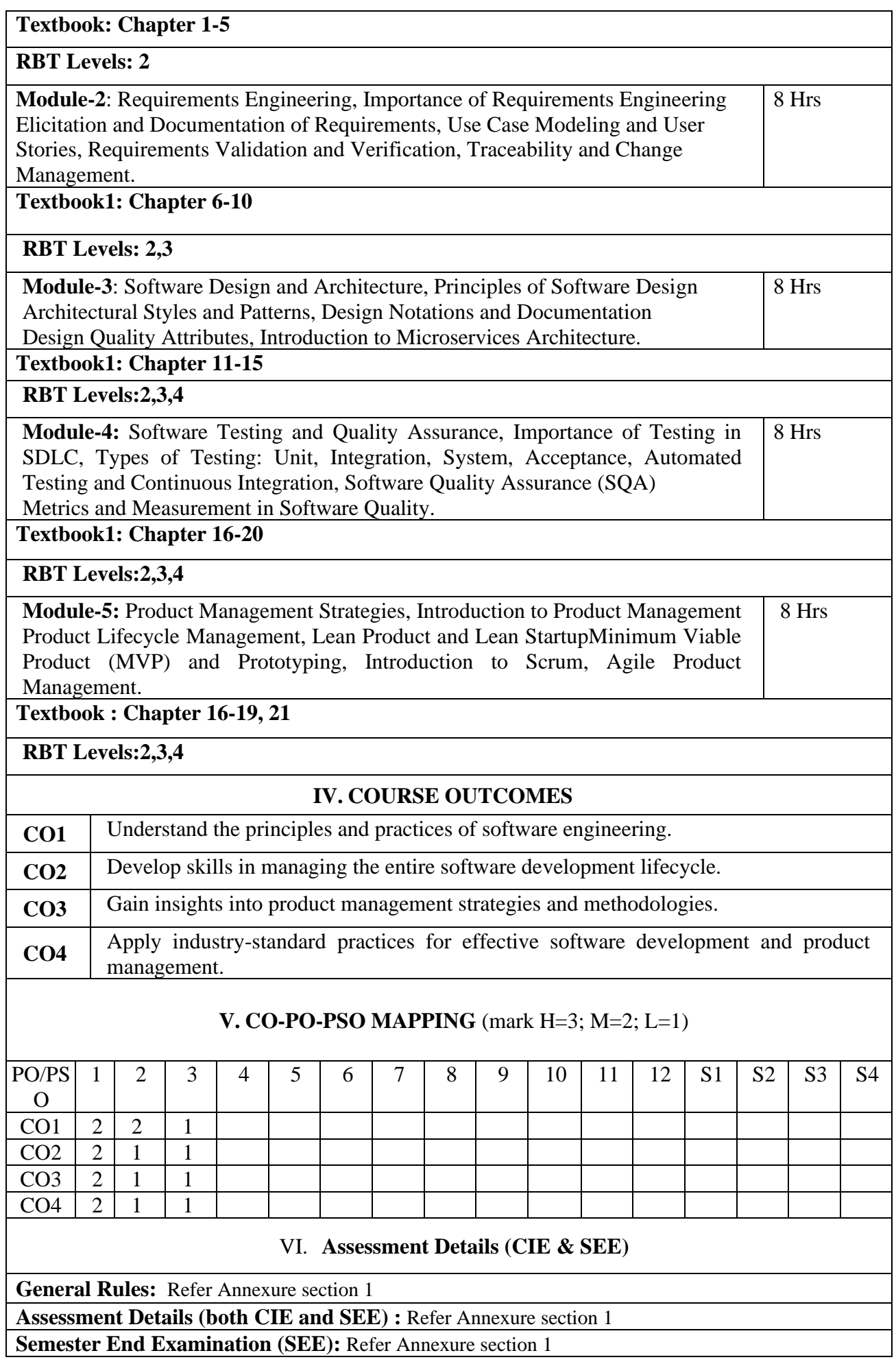

# **VII. Learning Resources VII(a): Textbooks: Sl. No. Title of the Book Name of the author Name of the** *N***ame of the** *publisher* **publisher 1** Software Engineering: A Practitioner's Approach Roger S. Pressman 2020 McGraw-Hill Education **2** Inspired: How To Create Products Customers Love Marty Cagan 2018 Wiley **VII(b): Reference Books:** (Insert or delete rows as per requirement) **1 2 VII(c): Web links and Video Lectures (e-Resources):** 1. Software Engineering for Product Management: <https://www.coursera.org/courses?query=software%20product%20management> 2. Introduction to Software Engineering: [https://ocw.mit.edu/courses/6-01sc-introduction-to](https://ocw.mit.edu/courses/6-01sc-introduction-to-electrical-engineering-and-computer-science-i-spring-2011/pages/unit-1-software-engineering/)[electrical-engineering-and-computer-science-i-spring-2011/pages/unit-1-software](https://ocw.mit.edu/courses/6-01sc-introduction-to-electrical-engineering-and-computer-science-i-spring-2011/pages/unit-1-software-engineering/)[engineering/](https://ocw.mit.edu/courses/6-01sc-introduction-to-electrical-engineering-and-computer-science-i-spring-2011/pages/unit-1-software-engineering/) 3. Software Engineering (CSC705C): [https://onlinecourses.nptel.ac.in/noc20\\_cs68/preview](https://onlinecourses.nptel.ac.in/noc20_cs68/preview)

- 4. Software Design (CSE2106): [https://onlinecourses.nptel.ac.in/noc20\\_cs68/preview](https://onlinecourses.nptel.ac.in/noc20_cs68/preview)
- 5. UDEMY:
- 6. The Complete Software Engineer Bootcamp 2023: [https://www.udemy.com/course/the](https://www.udemy.com/course/the-complete-developer-bootcamp/)[complete-developer-bootcamp/](https://www.udemy.com/course/the-complete-developer-bootcamp/)

# **VIII: Activity Based Learning / Practical Based Learning/Experiential learning:**

Activity Based Learning (Suggested Activities in Class)/ Practical Based learning

- Quizzes
- Assignments
- Seminar

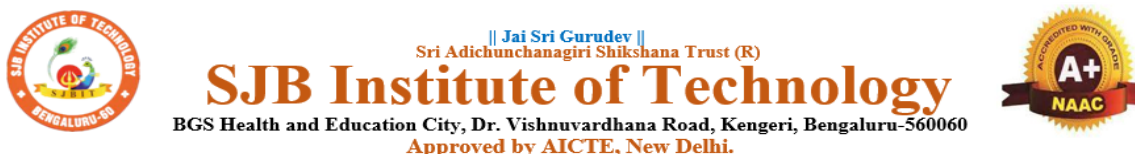

Autonomous Institute affiliated to Visvesvaraya Technological University, Belagavi

Accredited by NAAC with 'A+'grade, Certified by ISO 9001 - 2015

Recognized by UGC, New Delhi with 2(f) & 12 (B)

## **Master of Computer Applications (MCA)**

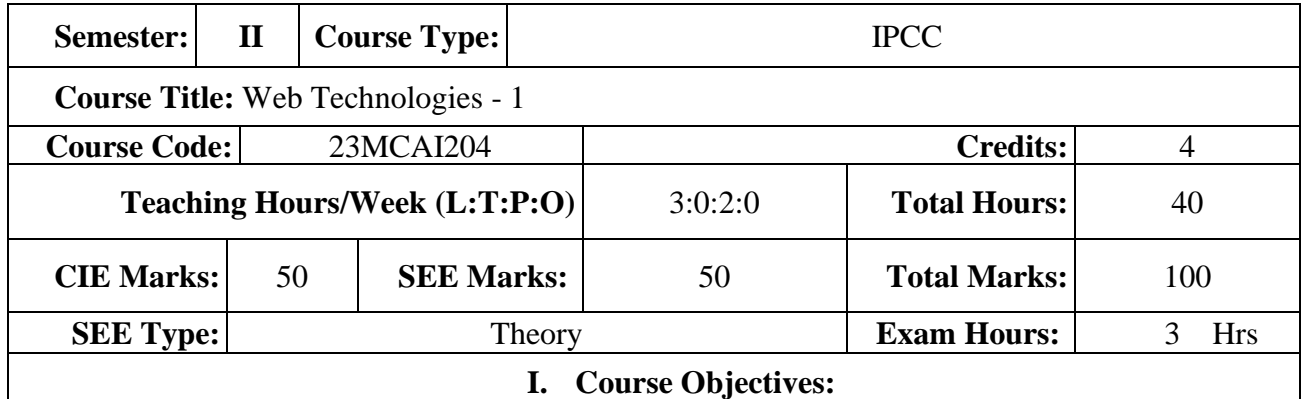

- Understand the foundational concepts of web technologies.
- Develop skills in building and designing dynamic web applications.
- Gain proficiency in front-end and back-end web development.
- Acquire knowledge of web security and best practices.
- Explore emerging trends and technologies in the field of web development.

#### **II. Teaching-Learning Process (General Instructions):**

These are sample Strategies, which teachers can use to accelerate the attainment of the various course outcomes.

1. Lecturer method (L) need not to be only traditional lecture method, but alternative effective teaching methods could be adopted to attain the outcomes.

2. Use of Video/Animation to explain functioning of various concepts.

3. Encourage collaborative (Group Learning) Learning in the class.

4. Ask at least three HOT (Higher order Thinking) questions in the class, which promotes critical thinking.

5. Adopt Problem Based Learning (PBL),which fosters student's Analytical skills, develop design thinking skills such as the ability to design, evaluate, generalize, and analyze information rather than simply recall it.

6. Introduce Topics in manifold representations.

7. Show the different ways to solve the same problem and encourage the students to come up with

their own creative ways to solve them.

8. Discuss how every concept can be applied to the real world and when that's possible, it helps to improve the student's understanding.

## **III. COURSE CONTENT**

## **III(a). Theory PART**

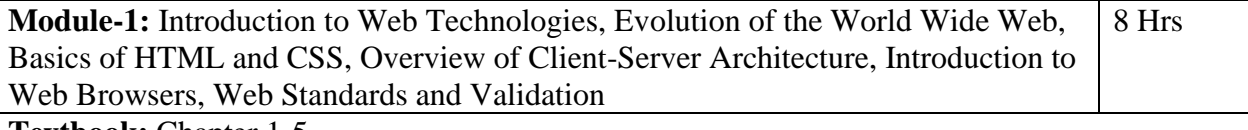

**Textbook:** Chapter 1-5

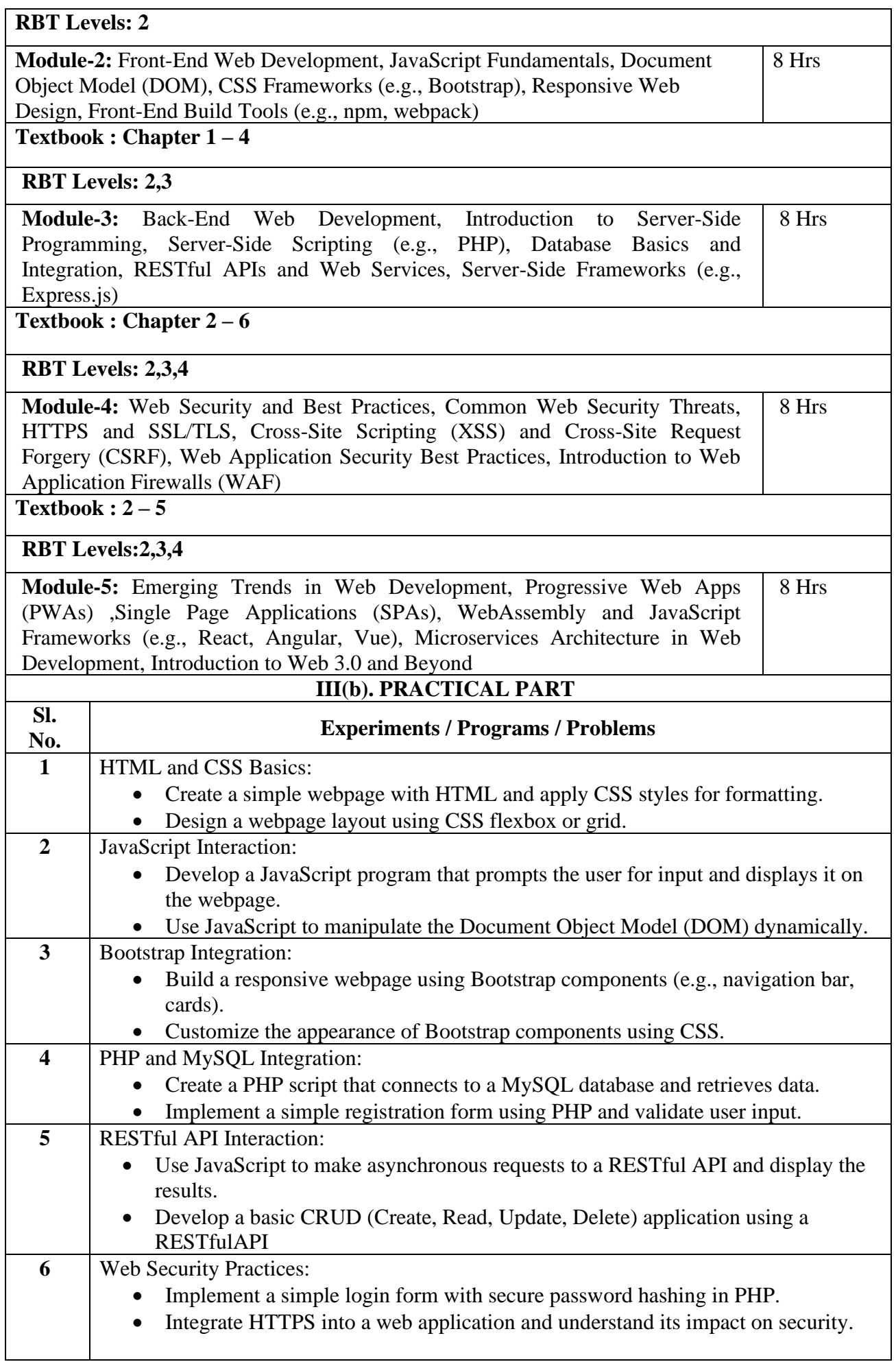

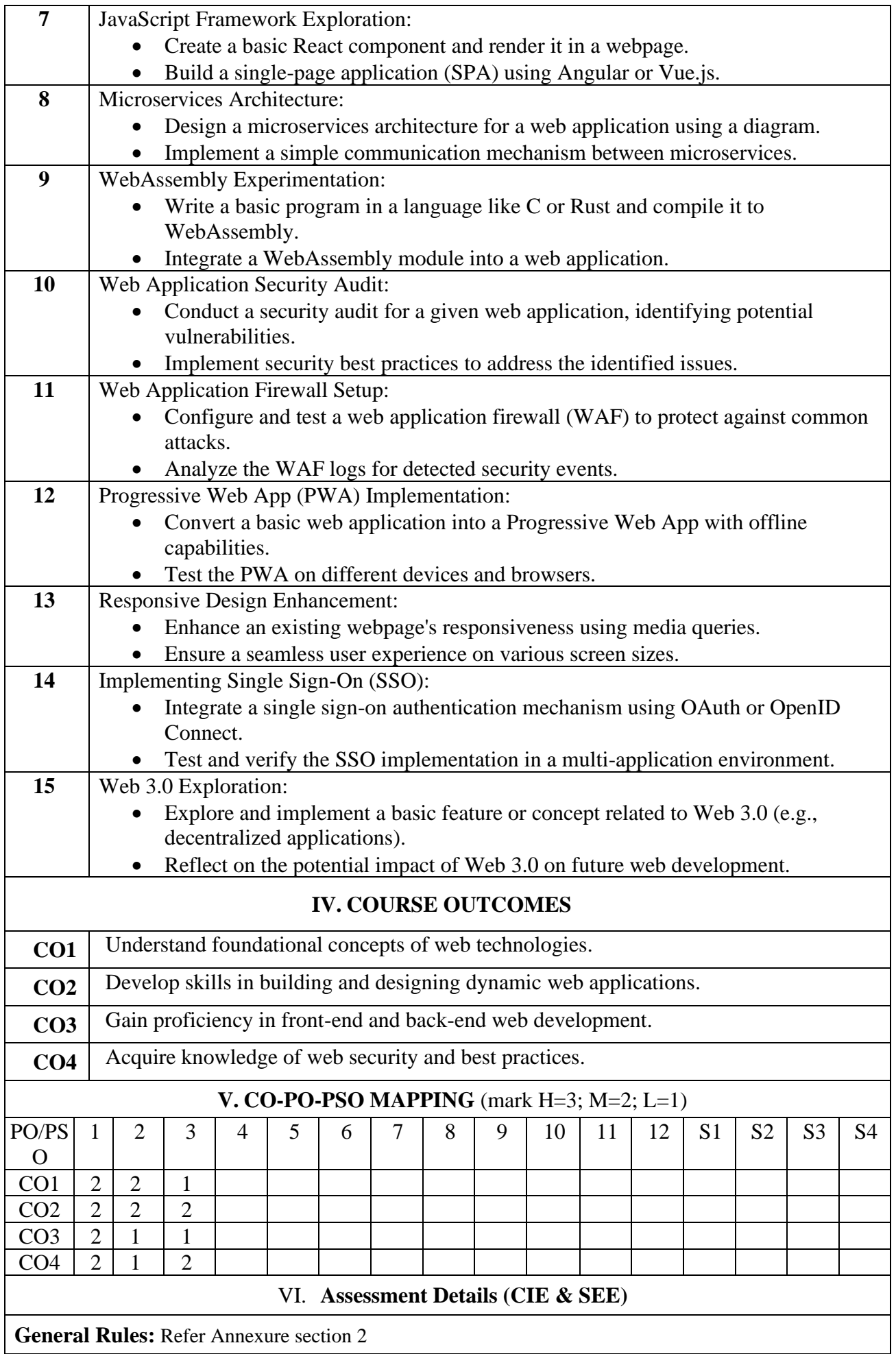

#### **Assessment Details (both CIE and SEE):** Refer Annexure section 2 **Semester End Examination (SEE):** Refer Annexure section 2

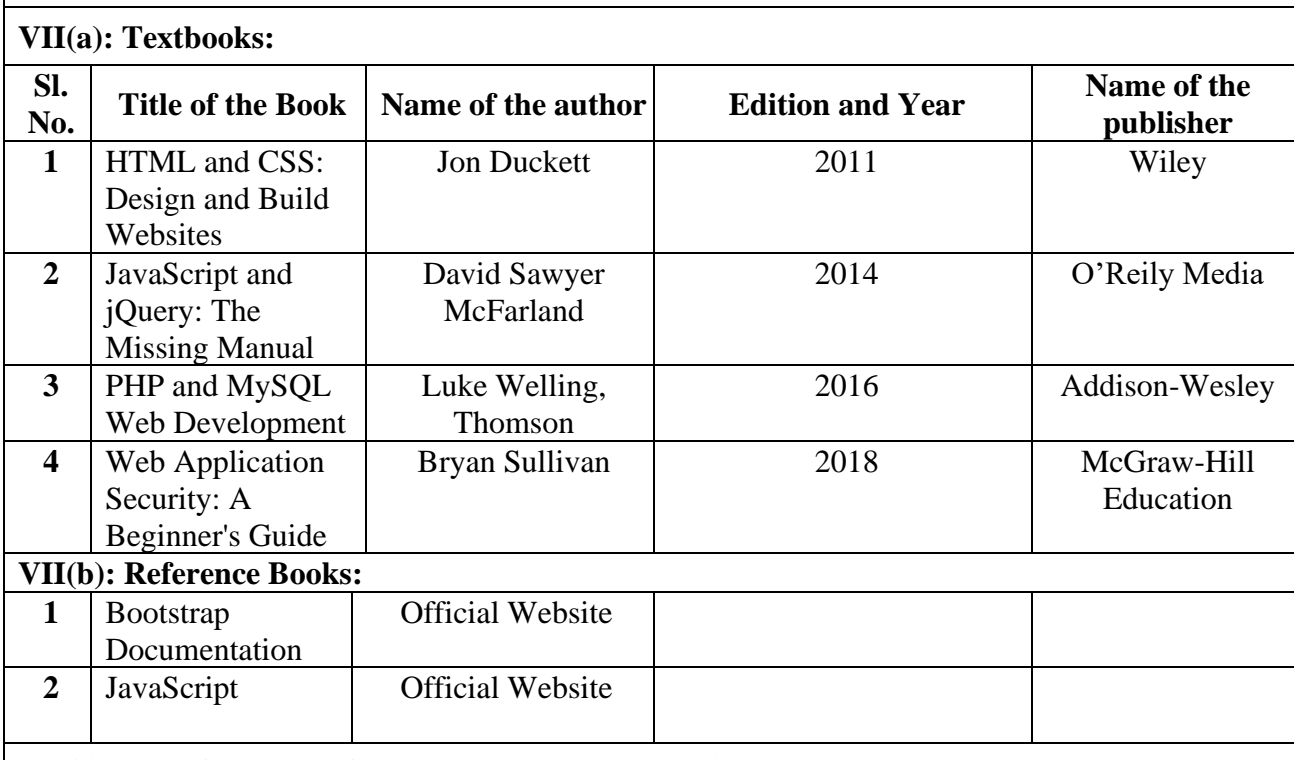

#### **VII. Learning Resources**

## **VII(c): Web links and Video Lectures (e-Resources):**

- 1. Introduction to Web Technologies by University of Michigan: <https://www.udemy.com/course/web-technology-for-entrepreneurs/>
- 2. Web Technologies (CSE206C) by IIT Bombay: <https://onlinecourses.nptel.ac.in/>
- 3. Introduction to HTML5 || Web Technologies Tutorial: <https://www.youtube.com/watch?v=DgRngrWG59o>
- 4. FreeCodeCamp Web Development playlist: [https://www.freecodecamp.org/news/tag/web](https://www.freecodecamp.org/news/tag/web-development/)[development/](https://www.freecodecamp.org/news/tag/web-development/)
- 5. Crash Course Web Technologies: <https://www.youtube.com/watch?v=RkAXDGnz0FQ>
- 6. The Complete Web Developer Bootcamp 2023: [https://www.udemy.com/course/web](https://www.udemy.com/course/web-development-complete-bootcamp-2023/)[development-complete-bootcamp-2023/](https://www.udemy.com/course/web-development-complete-bootcamp-2023/)

## **VIII: Activity Based Learning / Practical Based Learning/Experiential learning:**

Activity Based Learning (Suggested Activities in Class)/ Practical Based learning

- Quizzes
- Assignments
- Seminar

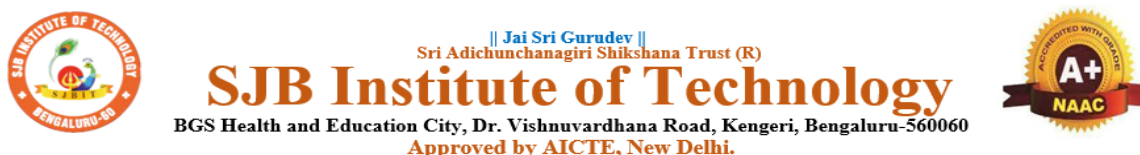

Autonomous Institute affiliated to Visvesvaraya Technological University, Belagavi

Accredited by NAAC with 'A+'grade, Certified by ISO 9001 - 2015 Recognized by UGC, New Delhi with 2(f) & 12 (B)

# **Master of Computer Applications (MCA)**

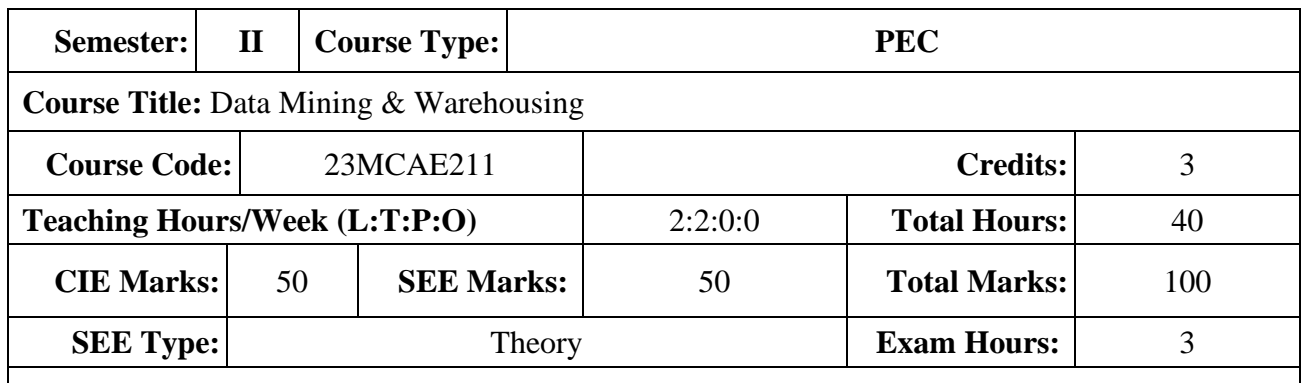

#### **I. Course Objectives:**

- Understand the fundamental concepts of data mining and data warehousing.
- Develop skills in extracting valuable patterns and knowledge from large datasets.
- Gain proficiency in designing and implementing data warehouses.
- Apply data mining techniques to support decision-making processes.
- Explore real-world applications and challenges in data mining and warehousing.

#### **II. Teaching-Learning Process (General Instructions):**

These are sample Strategies, which teachers can use to accelerate the attainment of the various course outcomes.

1. Lecturer method (L) need not to be only traditional lecture method, but alternative effective teaching methods could be adopted to attain the outcomes.

2. Use of Video/Animation to explain functioning of various concepts.

3. Encourage collaborative (Group Learning) Learning in the class.

4. Ask at least three HOT (Higher order Thinking) questions in the class, which promotes critical thinking.

5. Adopt Problem Based Learning (PBL),which fosters student's Analytical skills, develop design thinking skills such as the ability to design, evaluate, generalize, and analyze information rather than simply recall it.

- 6. Introduce Topics in manifold representations.
- 7. Show the different ways to solve the same problem and encourage the students to come up with

their own creative ways to solve them.

7. Discuss how every concept can be applied to the real world and when that's possible, it helps to improve the student's understanding.

#### **III. COURSE CONTENT**

8 Hrs

Module-1: Introduction to Data Mining, Definition and Objectives of Data Mining, Data Mining Process and Techniques, Data Exploration and Pre-processing, Data Mining Algorithms Overview, Applications of Data Mining.

**Textbook1: Chapter 1 - 5**

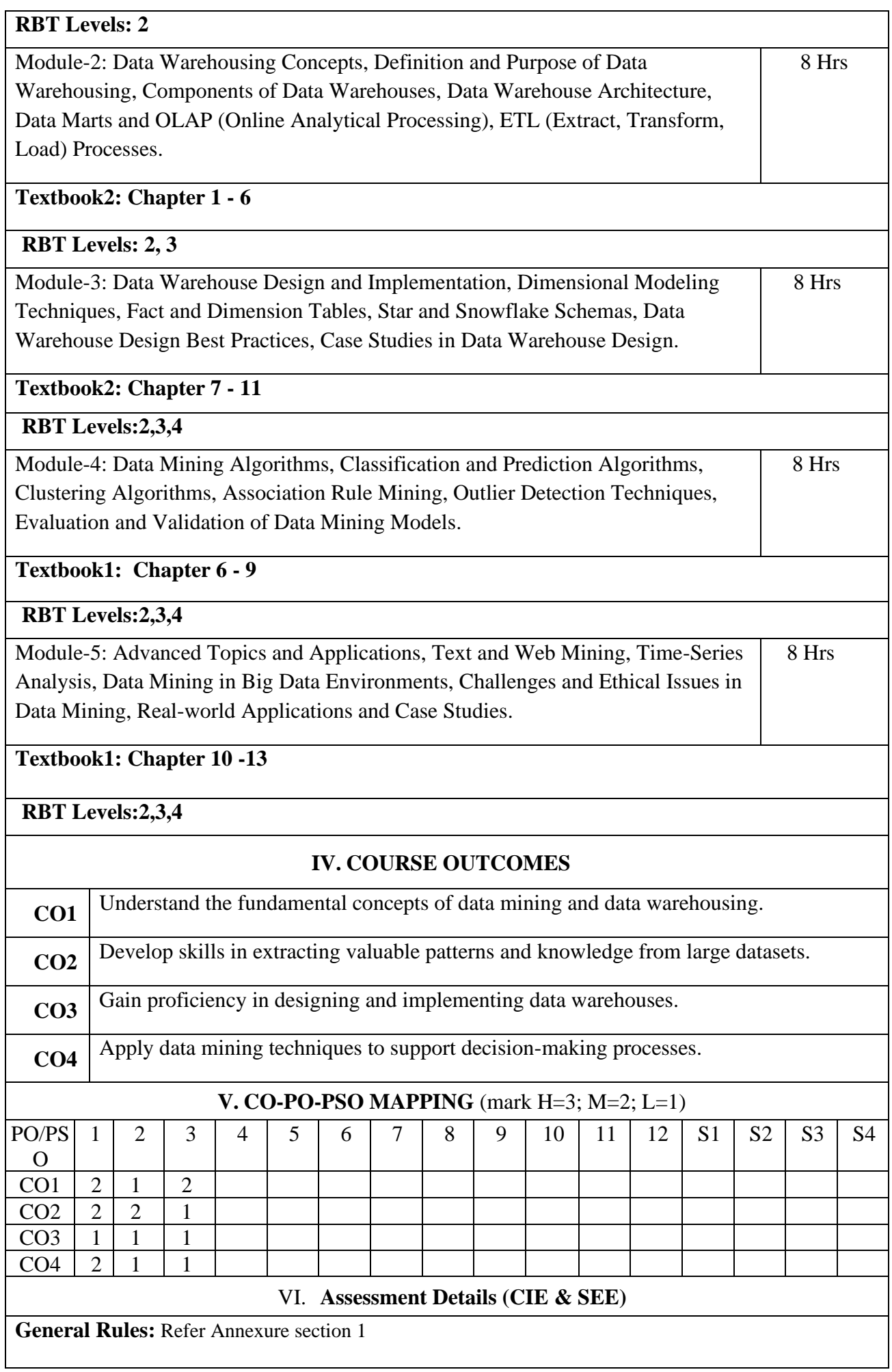

## **Assessment Details (both CIE and SEE) :** Refer Annexure section 1 **Semester End Examination (SEE):** Refer Annexure section 1

## **VII. Learning Resources**

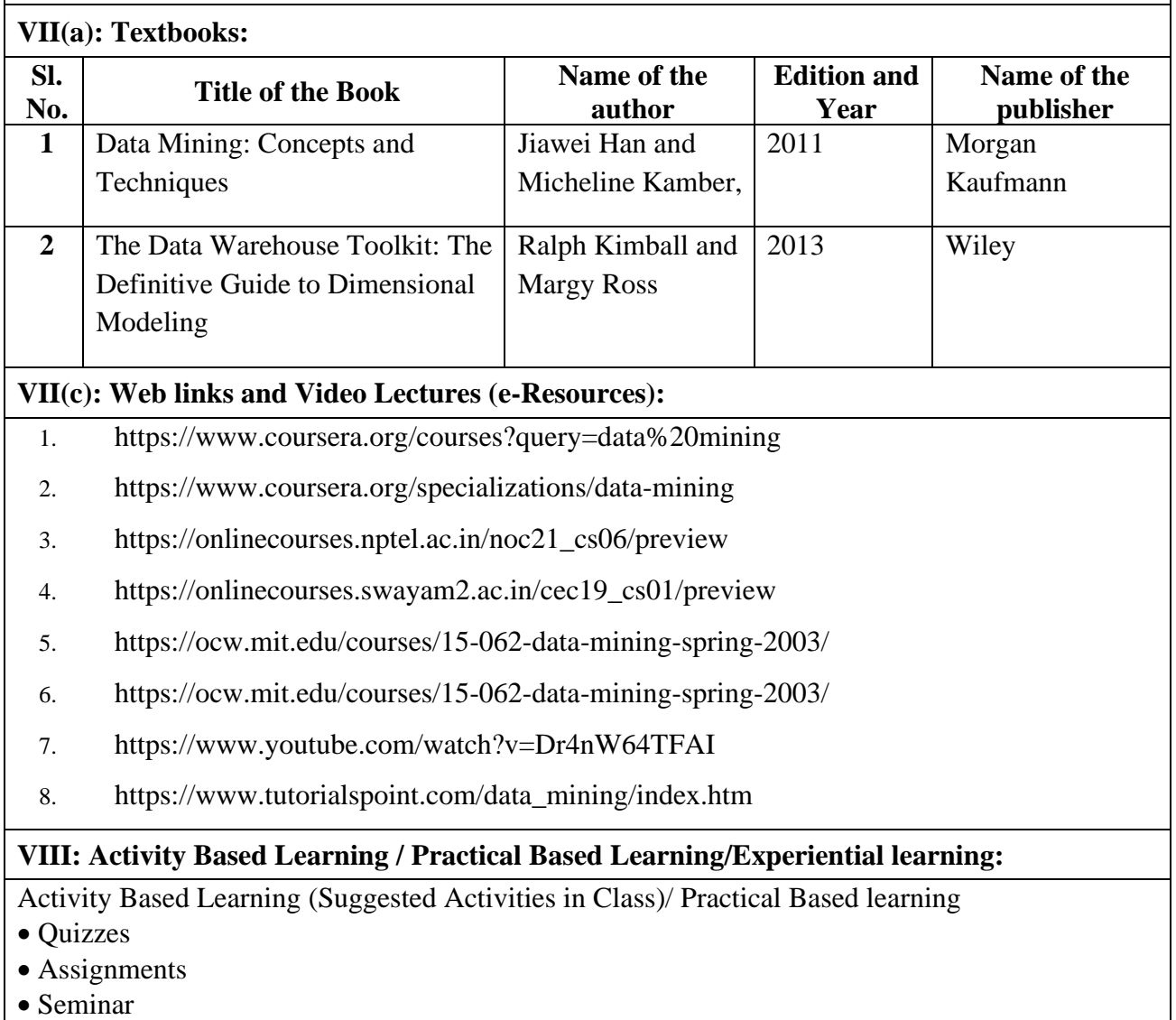

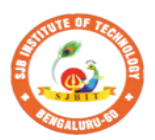

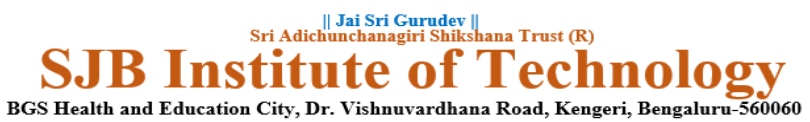

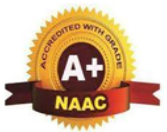

Approved by AICTE, New Delhi. Autonomous Institute affiliated to Visvesvaraya Technological University, Belagavi<br>Accredited by NAAC with 'A+'grade, Certified by ISO 9001 - 2015 Recognized by UGC, New Delhi with 2(f) & 12 (B)

**Master of Computer Applications (MCA)**

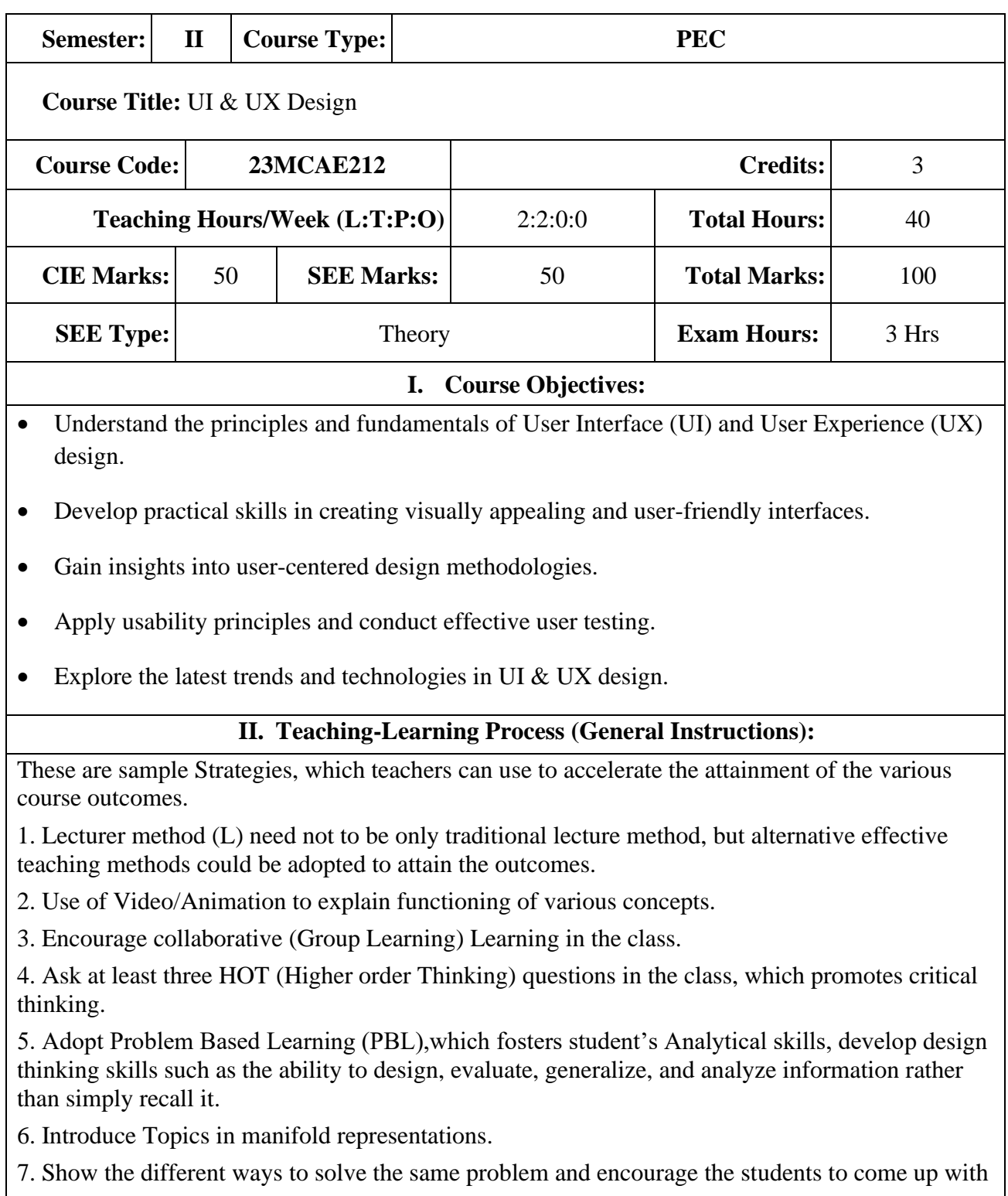

their own creative ways to solve them.

8. Discuss how every concept can be applied to the real world and when that's possible, it helps to

improve the student's understanding.

## **III. COURSE CONTENT**

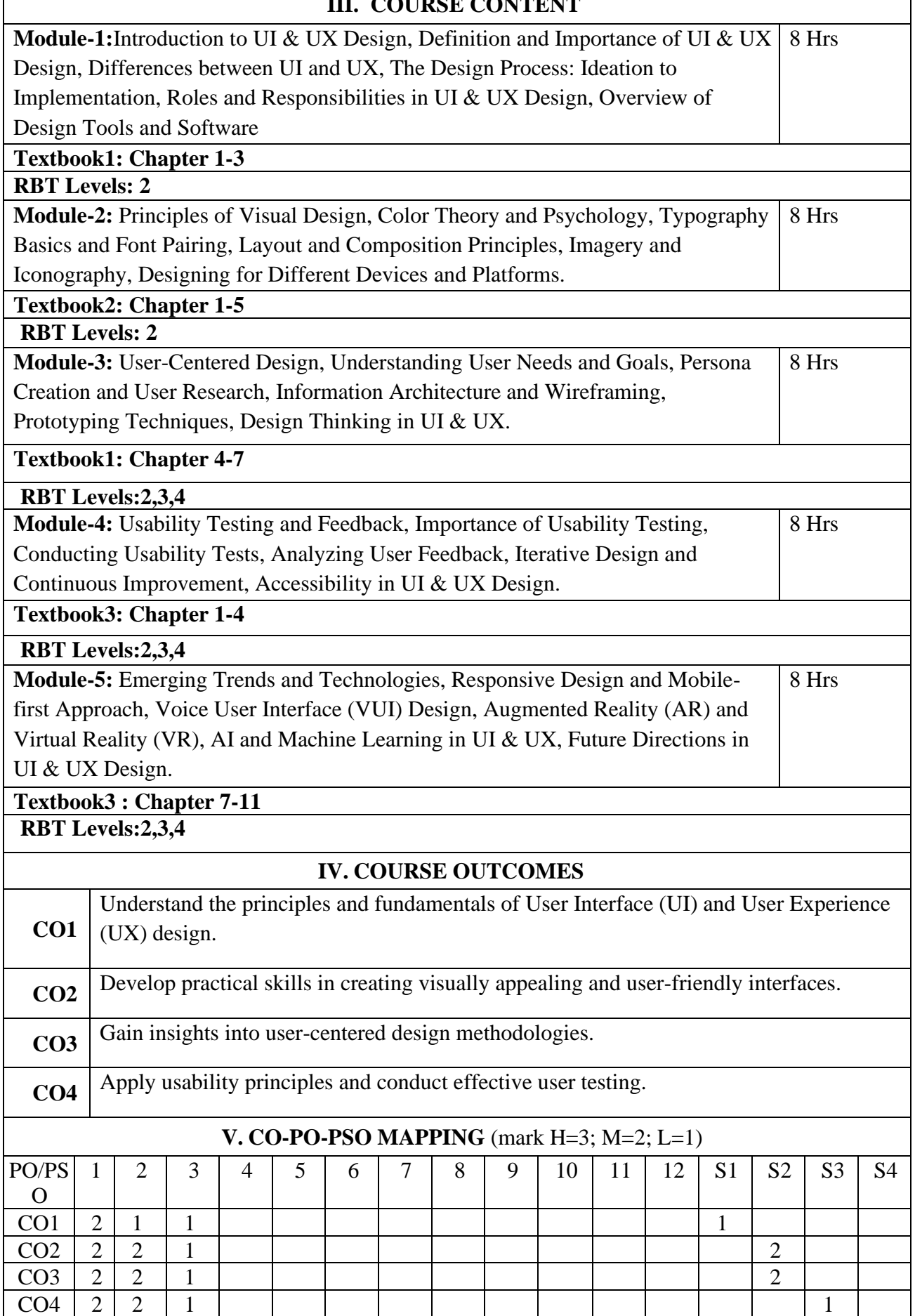

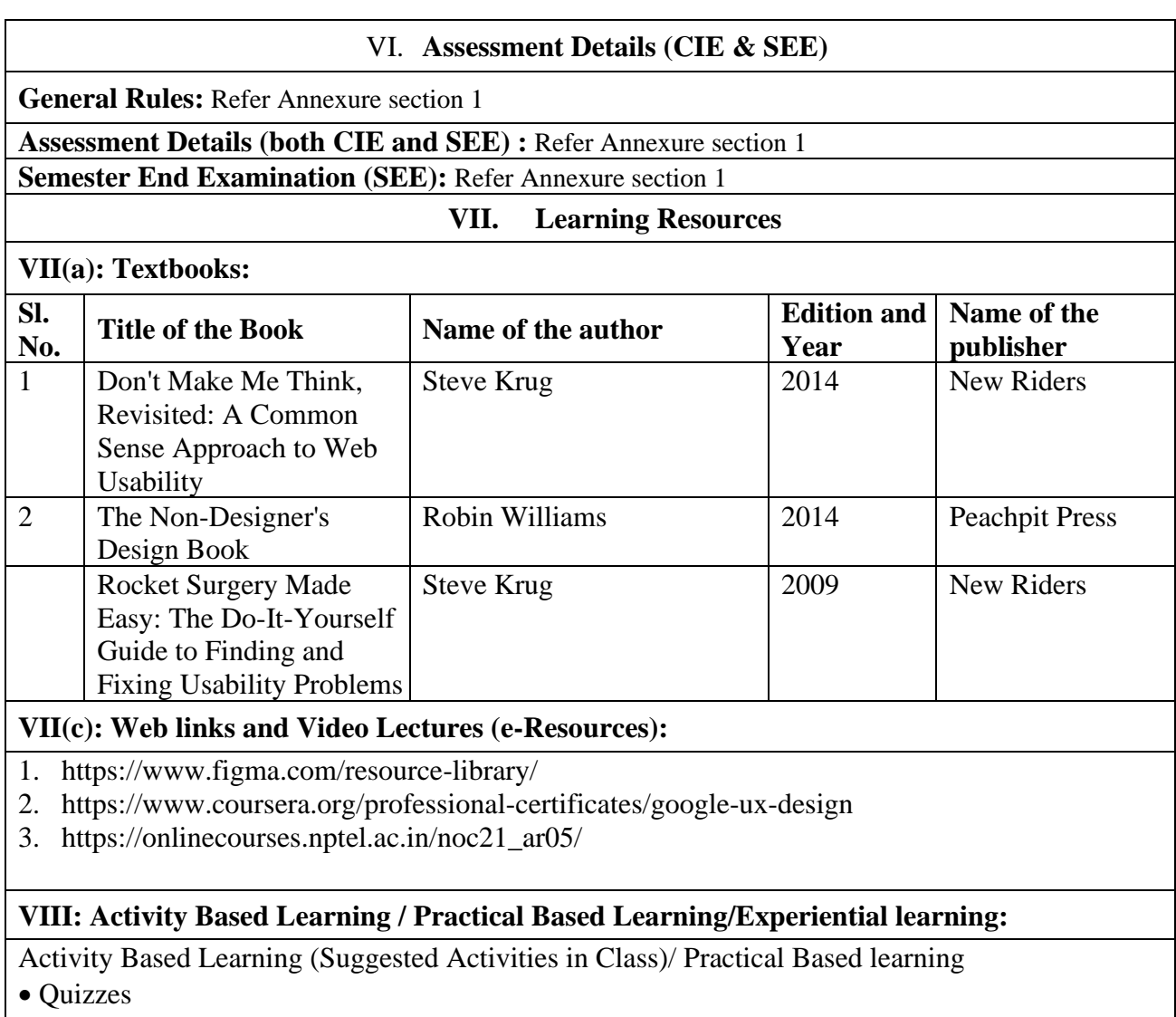

• Assignments • Seminar

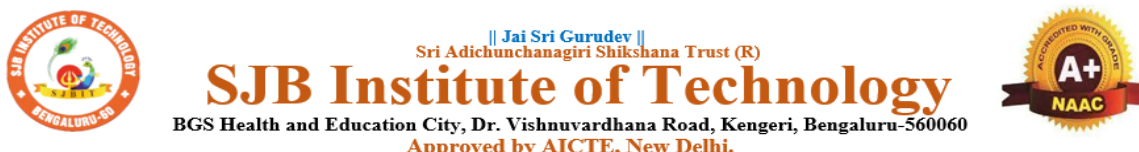

BGS Health and Education City, Dr. Vishnuvardhana Road, Kengeri, Bengaluru-560060<br>Approved by AICTE, New Delhi.<br>Autonomous Institute affiliated to Visvesvaraya Technological University, Belagavi<br>Accredited by NAAC with 'A+

Recognized by UGC, New Delhi with 2(f) & 12 (B)

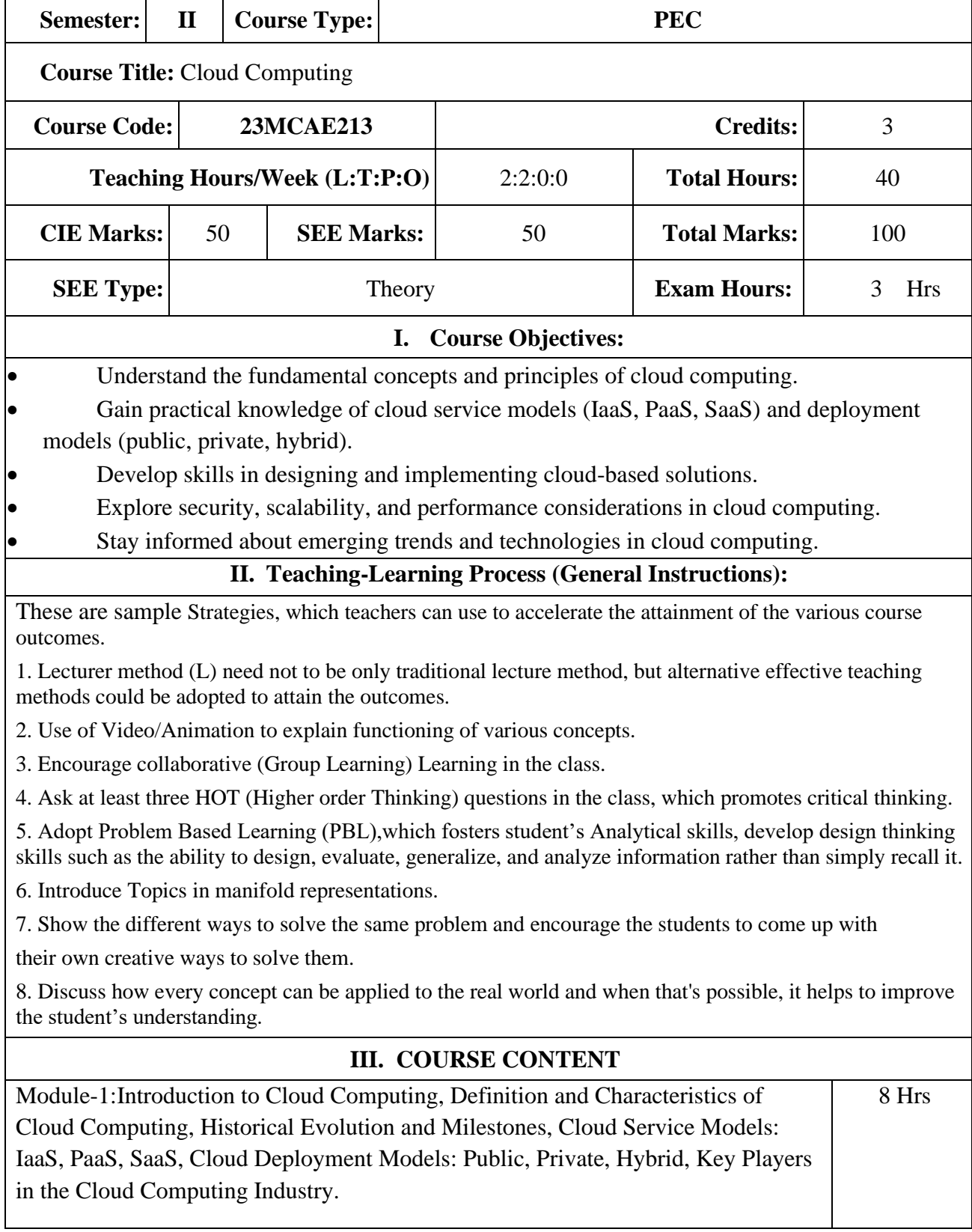

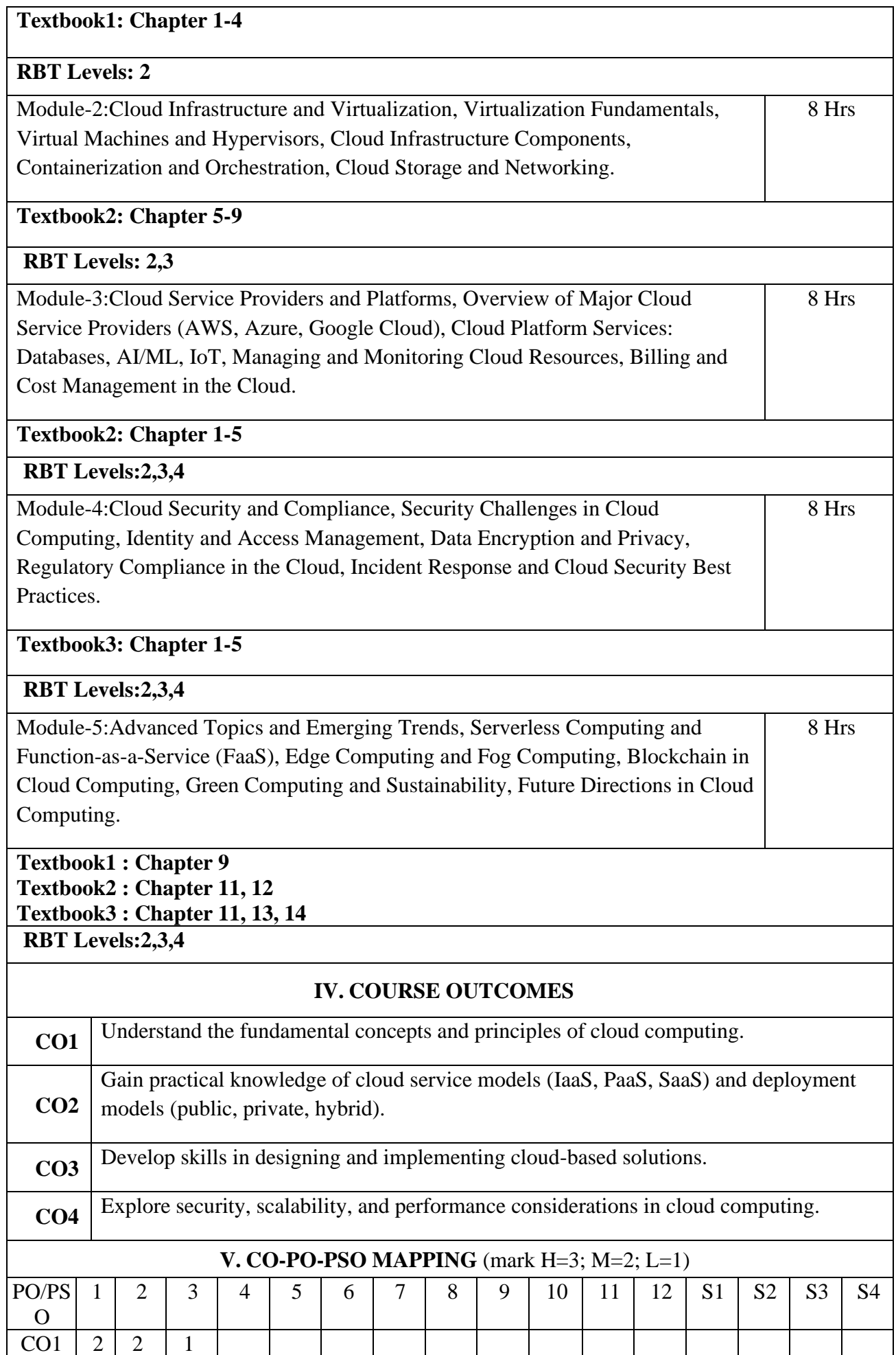

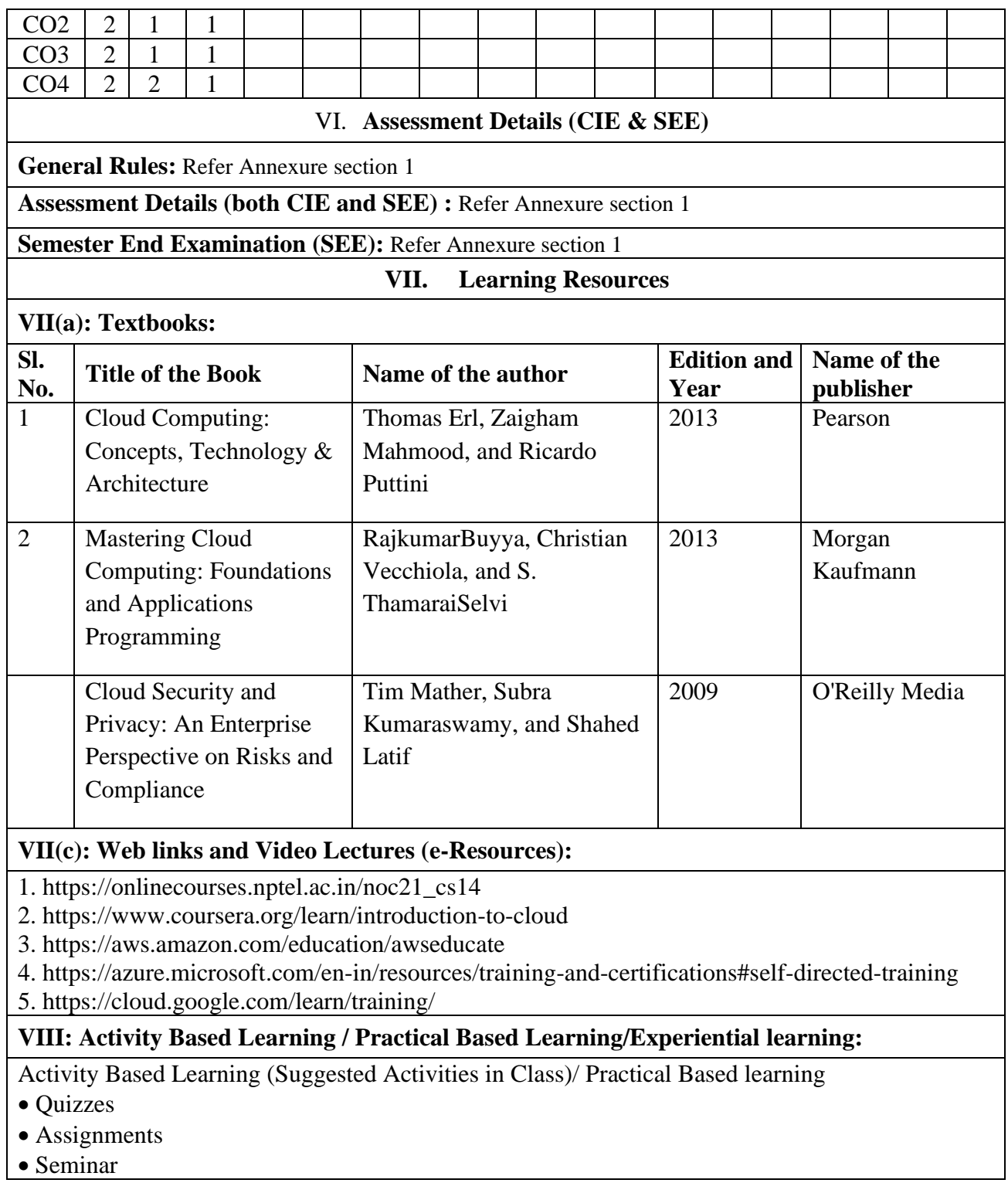

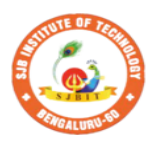

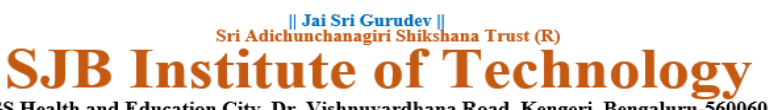

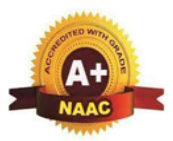

BGS Health and Education City, Dr. Vishnuvardhana Road, Kengeri, Bengaluru-560060<br>
Autonomous Institute affiliated to Visvesvaraya Technological University, Belagavi<br>
Accredited by NAAC with 'A+'grade, Certified by ISO 900

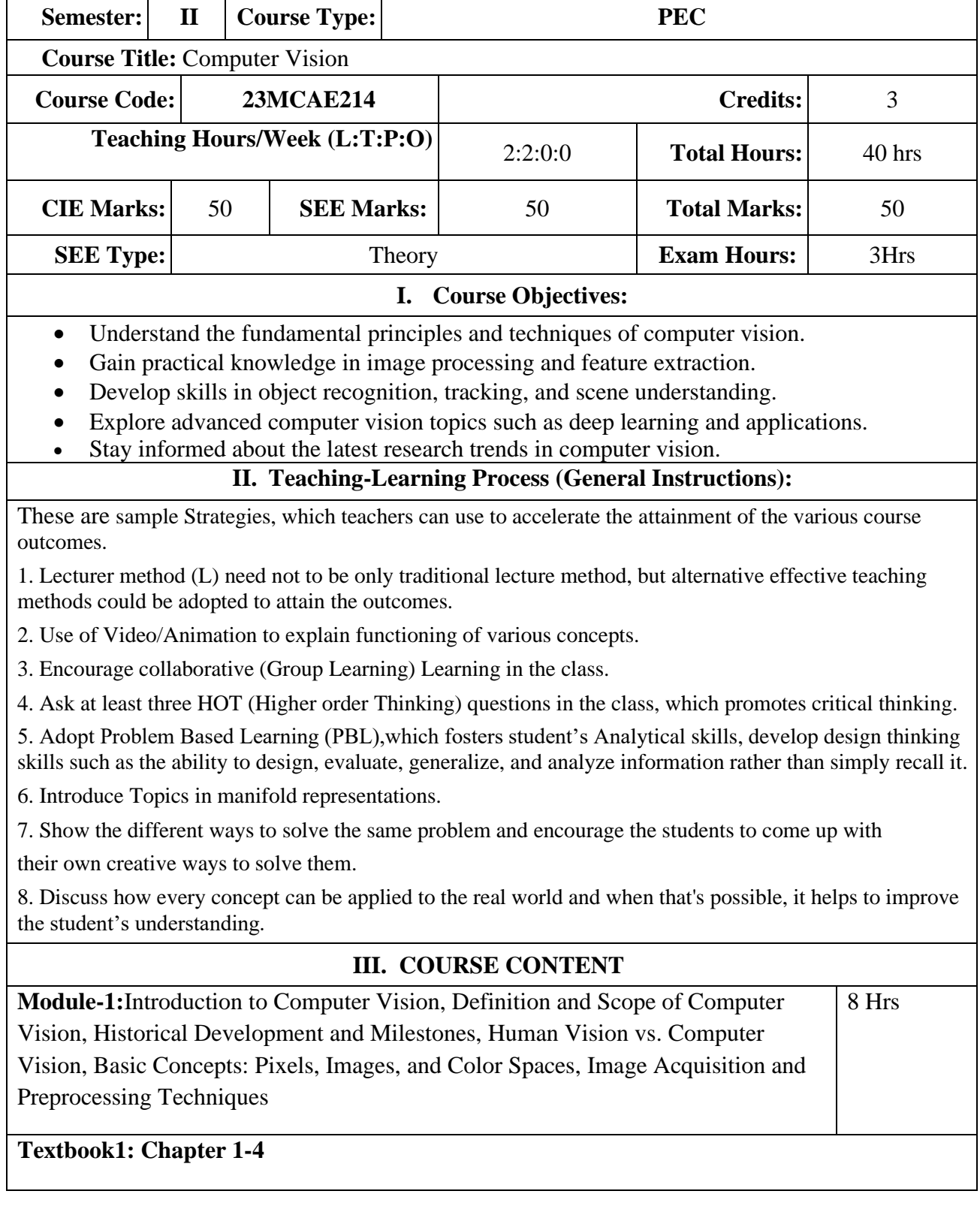

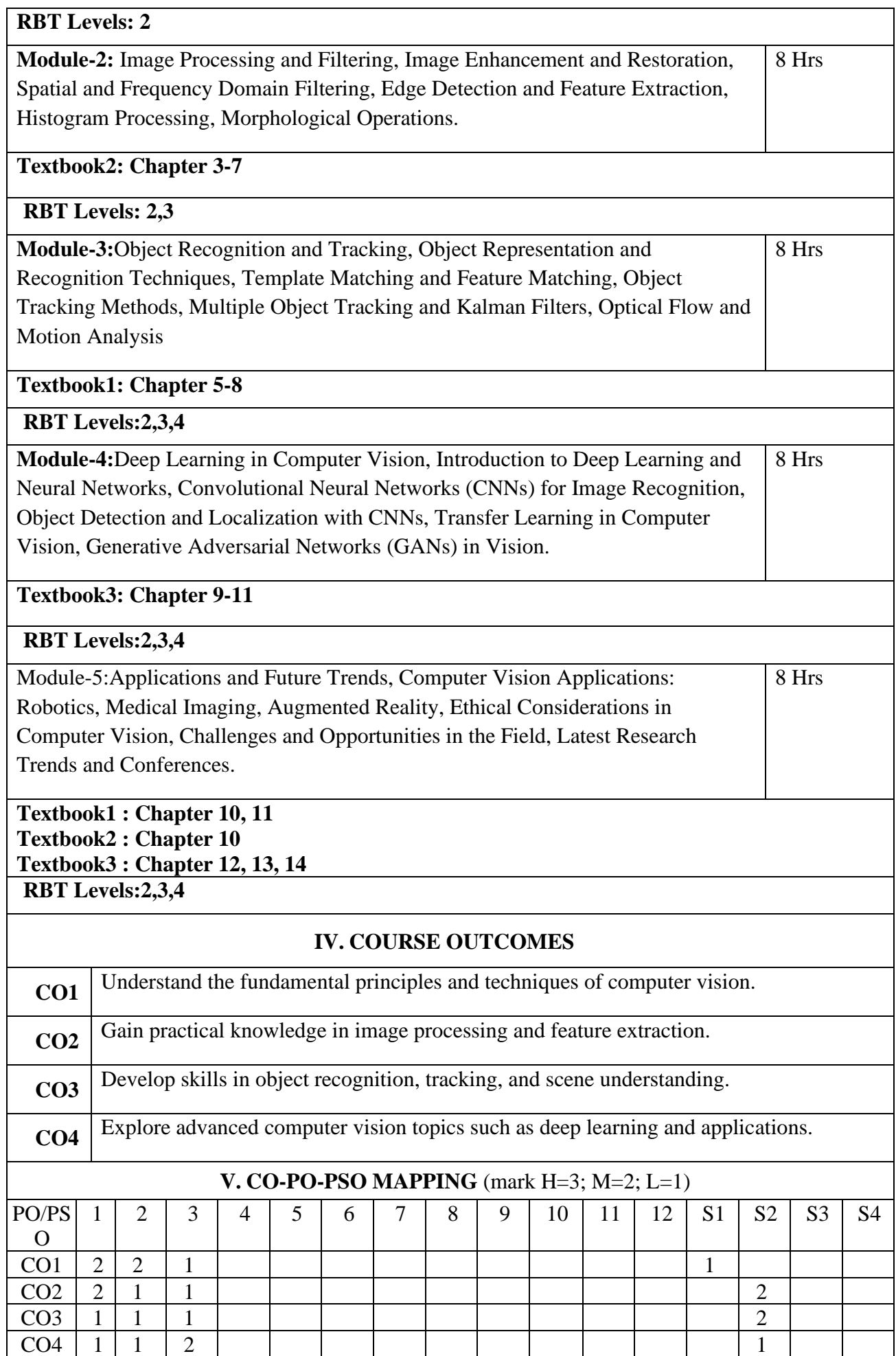

#### VI. **Assessment Details (CIE & SEE)**

**General Rules:** Refer Annexure section 1

**Assessment Details (both CIE and SEE) :** Refer Annexure section 1

#### **Semester End Examination (SEE): Graduation**

**VII. Learning Resources**

#### **VII(a): Textbooks:**

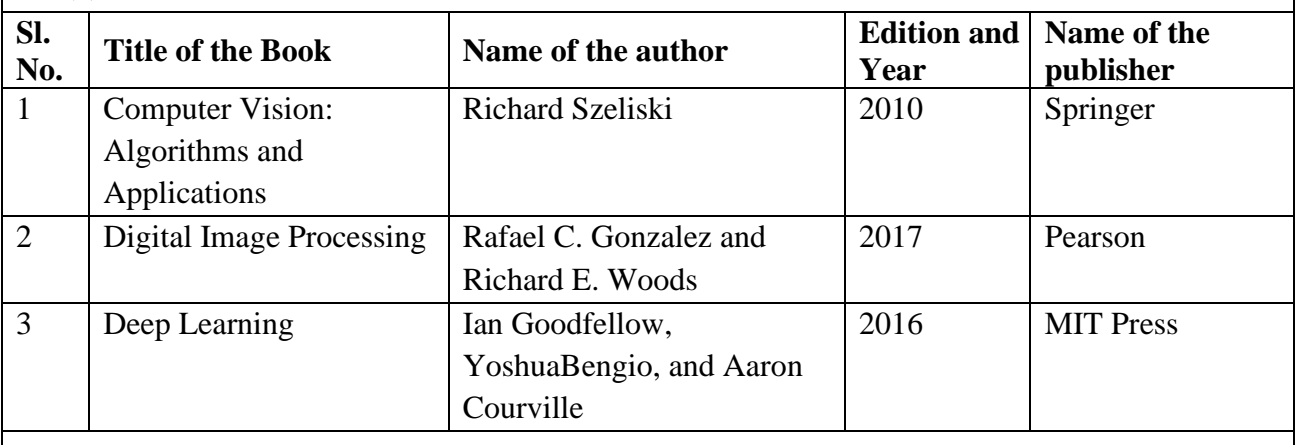

#### **VII(c): Web links and Video Lectures (e-Resources):**

1. https://nptel.ac.in/courses/106106224

2. https://www.coursera.org/learn/introduction-computer-vision-watson-opencv

3. https://www.youtube.com/watch?v=l\_Mhv0rxbQk&list=PLaHodugB5x-

Ddy\_H951h0VHjOjfzZNCBh&ab\_channel=AskItLoud

**VIII: Activity Based Learning / Practical Based Learning/Experiential learning:** 

Activity Based Learning (Suggested Activities in Class)/ Practical Based learning

• Quizzes

• Assignments

• Seminar

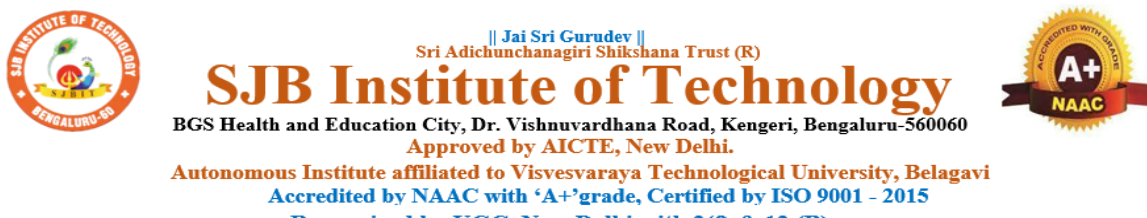

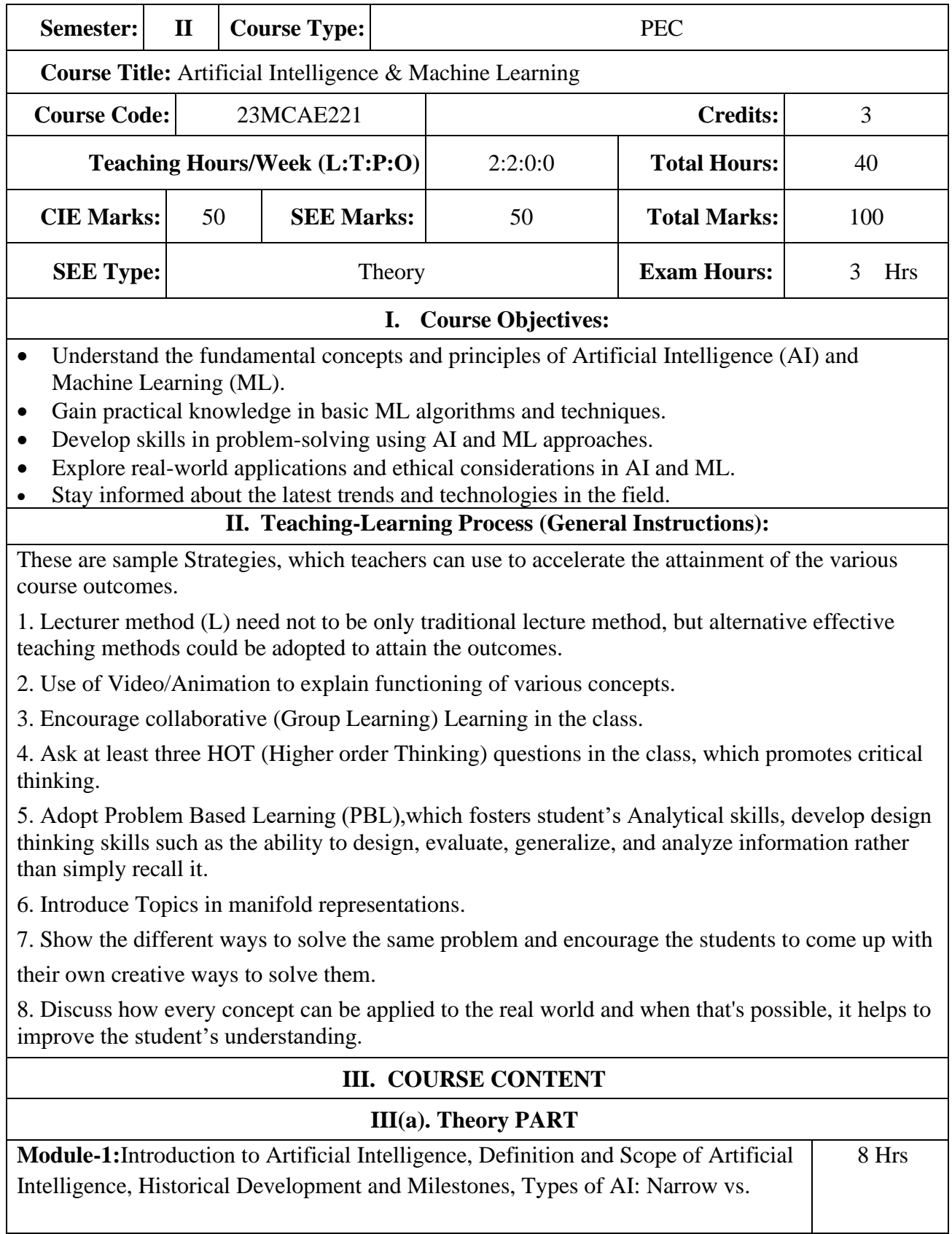

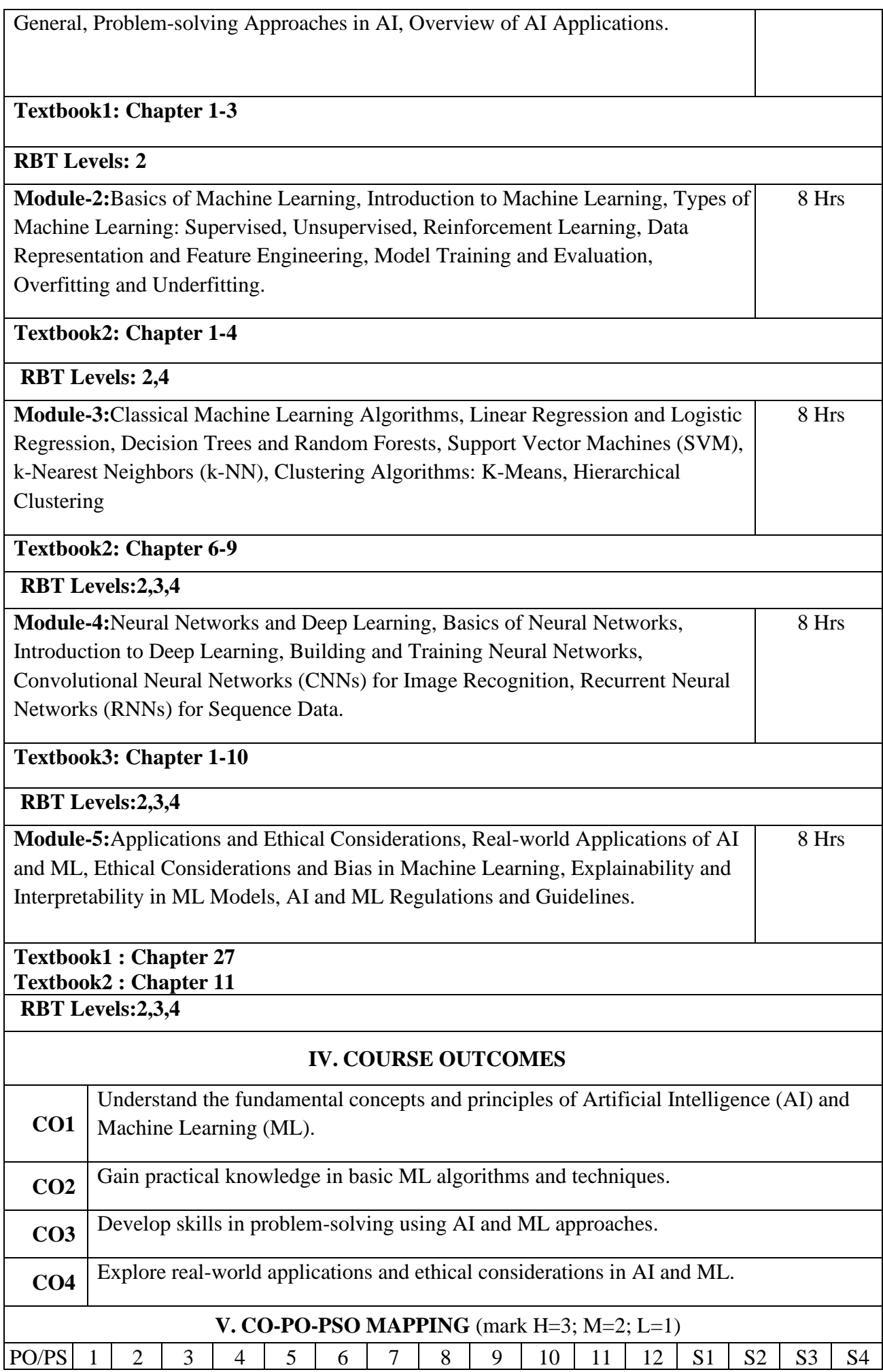

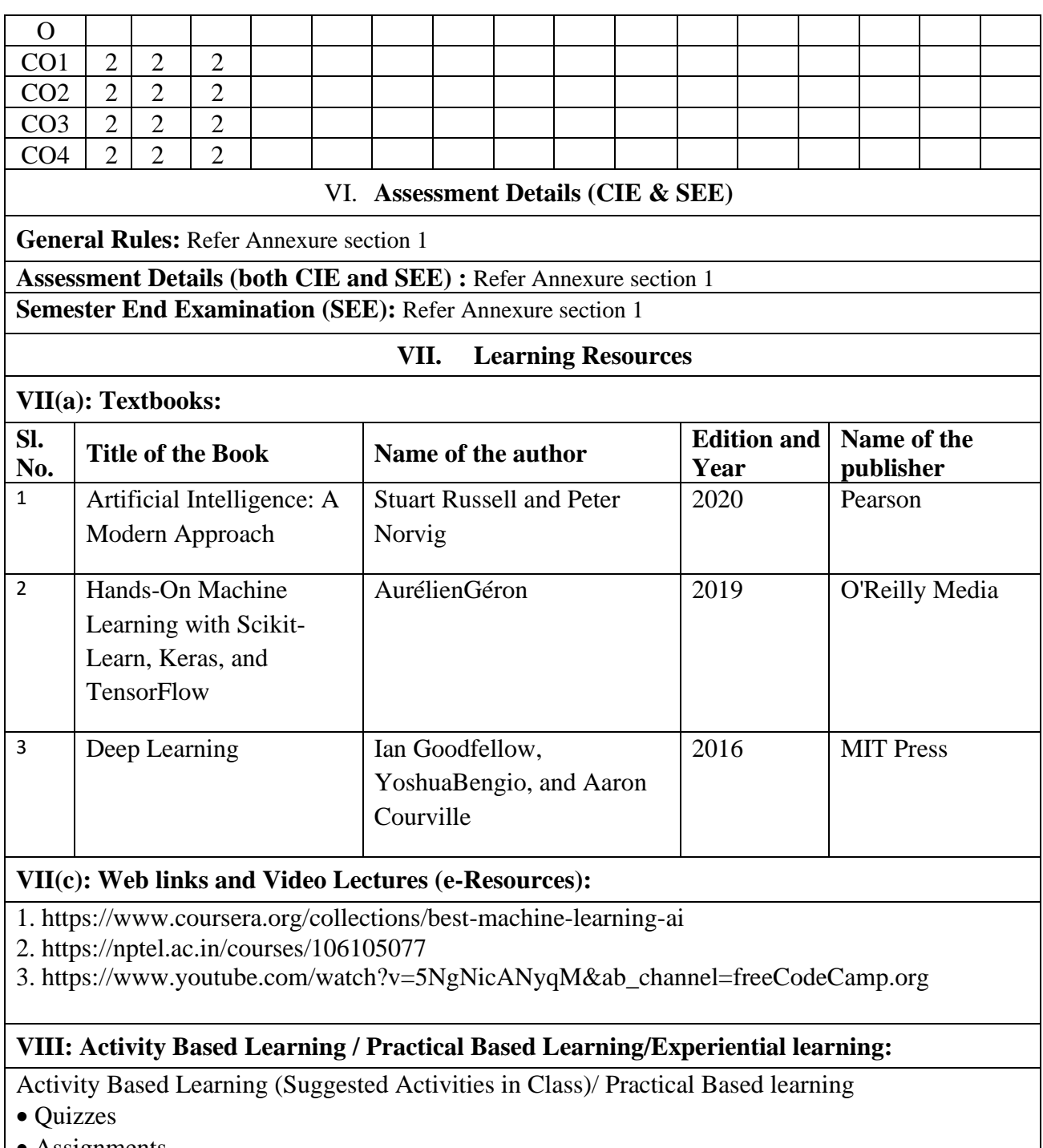

• Assignments • Seminar

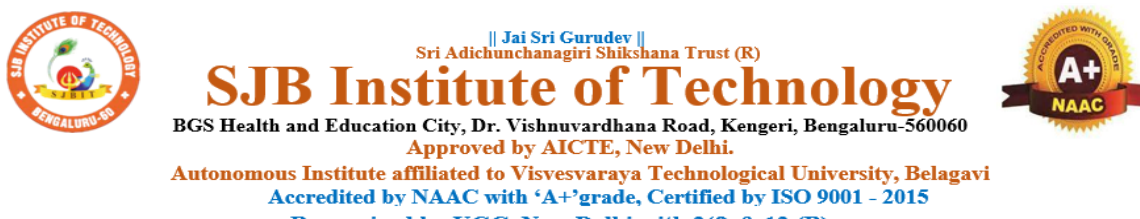

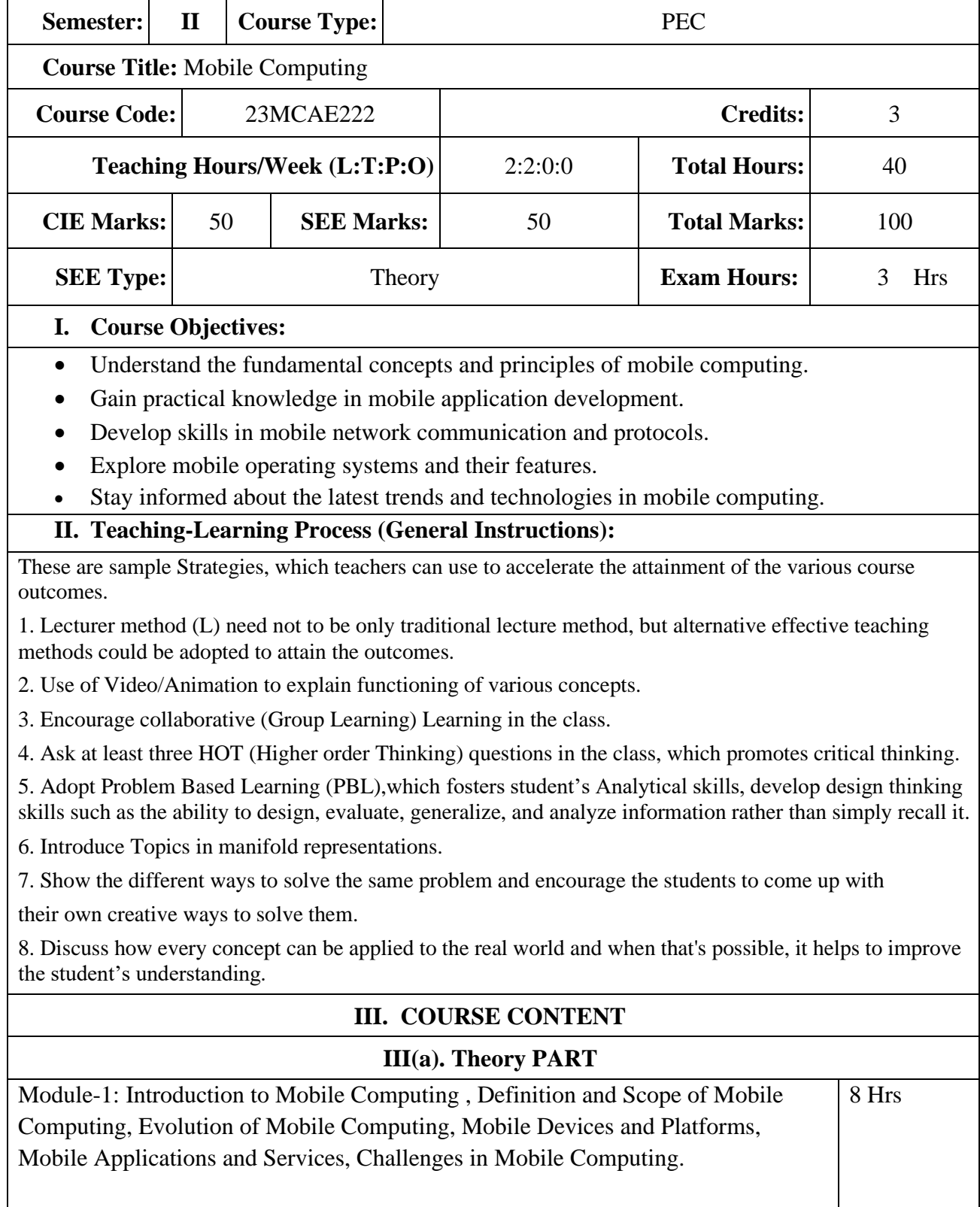

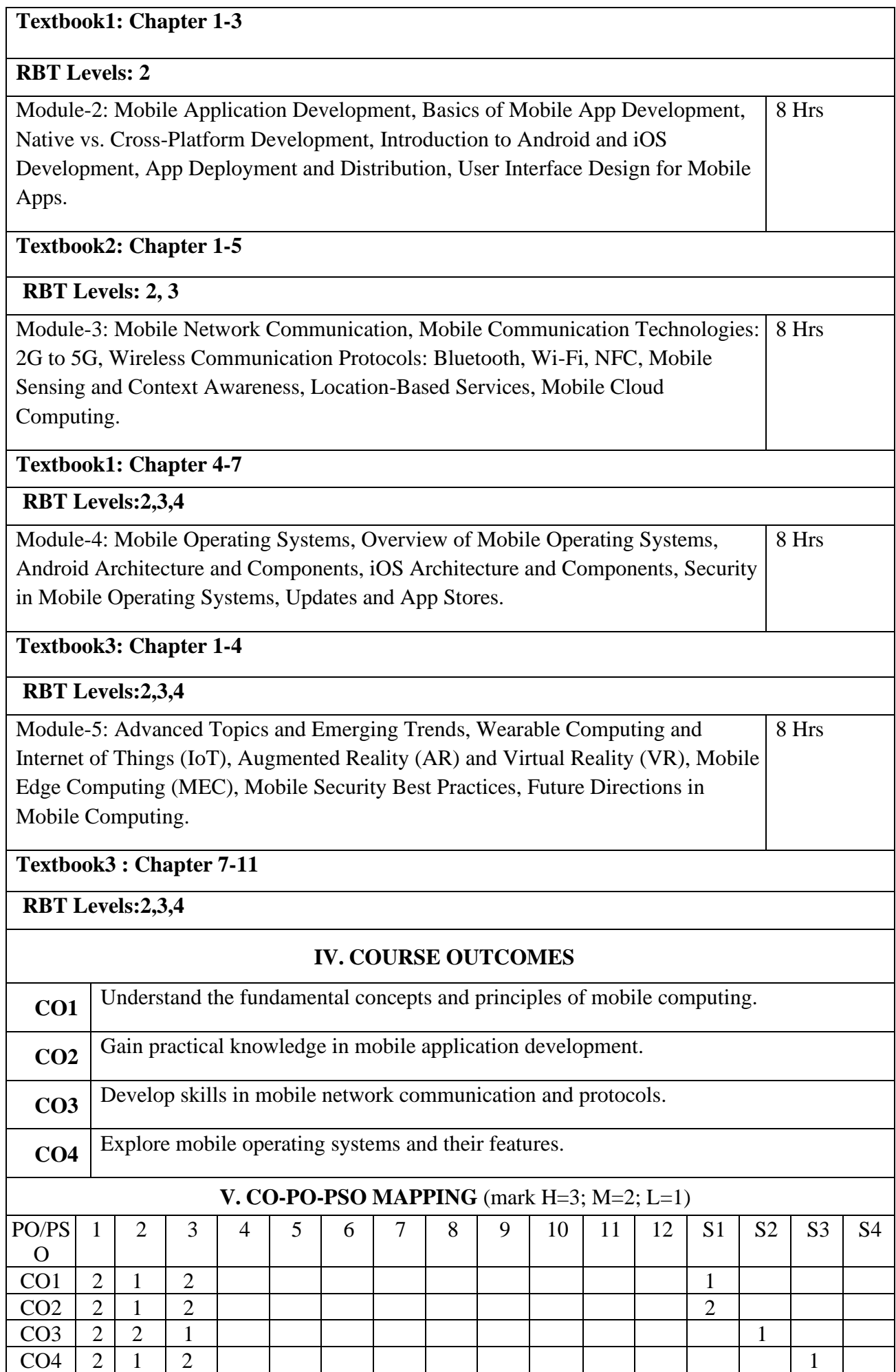

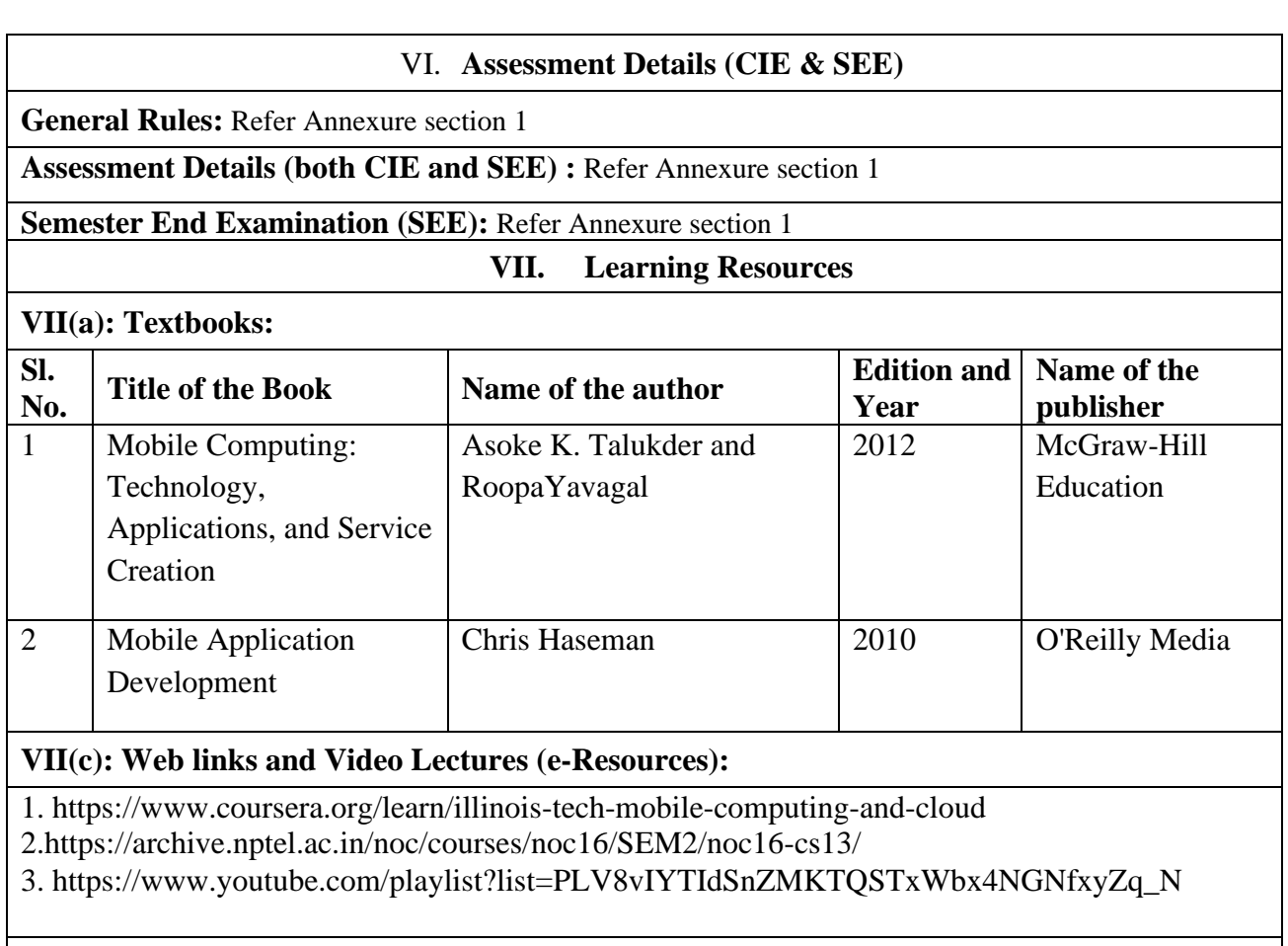

## **VIII: Activity Based Learning / Practical Based Learning/Experiential learning:**

Activity Based Learning (Suggested Activities in Class)/ Practical Based learning

• Quizzes

- Assignments
- Seminar

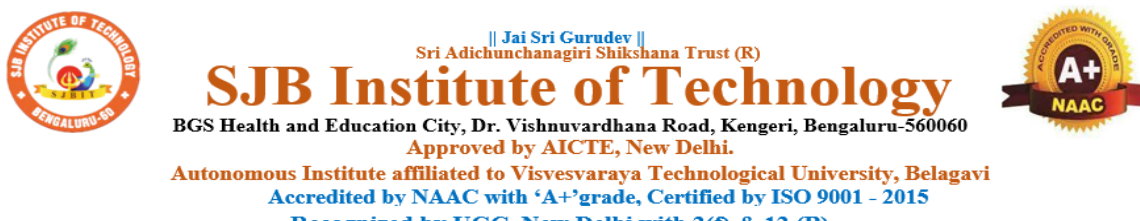

 $\overline{\phantom{a}}$ 

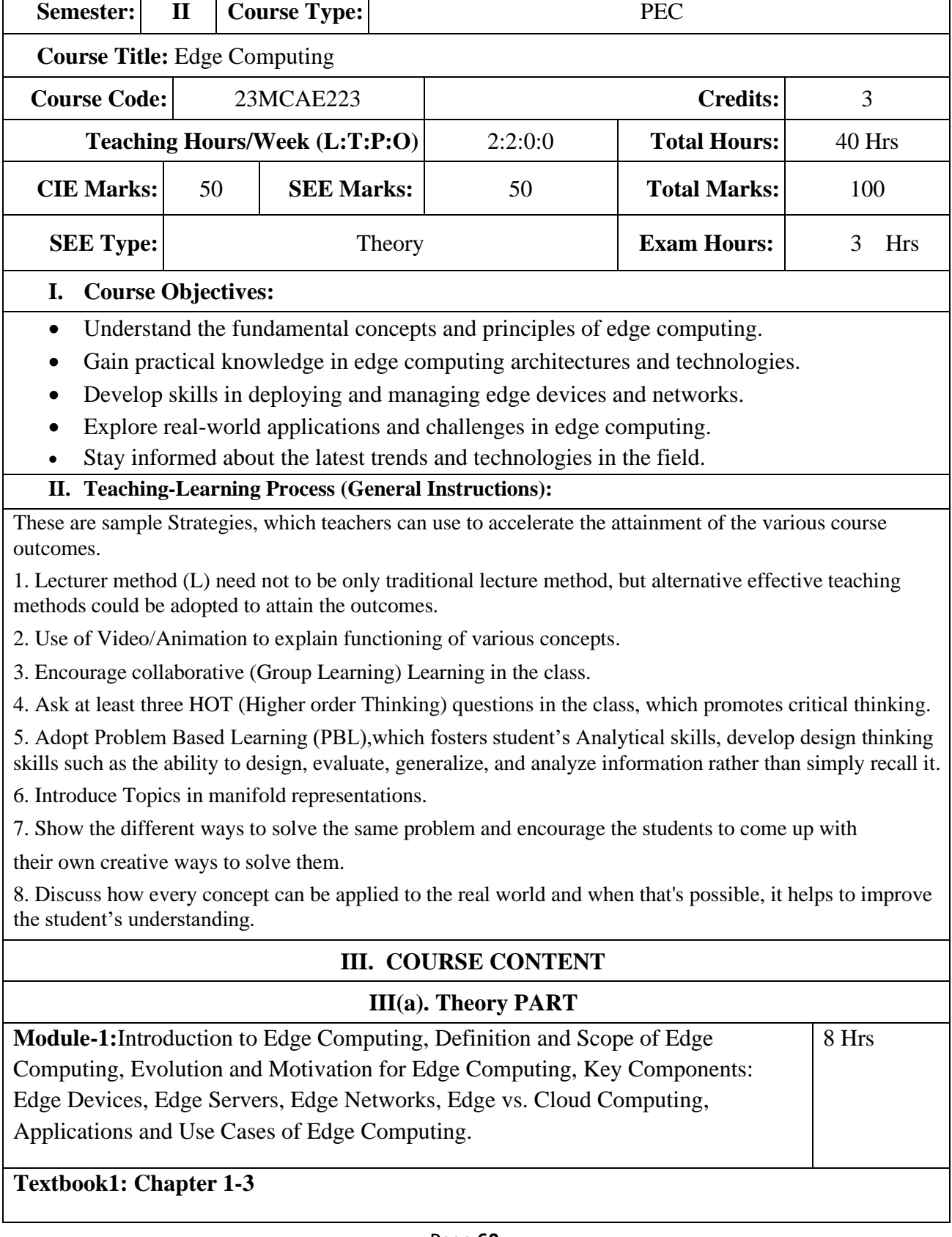

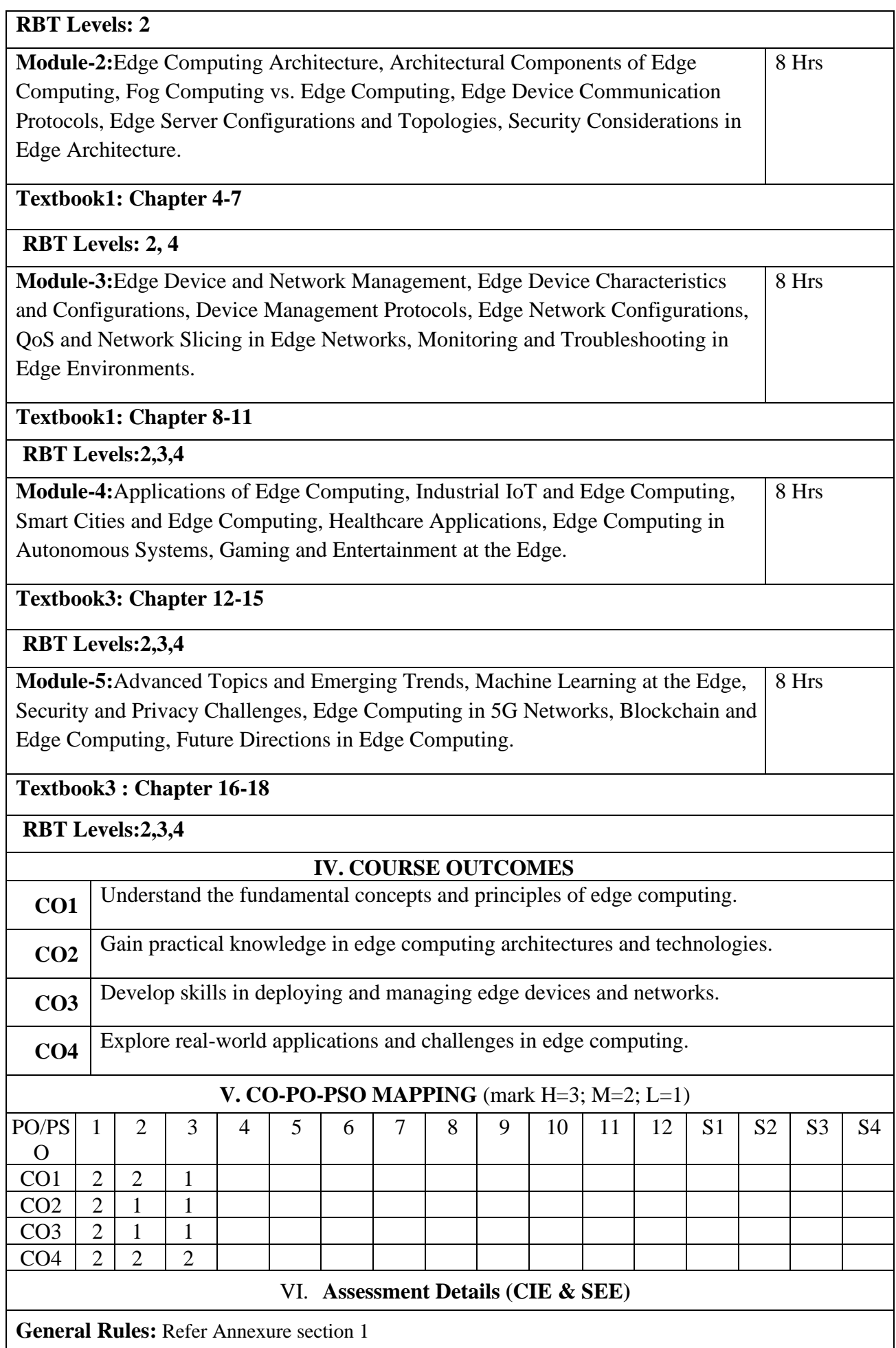

#### **Assessment Details (both CIE and SEE) :** Refer Annexure section 1

**Semester End Examination (SEE):** Refer Annexure section 1

#### **VII. Learning Resources**

## **VII(a): Textbooks:**

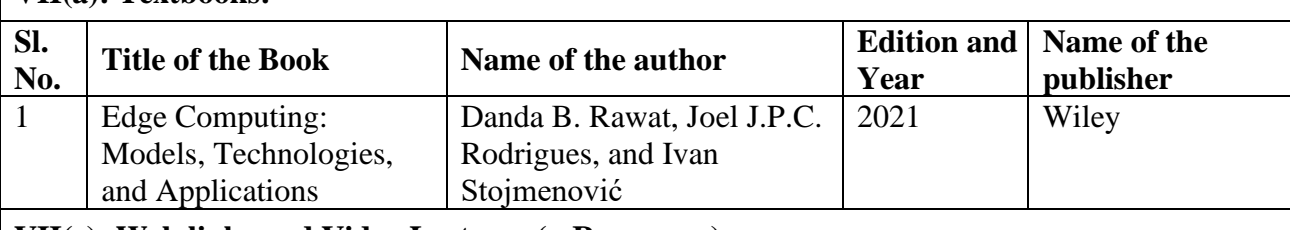

**VII(c): Web links and Video Lectures (e-Resources):**

1. https://onlinecourses.nptel.ac.in/noc24\_cs66/preview

2. https://www.udemy.com/course/introduction-to-edge-computing/

#### **VIII: Activity Based Learning / Practical Based Learning/Experiential learning:**

Activity Based Learning (Suggested Activities in Class)/ Practical Based learning

- Quizzes
- Assignments
- Seminar

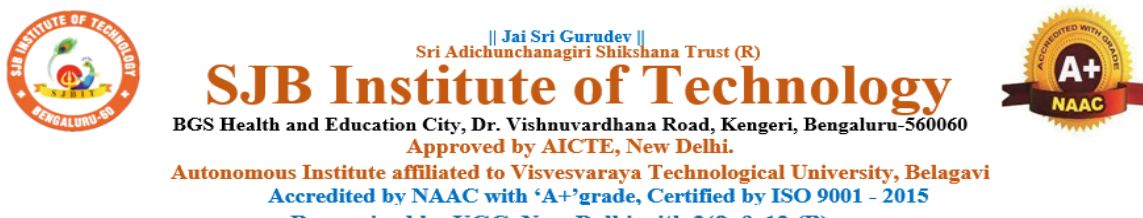

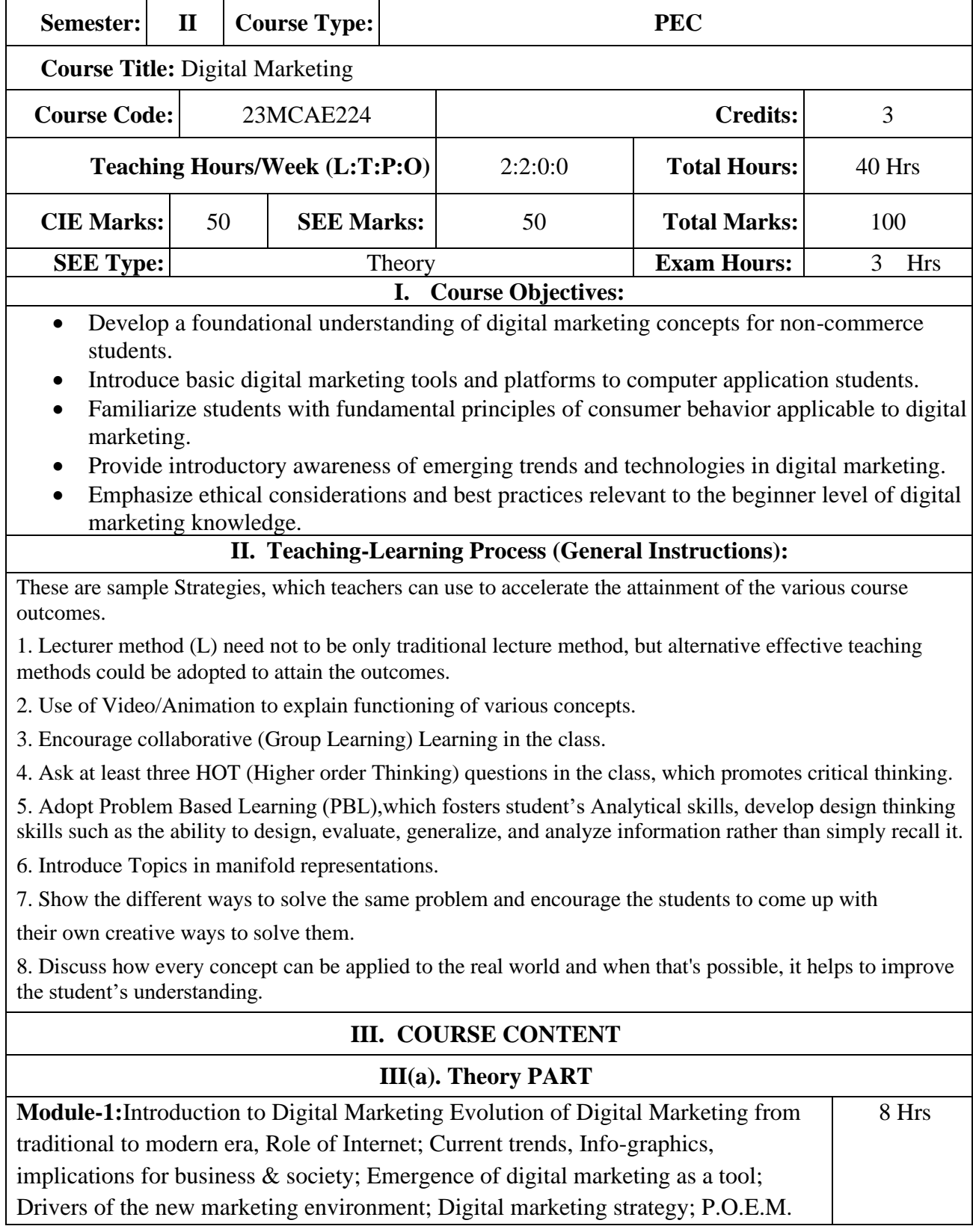

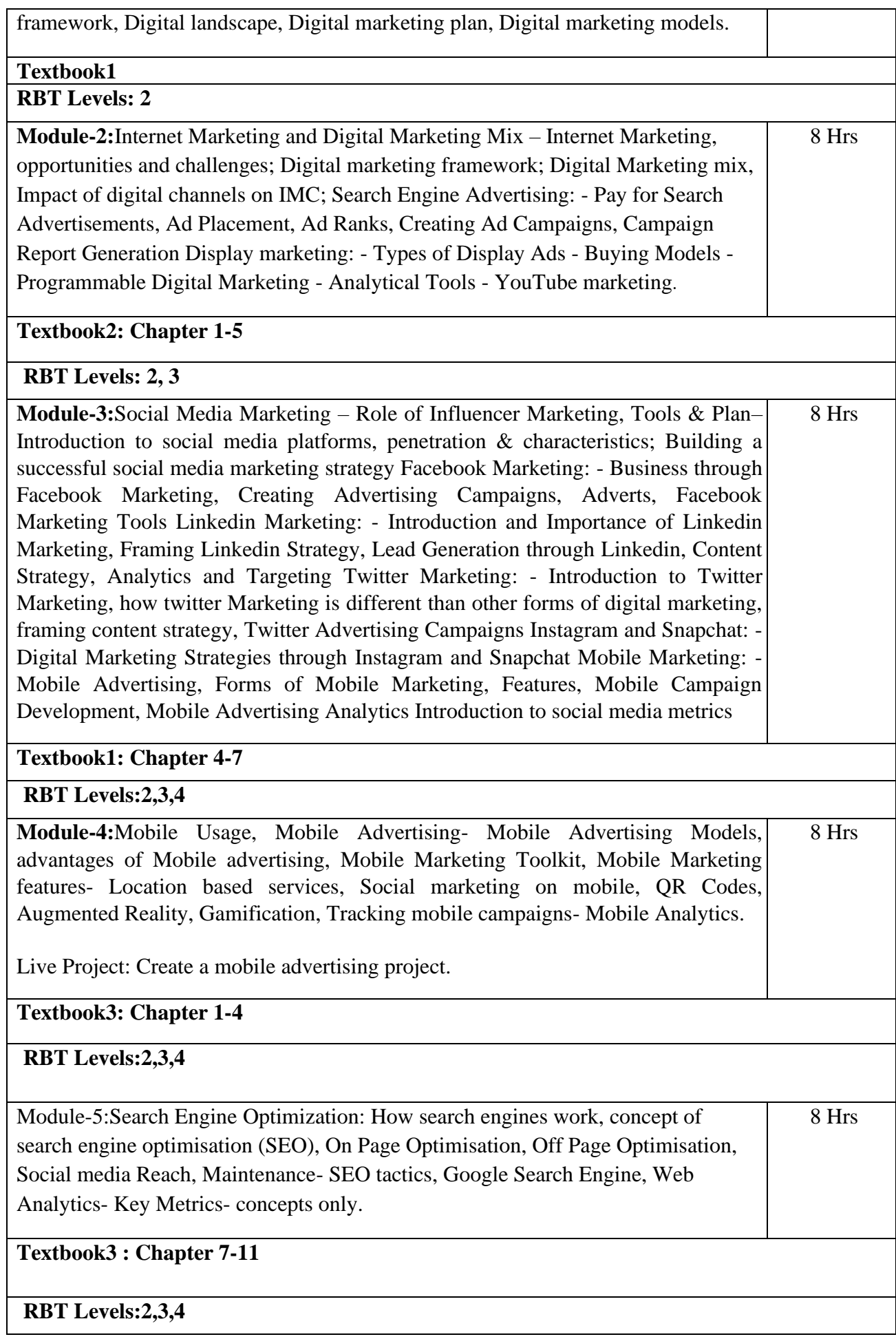

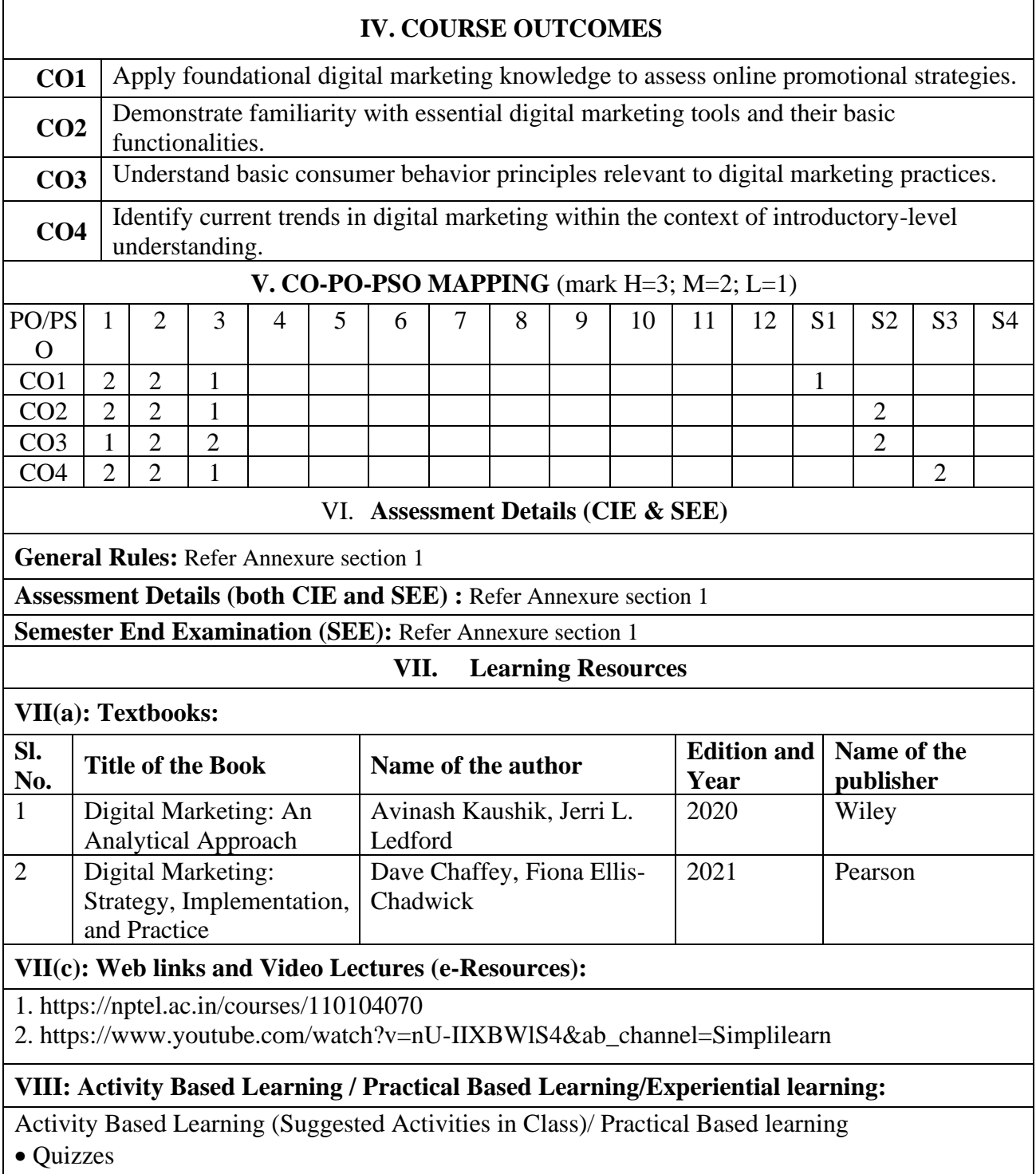

- Assignments
- Seminar

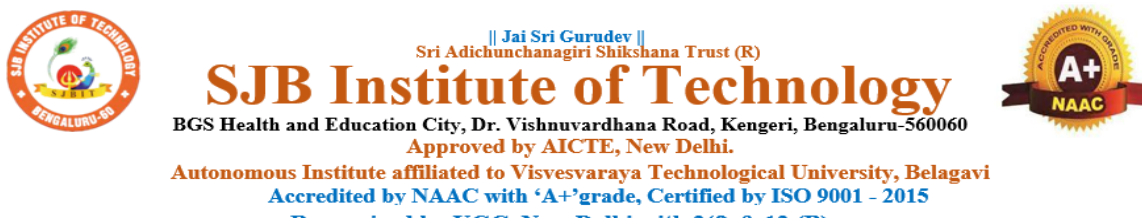

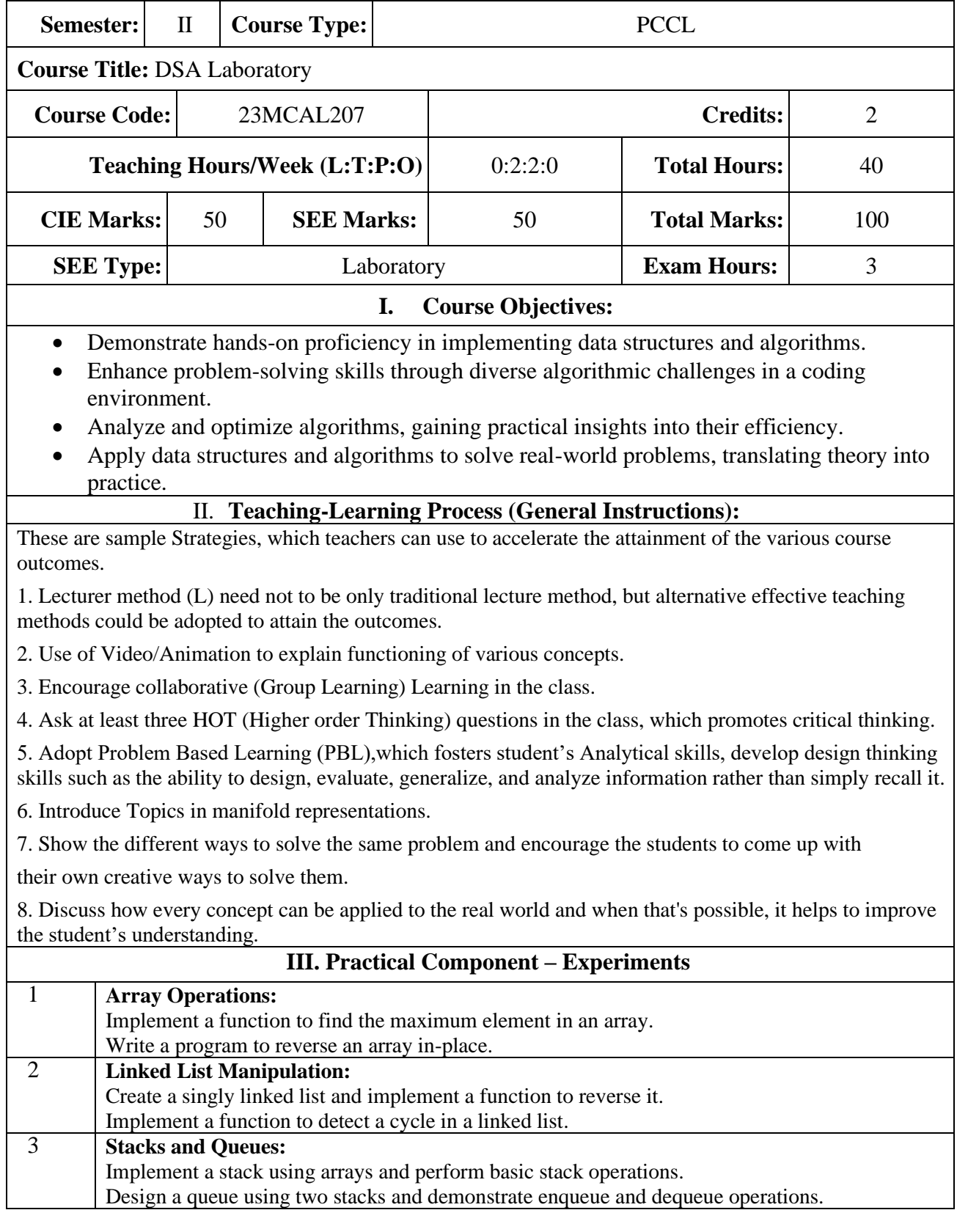
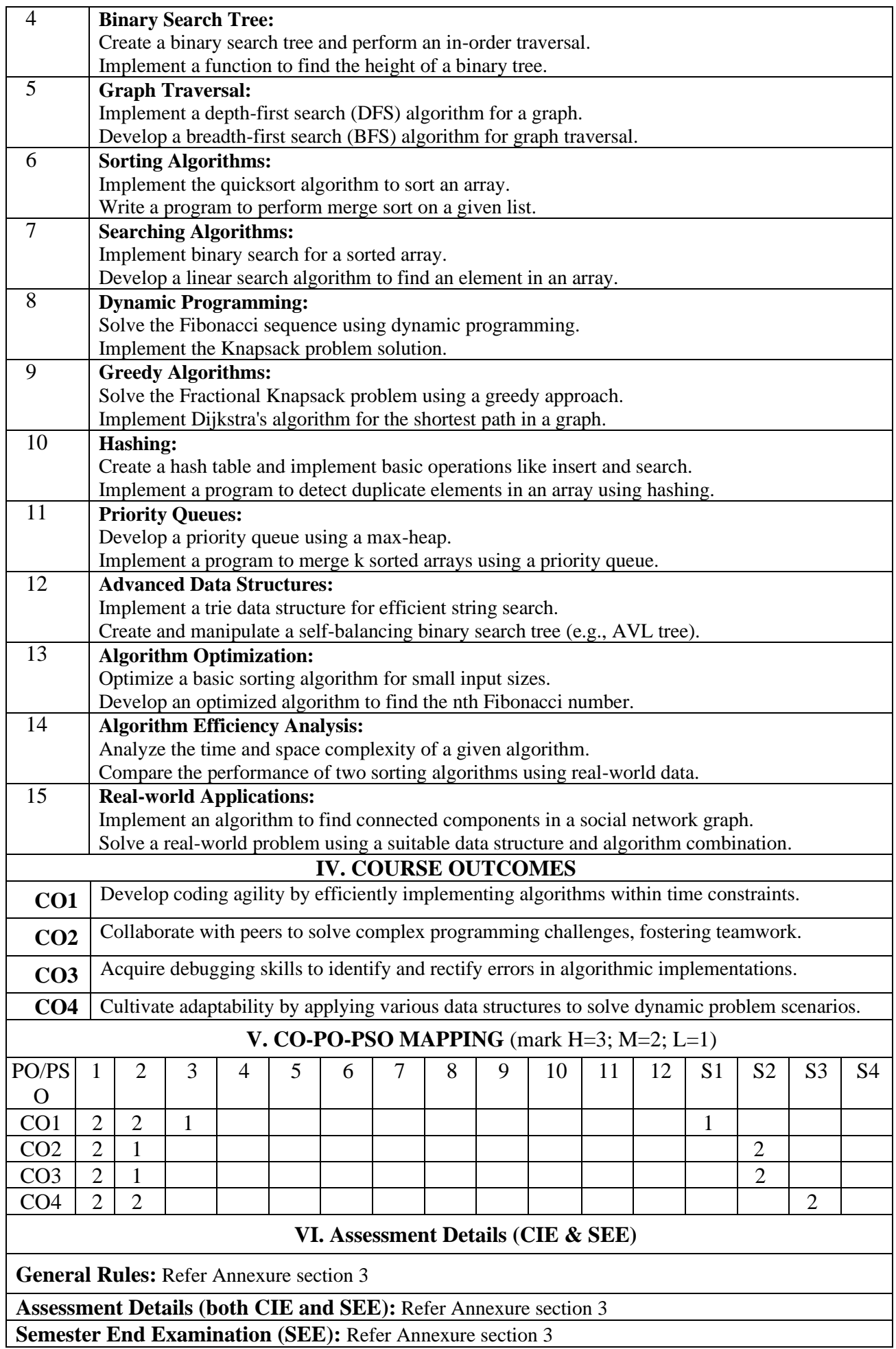

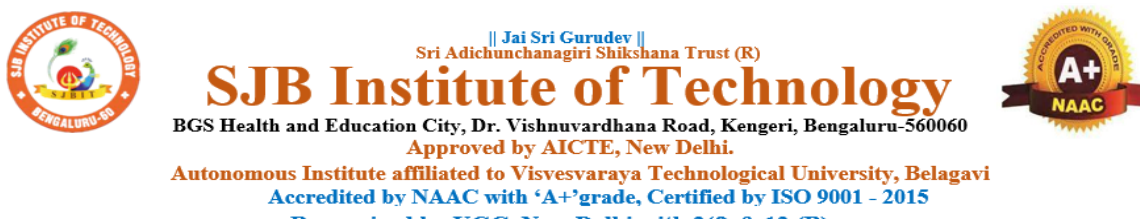

Recognized by UGC, New Delhi with 2(f) & 12 (B)

## **Master of Computer Applications (MCA)**

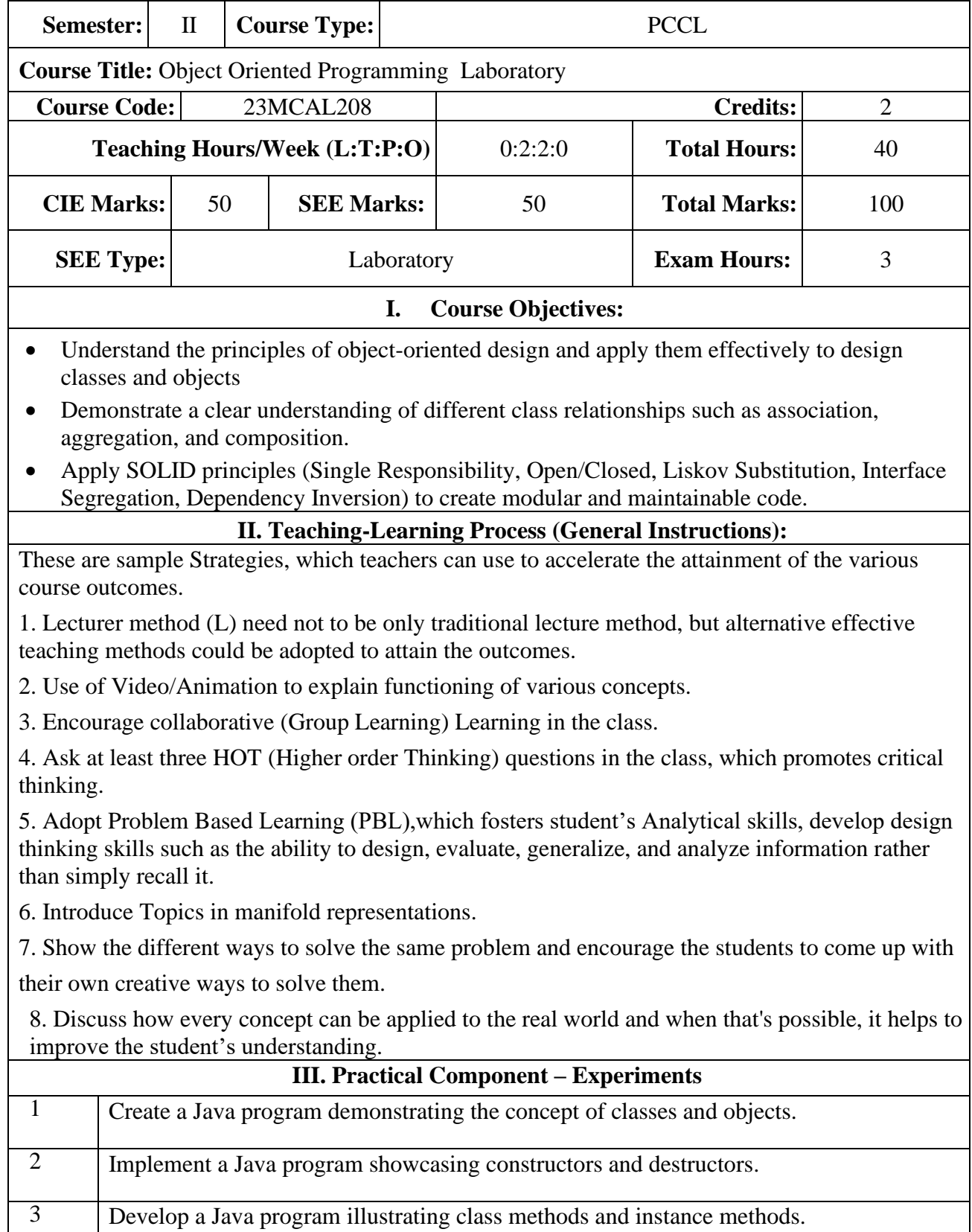

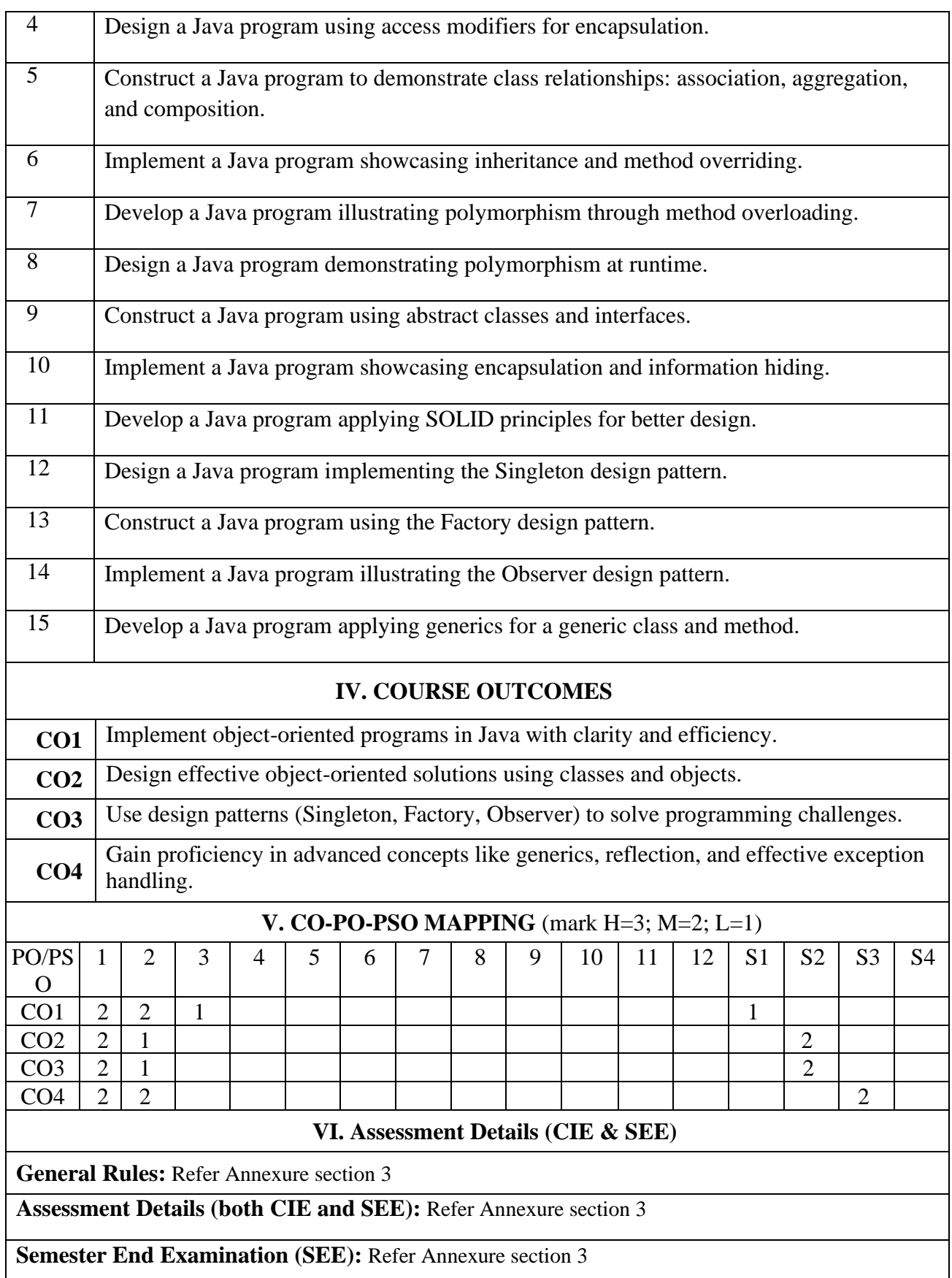

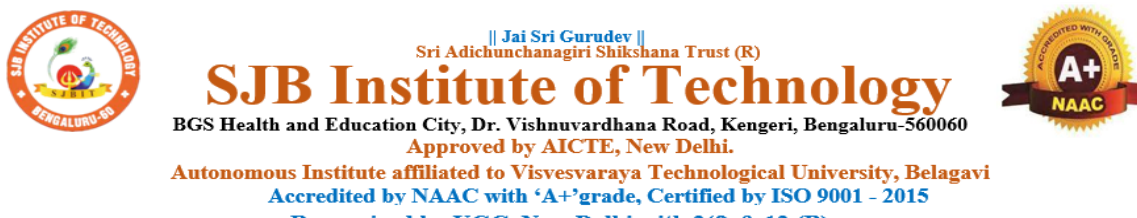

Recognized by UGC, New Delhi with 2(f) & 12 (B)

## **Master of Computer Applications (MCA)**

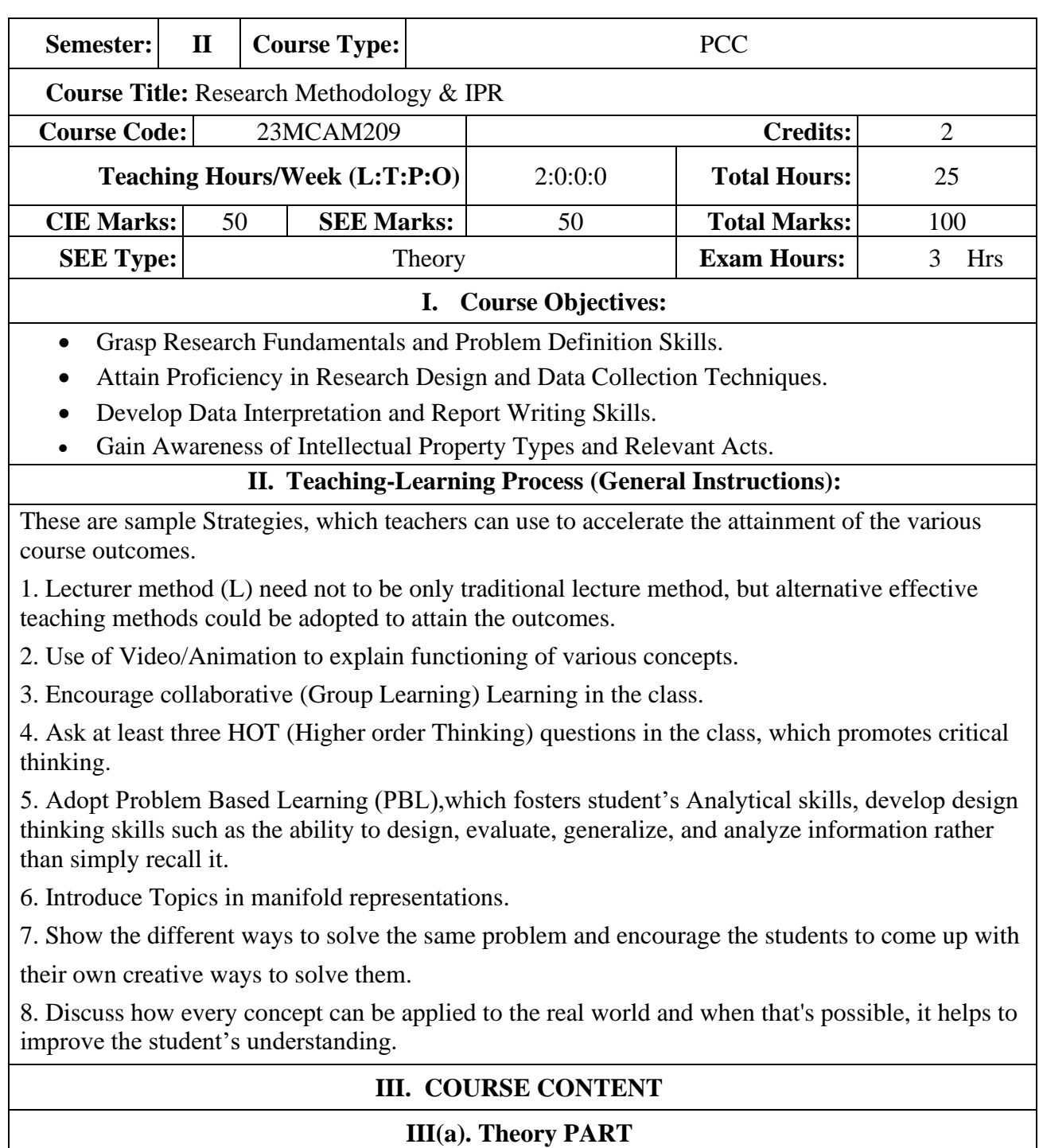

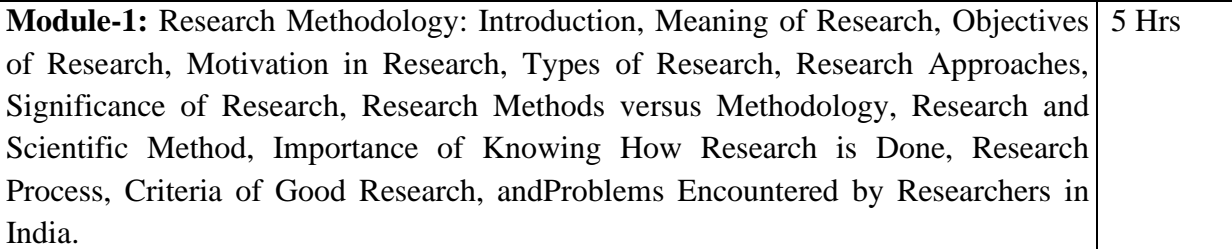

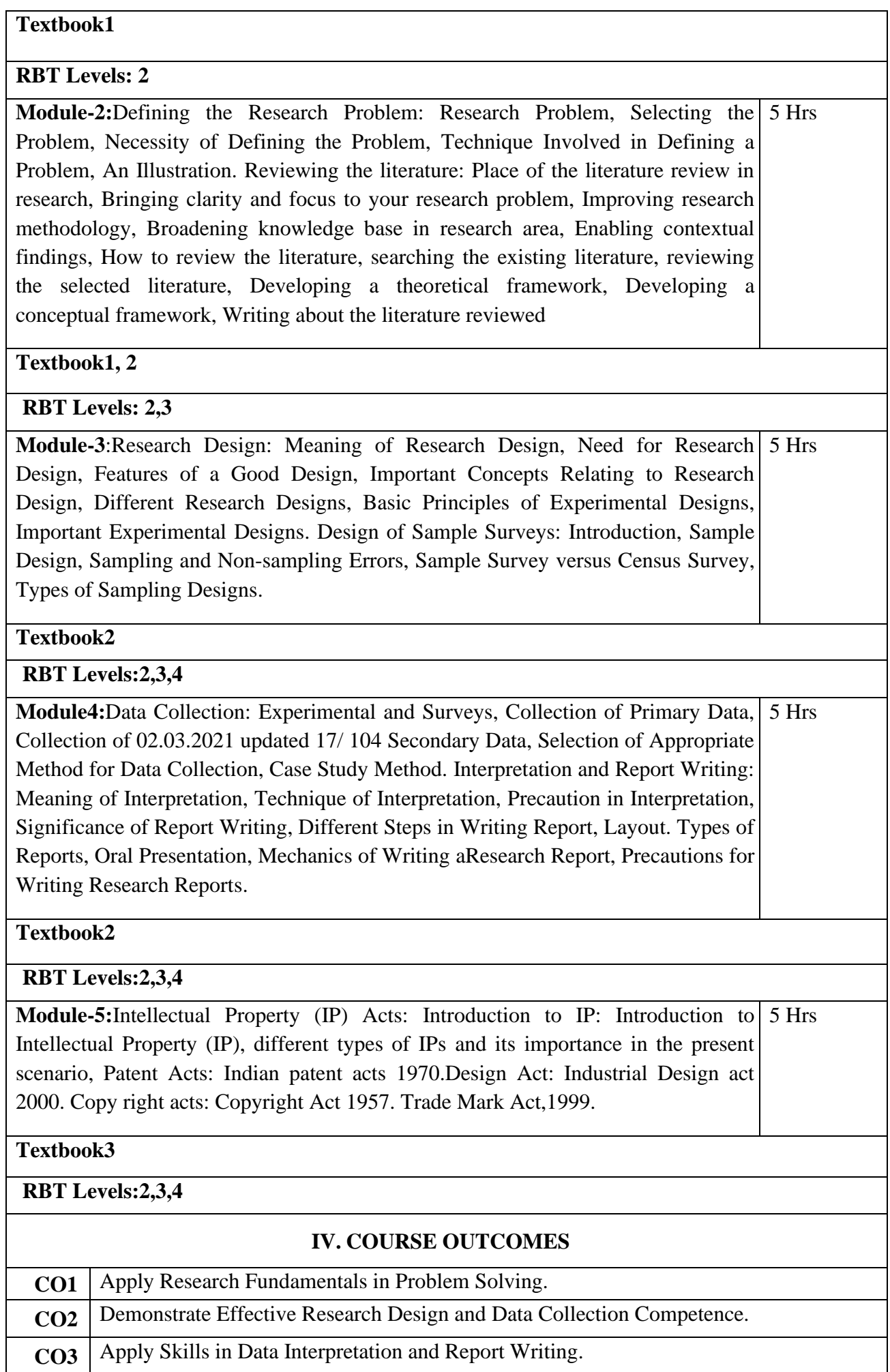

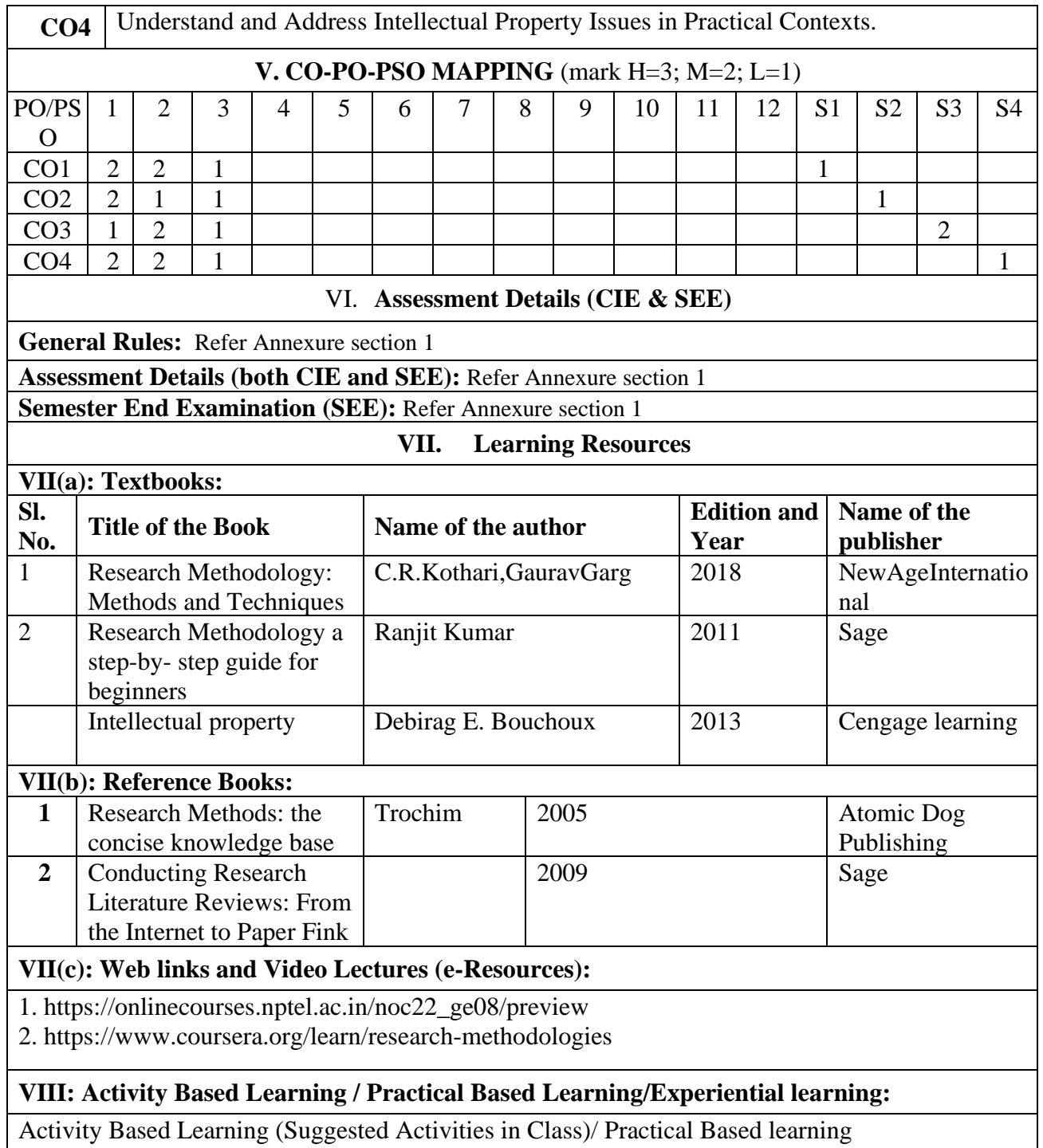

- Quizzes
- Assignments
- Seminar

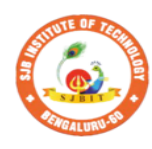

S

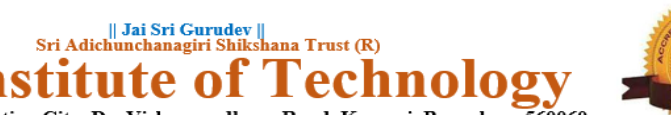

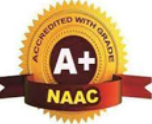

BGS Health and Education City, Dr. Vishnuvardhana Road, Kengeri, Bengaluru-560060<br>Approved by AICTE, New Delhi.

Autonomous Institute affiliated to Visvesvaraya Technological University, Belagavi<br>Accredited by NAAC with 'A+'grade, Certified by ISO 9001 - 2015 Recognized by UGC, New Delhi with 2(f) & 12 (B)

# **Master of Computer Applications (MCA)**

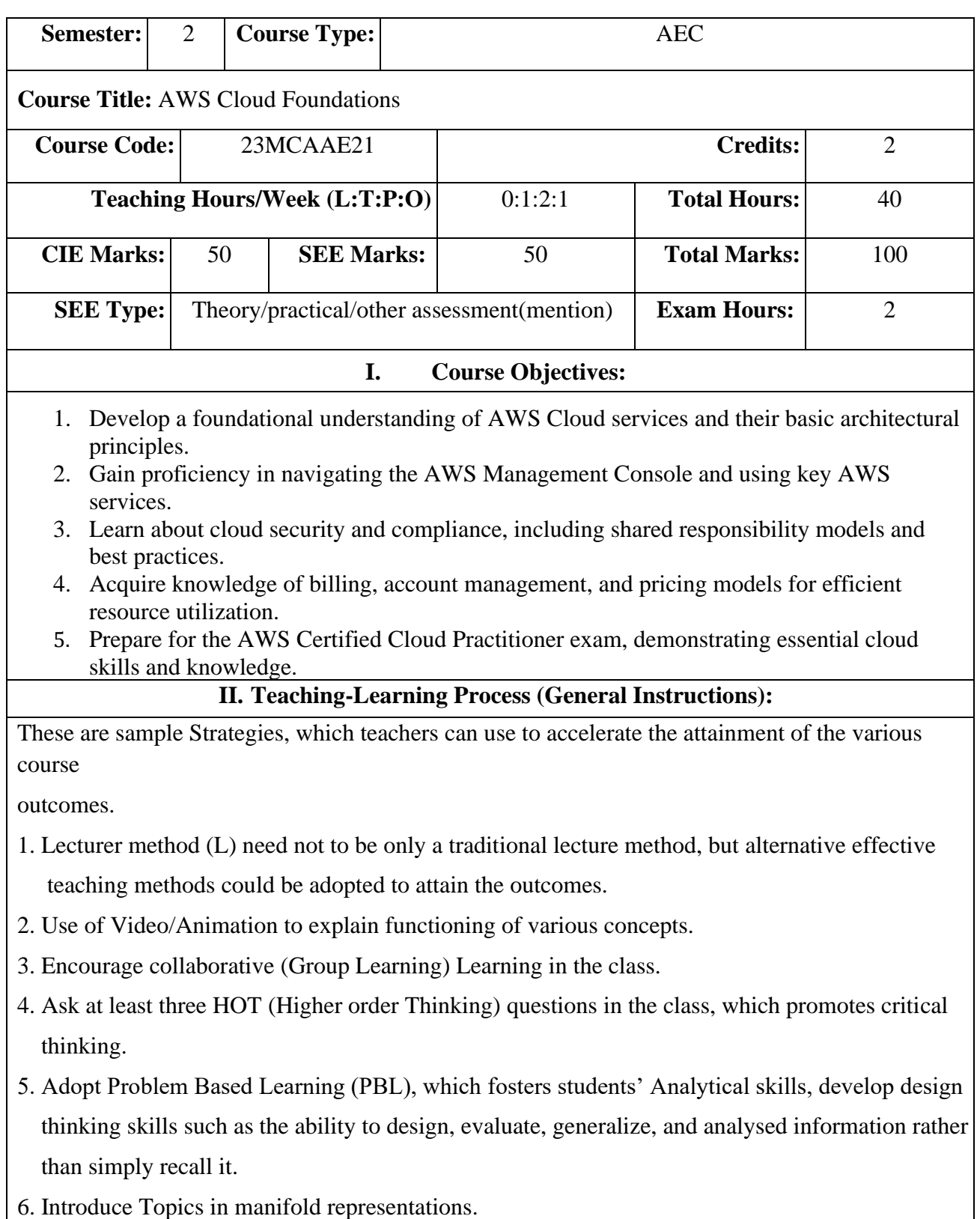

- 7. Show the different ways to solve the same problem with different circuits/logic and encourage the students to come up with their own creative ways to solve them.
- 8. Discuss how every concept can be applied to the real world and when that's possible, it helps improve the students' understanding.

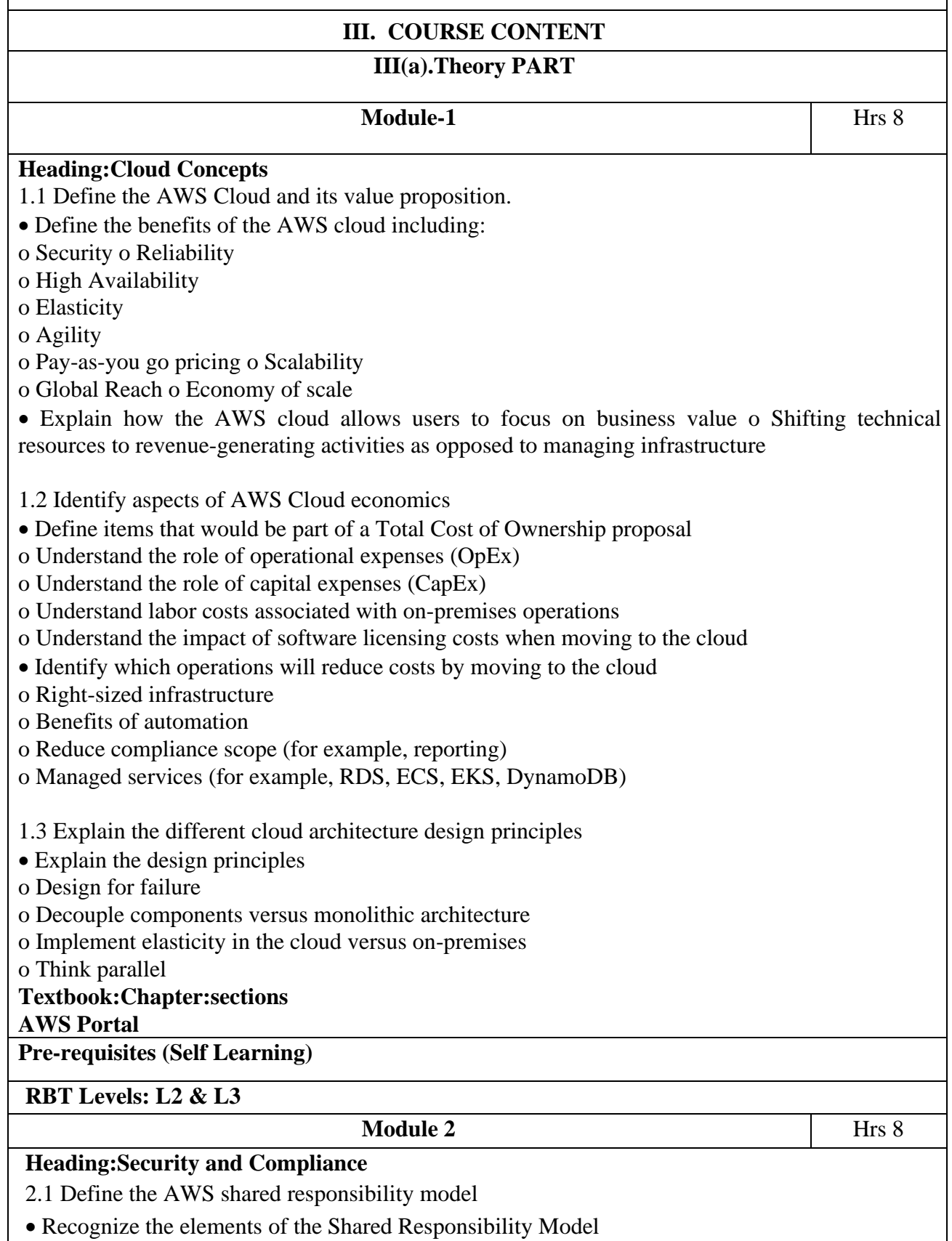

• Describe the customer's responsibly on AWS o Describe how the customer's responsibilities

may shift depending on the service used (for example with RDS, Lambda, or EC2)

• Describe AWS responsibilities 2.2 Define AWS Cloud security and compliance concepts

• Identify where to find AWS compliance information o Locations of lists of recognized available compliance controls (for example, HIPPA, SOCs) o Recognize that compliance requirements vary among AWS services

• At a high level, describe how customers achieve compliance on AWS o Identify different encryption options on AWS (for example, In transit, At rest)

• Describe who enables encryption on AWS for a given service

• Recognize there are services that will aid in auditing and reporting o Recognize that logs exist for auditing and monitoring (do not have to understand the logs) o Define Amazon CloudWatch, AWS Config, and AWS CloudTrail

• Explain the concept of least privileged access

2.3 Identify AWS access management capabilities

• Understand the purpose of User and Identity Management o Access keys and password policies (rotation, complexity)

o Multi-Factor Authentication (MFA) o AWS Identity and Access Management (IAM) • Groups/users • Roles

• Policies, managed policies compared to custom policies o Tasks that require use of root accounts Protection of root accounts

2.4 Identify resources for security support

• Recognize there are different network security capabilities o Native AWS services (for example, security groups, Network ACLs, AWS WAF) o 3 rd party security products from the AWS Marketplace

• Recognize there is documentation and where to find it (for example, best practices, whitepapers, official documents) o AWS Knowledge Center, Security Center, security forum, and security blogs o Partner Systems Integrators

• Know that security checks are a component of AWS Trusted Advisor

#### **Textbook:Chapter:sections**

#### **AWS Portal**

**Pre-requisites (Self Learning): Security and Compliance**

#### **RBT Levels: L2 & L3**

**Module-3** Hrs 8

# **Heading:Technology**

- a. Define methods of deploying and operating in the AWS Cloud
	- Identify at a high level different ways of provisioning and operating in the AWS cloud

o Programmatic access, APIs, SDKs, AWS Management Console, CLI, Infrastructure as Code

- Identify different types of cloud deployment models
- o All in with cloud/cloud native
- o Hybrid
- o On-premises
- Identify connectivity options
- o VPN

## o AWS Direct Connect

- o Public internet
- b. Define the AWS global infrastructure
	- Describe the relationships among Regions, Availability Zones, and Edge Locations
	- Describe how to achieve high availability through the use of multiple Availability Zones
	- o Recall that high availability is achieved by using multiple Availability Zones
	- o Recognize that Availability Zones do not share single points of failure
	- Describe when to consider the use of multiple AWS Regions
	- o Disaster recovery/business continuity
	- o Low latency for end-users
	- o Data sovereignty
	- Describe at a high level the benefits of Edge Locations o Amazon CloudFront o AWS Global Accelerator
	- 3.3 Identify the core AWS services
	- Describe the categories of services on AWS (compute, storage, network, database)
	- Identify AWS compute services
	- o Recognize there are different compute families
	- o Recognize the different services that provide compute (for example, AWS Lambda compared to Amazon Elastic Container Service (Amazon ECS), or Amazon EC2, etc.)
	- o Recognize that elasticity is achieved through Auto Scaling o Identify the purpose of load
	- balancers Identify different AWS storage services
	- o Describe Amazon S3
	- o Describe Amazon Elastic Block Store (Amazon EBS)
	- o Describe Amazon S3 Glacier o Describe AWS Snowball o Describe Amazon Elastic File
	- System (Amazon EFS)
	- o Describe AWS Storage Gateway
	- Identify AWS networking services
	- o Identify VPC
	- o Identify security groups
	- o Identify the purpose of Amazon Route 53
	- o Identify VPN, AWS Direct Connect
	- Identify different AWS database services
	- o Install databases on Amazon EC2 compared to AWS managed databases Version
- o Identify Amazon RDS
- o Identify Amazon DynamoDB
- o Identify Amazon Redshift
- c. Identify resources for technology support
	- Recognize there is documentation (best practices, whitepapers, AWS Knowledge Center, forums, blogs)
	- Identify the various levels and scope of AWS support
	- o AWS Abuse
	- o AWS support cases
	- o Premium support
	- o Technical Account Managers
	- Recognize there is a partner network (marketplace, third-party) including Independent Software Vendors and System Integrators
- Identify sources of AWS technical assistance and knowledge including professional services, solution architects, training and certification, and the Amazon Partner Network
- Identify the benefits of using AWS Trusted Advisor

# **Textbook:Chapter:sections**

#### **AWS Portal**

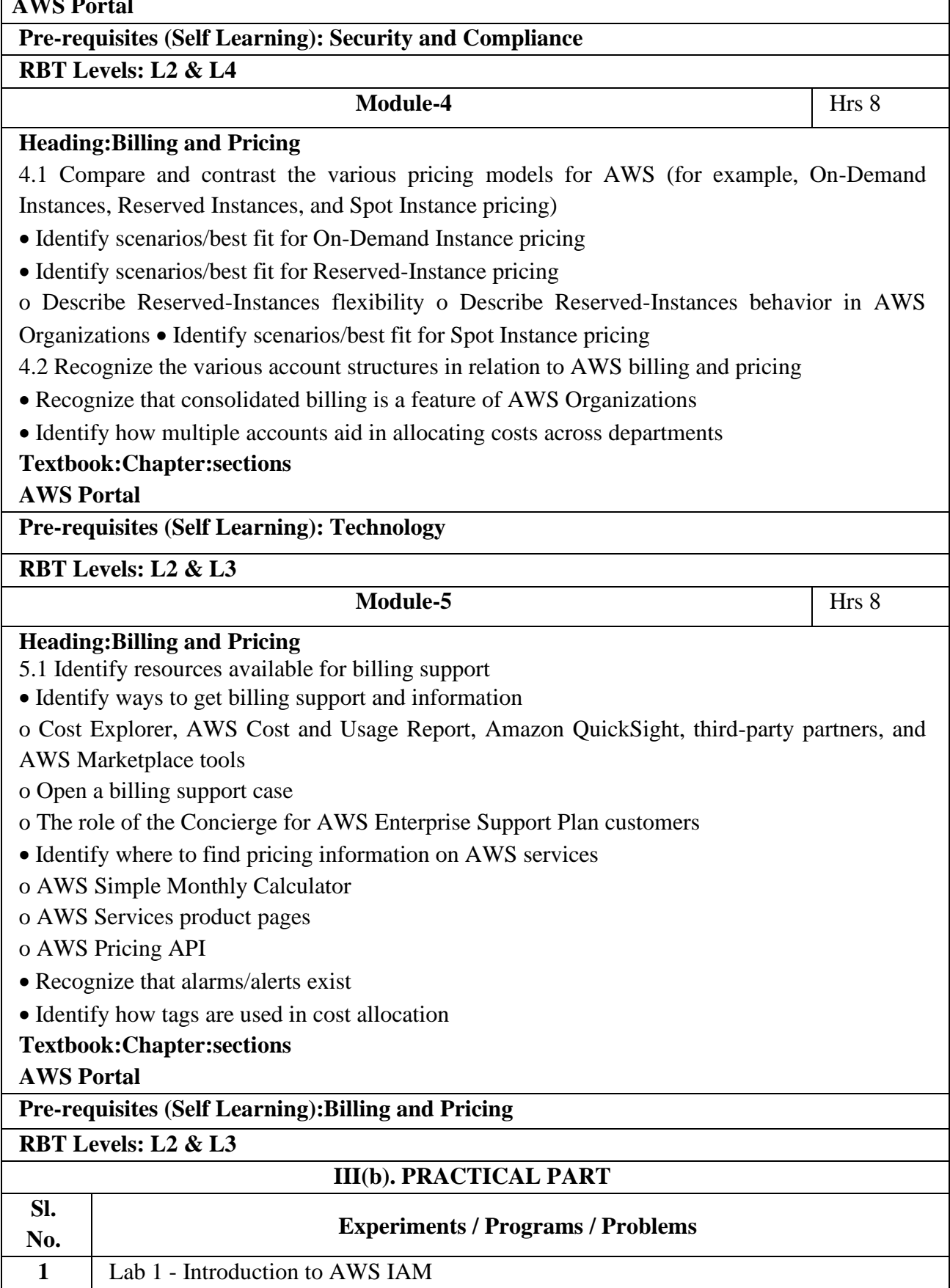

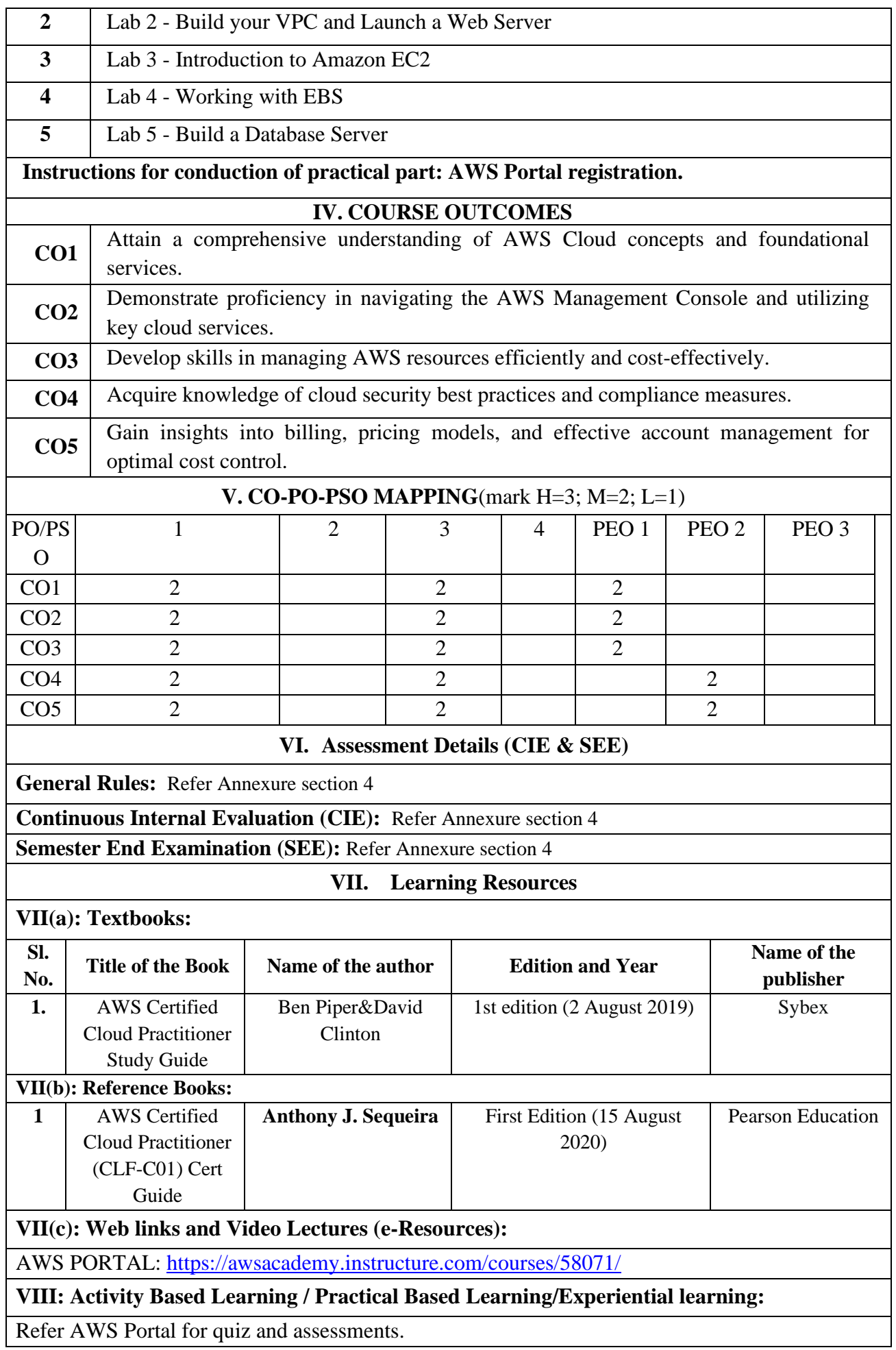

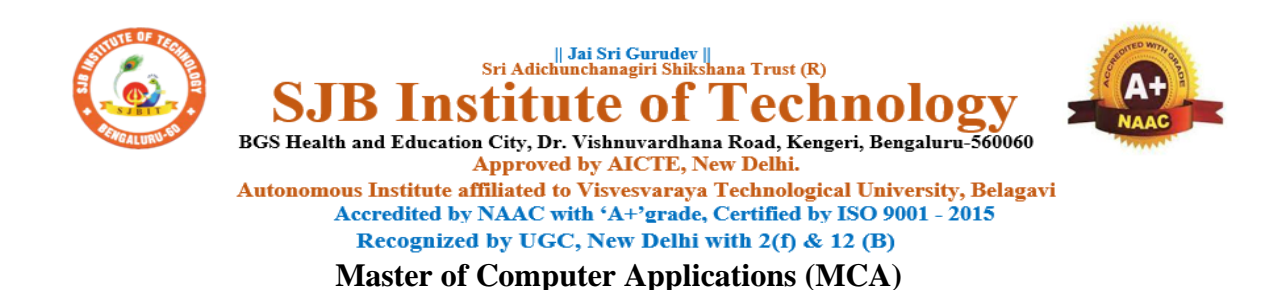

#### **Program Outcomes (PO's) – Graduate Attributes**

#### **MCA Graduates will be able to**

**1.** Acquire knowledge of modern techniques, tools, and practices, including their limitations, for the software development process.

2. Demonstrate the application of mathematical and computer-based techniques to derive feasible solutions for problems within the computer applications domain.

3. Design and derive solutions for complex computer-based problems, and evaluate systems, components, or processes with due consideration for societal and environmental impact.

4. Develop a habit of self-learning for continuous career development, and professional skills to effectively conceive, design, and develop software applications, along with associated practices.

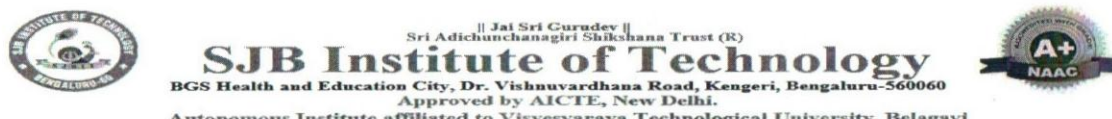

Autonomous Institute affiliated to Visvesvaraya Technological University, Belagavi<br>Accredited by NAAC with 'A+'grade, Certified by ISO 9001 - 2015 Recognized by UGC, New Delhi with 2(f) & 12 (B)

#### CIE & SEE Evaluation strategy for PG- MCA Autonomous Scheme 2023 (Tentative)

Date: 28/03/2024

Calcuation of components of CIE for final marks is modified as per regulations

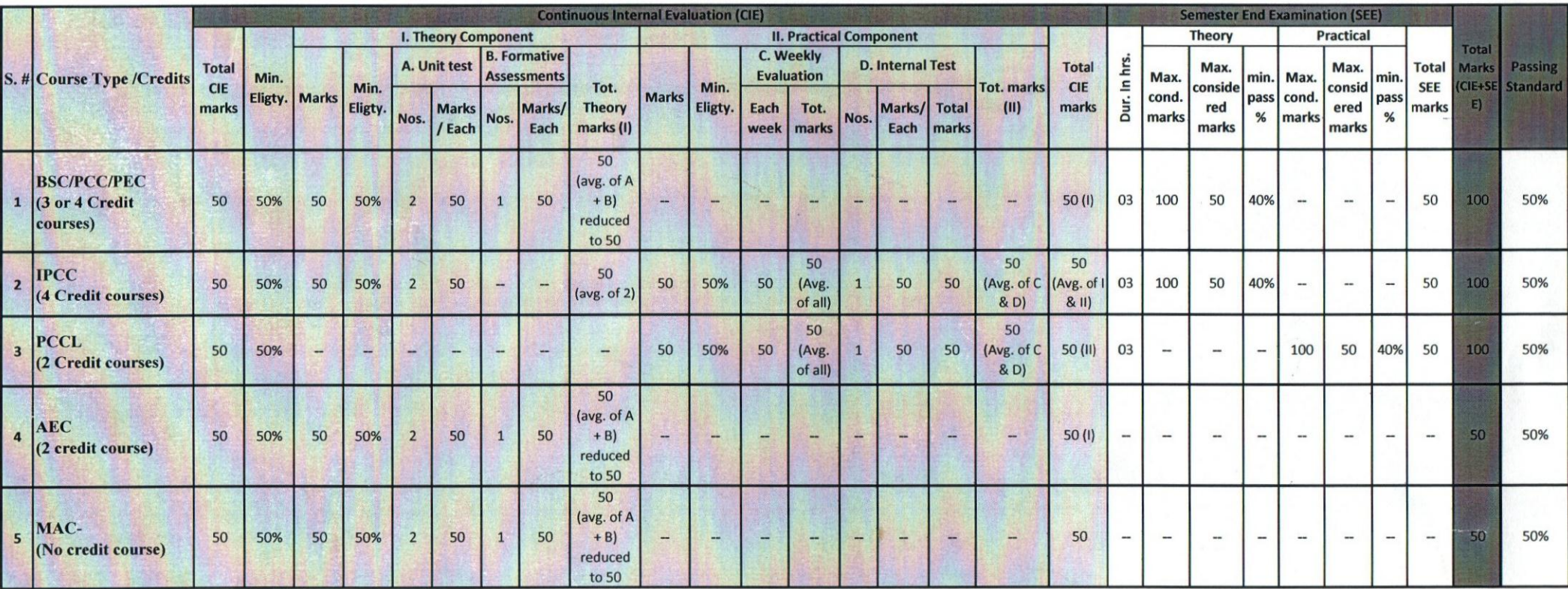

Formative (Successive) Assessments: Assignments/quiz/ seminars/field survey and report presentation/course project/ctc. based on the faculty & dept. planning

Practical Conduction: The conduction of each experiment/program per week should evaluate for 50 Marks and average of all shall be taken.

In case of Integrated course, minimum eligibility shall be attained as prescribed in both the theory and practical components.

Self Learning Courses (SLC) Courses, Internship, Mini project & Major Project: Rubrics & Methodology shall be defined seperately

S. Nagamani

Note:

**HOD** 

**Academic Dean** Dr. BABU. N.V Prof & Academic Dean **SJB Institute of Technology** RGS Hoolth o F.L.

 $3.6.221$ tincipal

SJB Institute of Technology<br>Principal # 67, BGS Health & Education City, Dr. Vishnuvardhan Road, Kengeri, Bengaluru - 560 060.

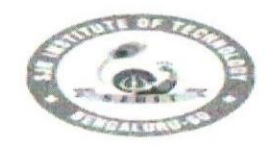

|| Jai Sri Gurudev ||<br>Sri Adichunchanagiri Shikshana Trust (R) Institute o echnology

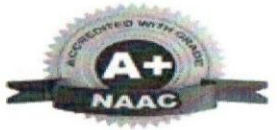

BGS Health and Education City, Dr. Vishnuvardhana Road, Kengeri, Bengaluru-560060

Approved by AICTE, New Delhi.

Autonomous Institute affiliated to Visvesvarava Technological University, Belagavi Accredited by NAAC with 'A+'grade, Certified by ISO 9001 - 2015 Recognized by UGC, New Delhi with 2(f) & 12(B)

CIE and SEE guidelines based on course Type for MCA Autonomous Scheme 2023

- $\triangleright$  The CIE conduction coordination will be done by the office of Controller of Examination (COE).
- $\triangleright$  The SEE will be conducted by the office of Controller of Examination (COE).

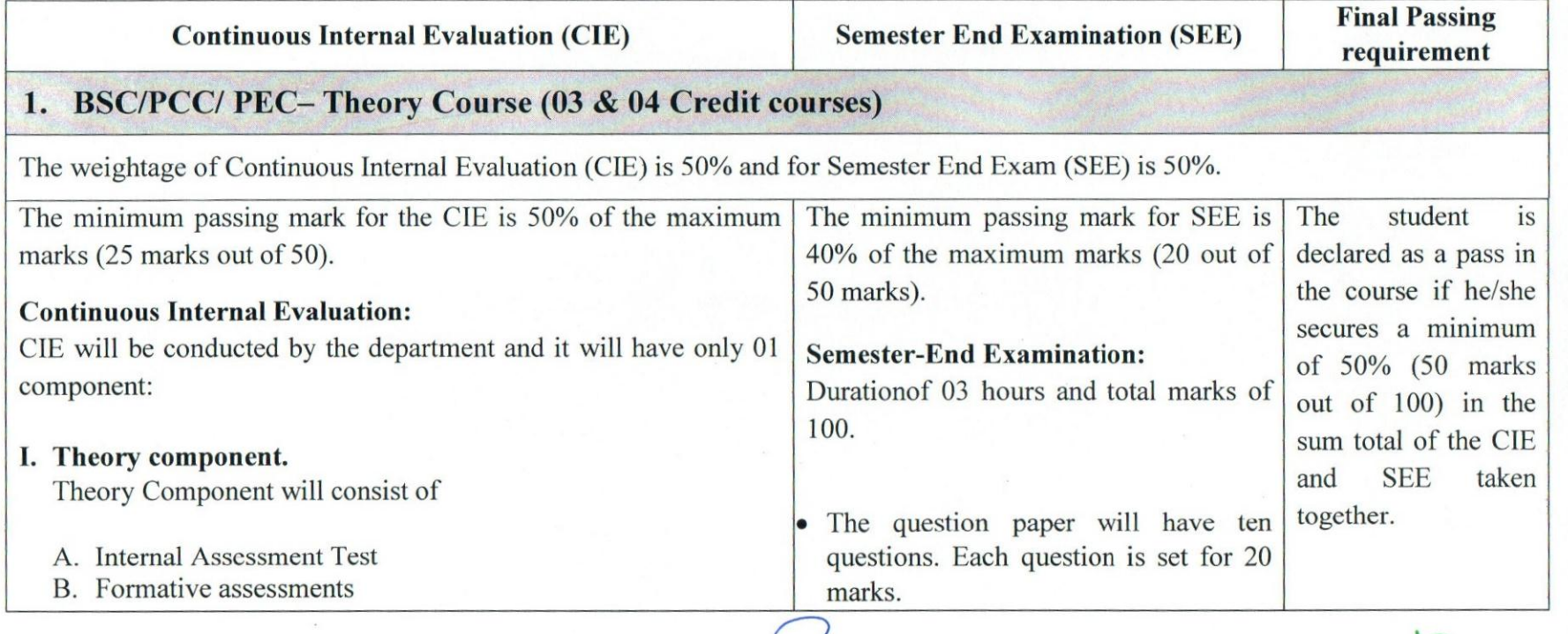

S. Nagamani

Dr. BABU Prof. & Academic Dean : lectinuicay **Rication Cit** 56006

25 3-4 Rosey Principal SJB Institute of Technology # 67, BGS Health & Education City, Dr. Vishnuvardhan Road, Kengeri, Bengaluru - 560 060.

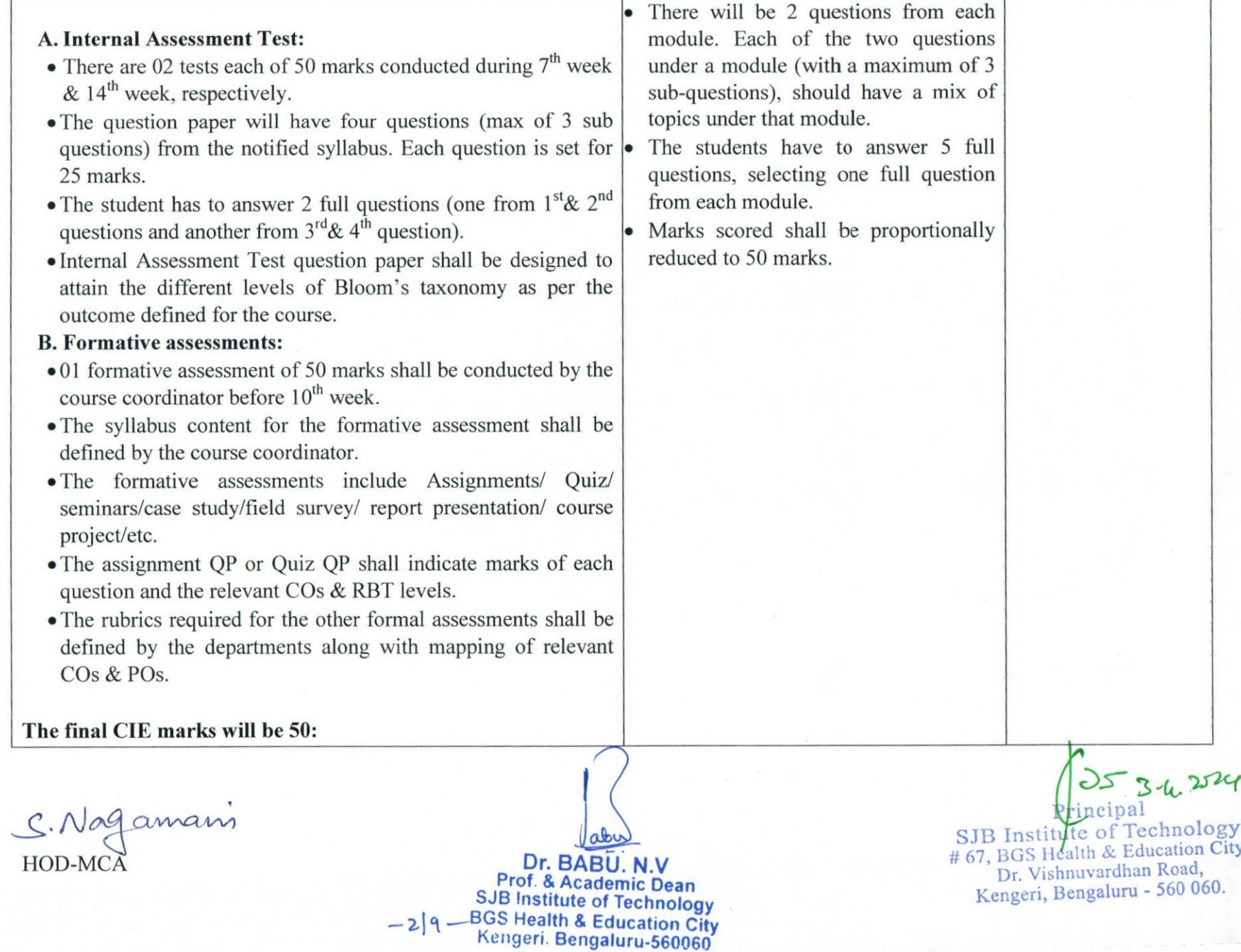

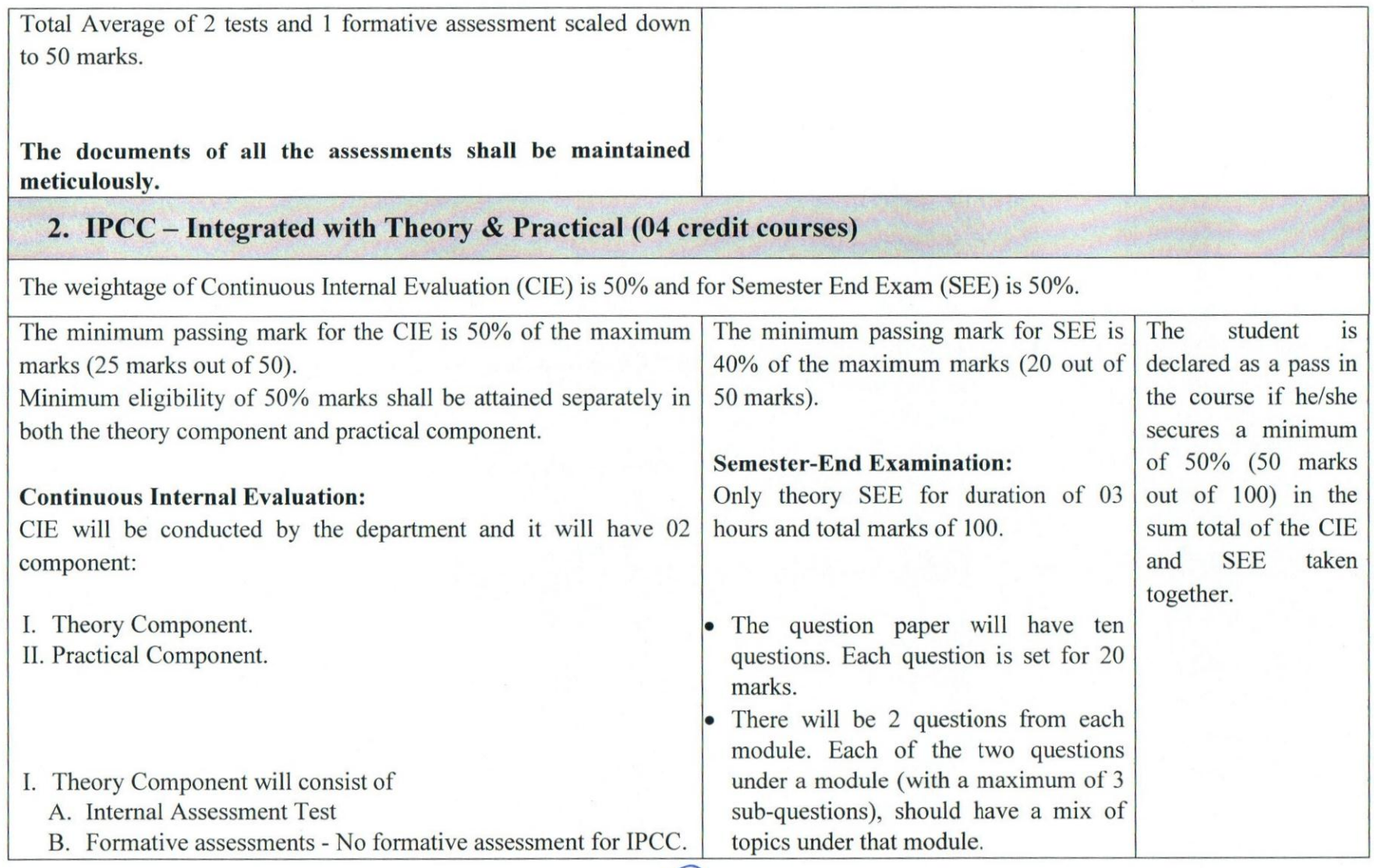

S. Nagamani

Dr. BABU. N.V<br>Prof. & Academic Dean<br>SJB Institute of Technology<br>BGS Health & Education City<br>Kengeri, Bengaluru-560060

25342524 ncipal SJB Institute of Technology<br>#67, BOS Health & Education City,<br>Dr. Vishnuvardhan Road,<br>Kengeri, Bengaluru - 560 060.

 $-39 -$ 

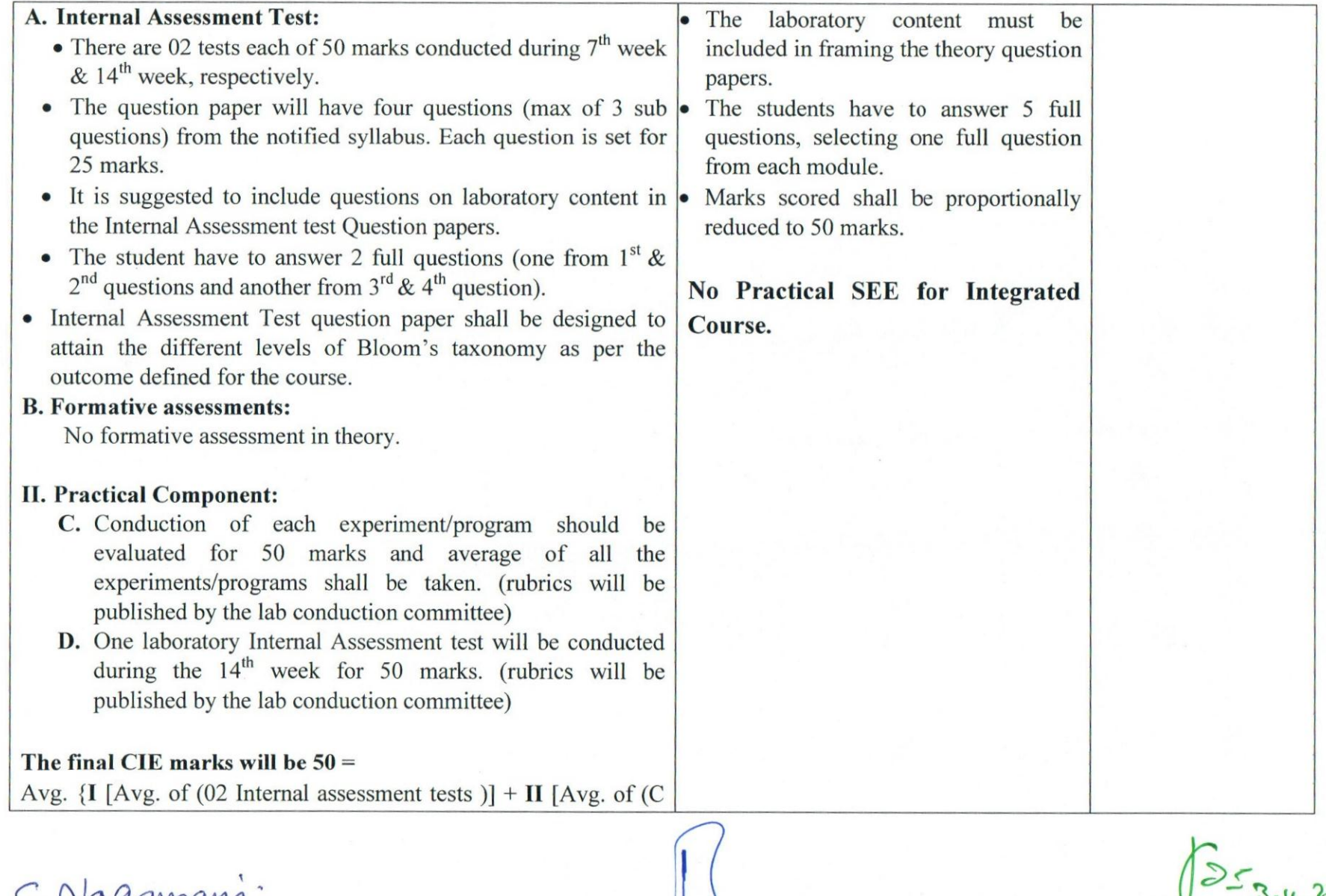

 $S.$ HOD-MCA

Dr. BABU. N.V<br>Prof & Academic Dean<br>SJB Institute of Technology<br>BGS Health & Education City<br>Kengeri Bengaluru-560060

aby

Principal<br>
SJB Institute of Fechnology<br>
#67, BOS Health & Education City,<br>
Dr. Vishnuvardhan Road,<br>
Kengeri, Bengaluru - 560 060.

 $-4|9-$ 

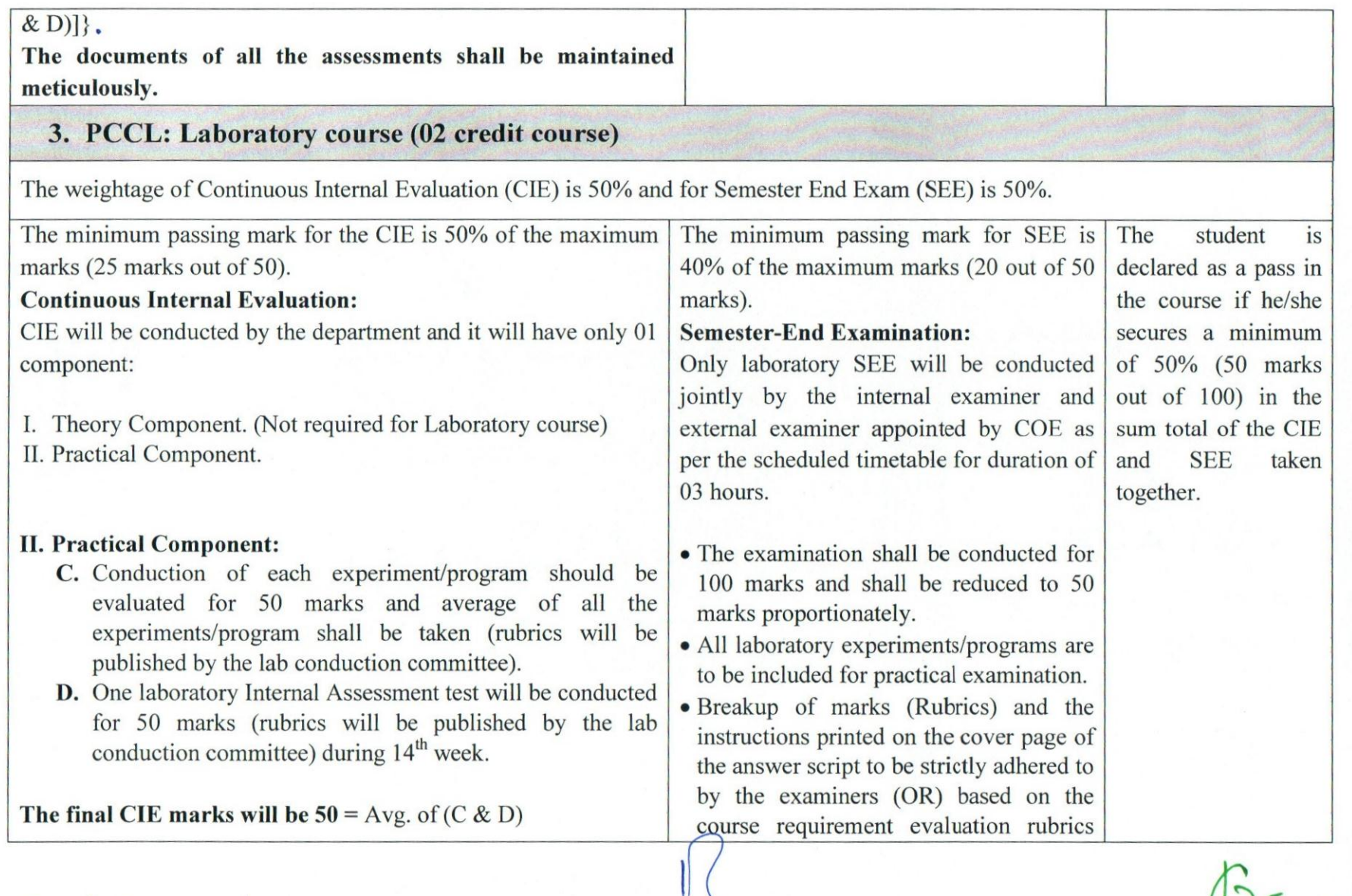

S. Nagamani.<br>HOD-MCA

Dr. BABU. N.V<br>Prof & Academic Dean<br>SJB Institute of Technology **BGS Health & Education City** 

 $-59-$ 

ales

 $3 - 4.2024$ Principal SJB Institute of Technology<br>#67, Bos Health & Education City,<br>Dr. Vishnuvardhan Road,<br>Kengeri, Bengaluru - 560 060.

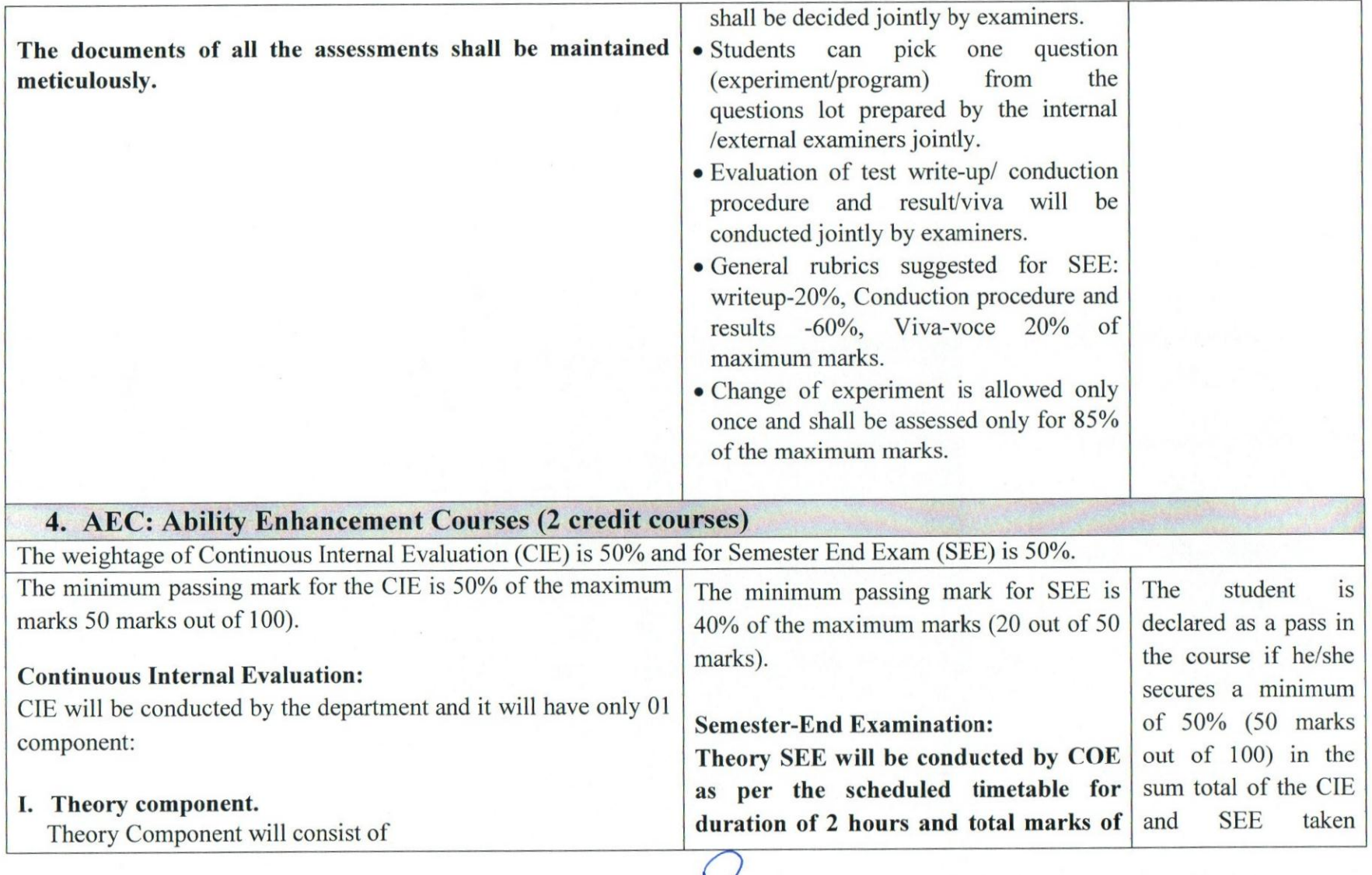

S. Nagamani

Dr. BABU. N.V<br>Prof & Academic Dean<br>SJB Institute of Technology **BGS Health & Education City** 

aba

3.4.25 y.2014<br>SJB Institute of Technology<br>#67, BGS Health & Education City,<br>Dr. Vishnuvardhan Road,<br>Kengeri, Bengaluru - 560 060.  $-6|9-$ 

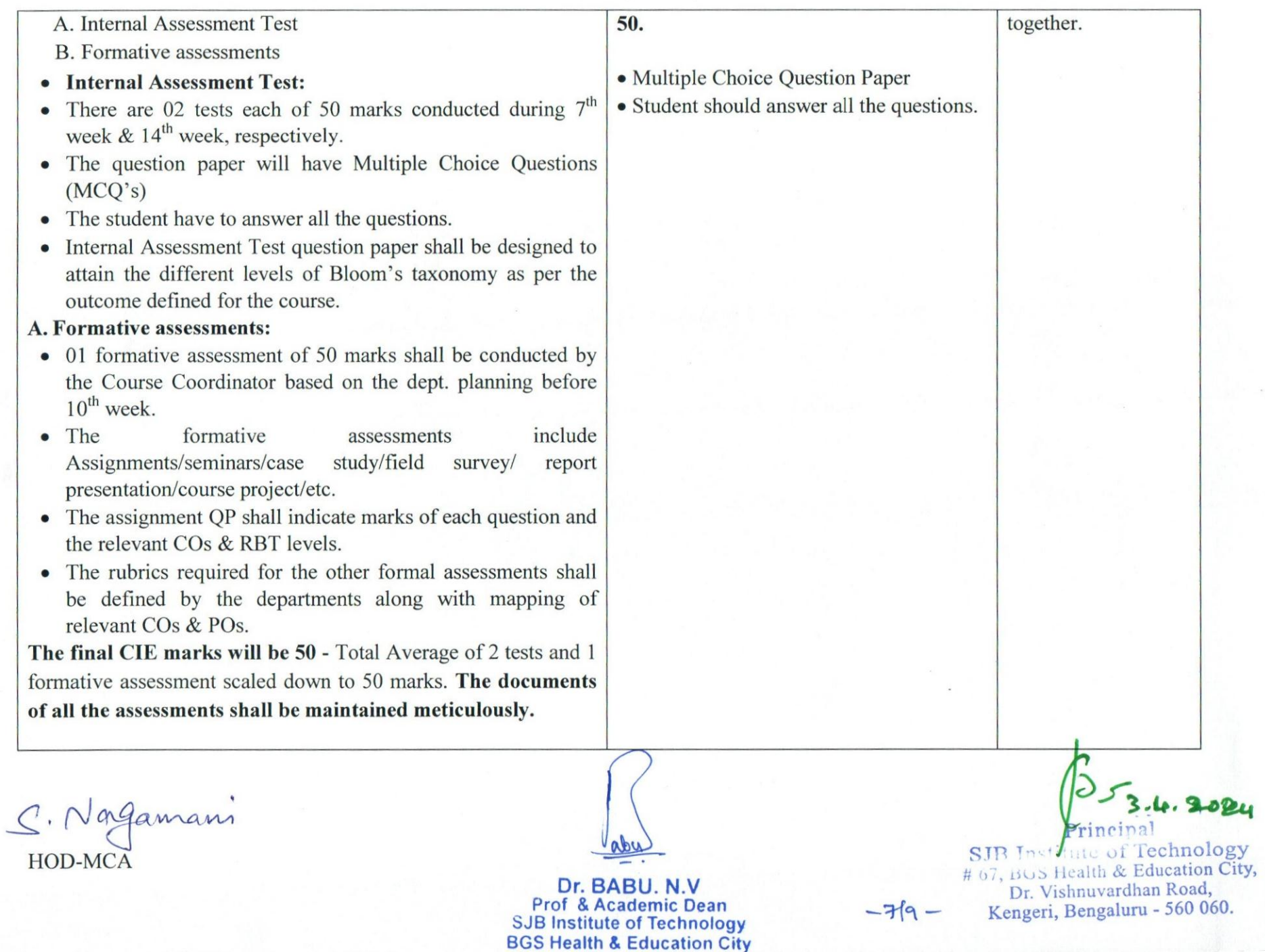

 $\sim$ 

 $\overline{\mathcal{M}}$  .

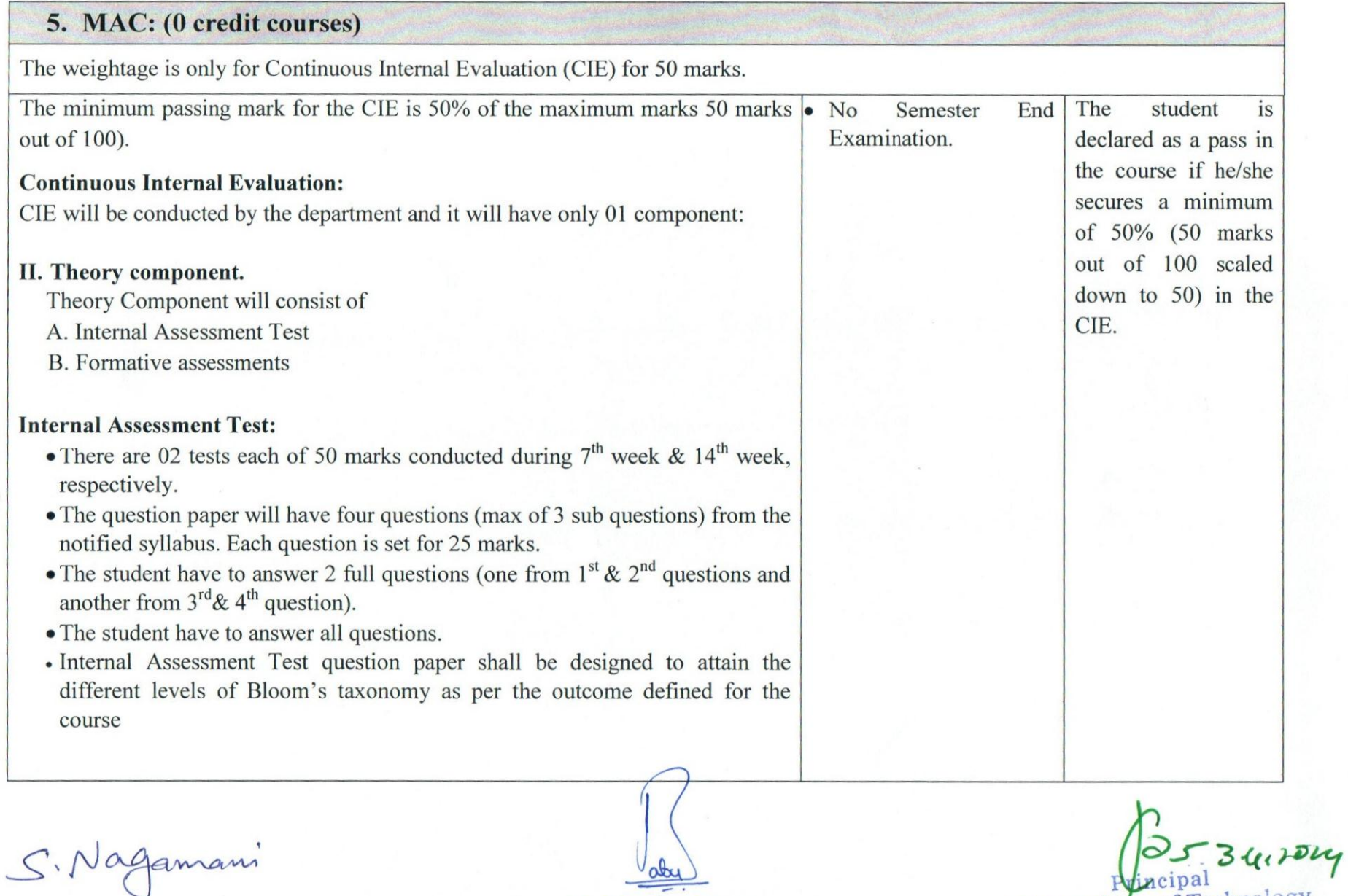

HOD-MCA

Dr. BABU. N.V<br>Prof & Academic Dean<br>SJB Institute of Technology **BGS Health & Education City**<br>Kengeri. Bengaluru-560060

SJB Institute of Technology<br>
# 67 DCS & Education City,<br>
Education Road,<br>
Kengeri, Bengaluru - 560 060.

 $-8|9-$ 

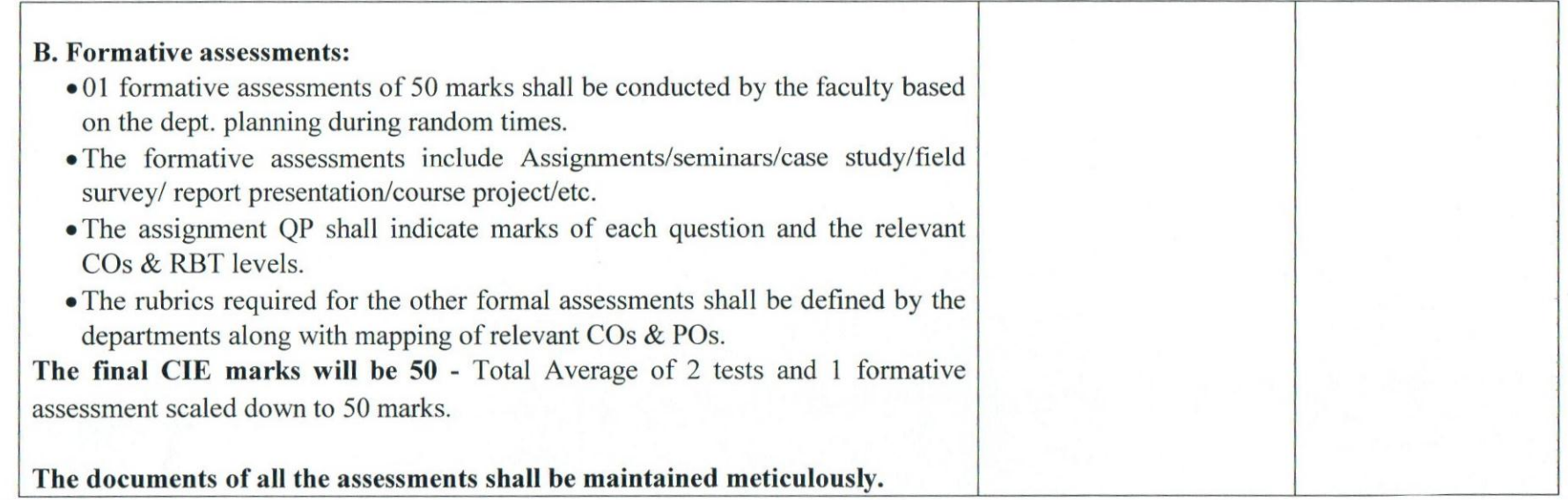

S. Nagamani-

Dr. BABU. N.V. Prof. & Academic Dean<br>SJB Institute of Technology<br>BGS Health & Education City<br>Kengeri. Bengaluru-560060

dou

 $5340000$ Hineipal SJB Institute of Technology<br>
# 67, BGS Health & Education City,<br>
Dr. Vishnuvardhan Road,<br>
-9|9 \_Kengeri, Bengaluru - 560 060.

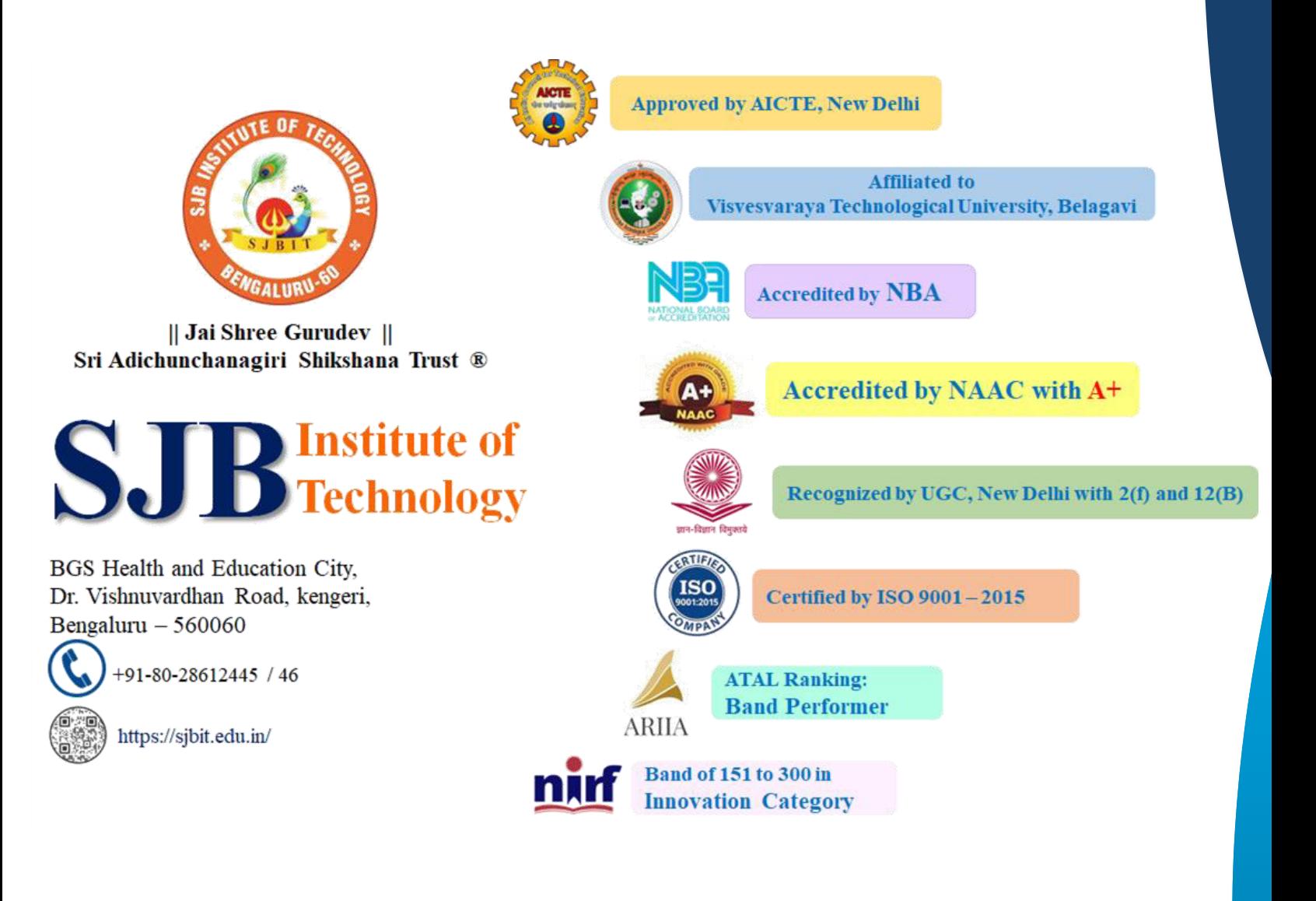